# **[A Markdown Interpreter for TEX](https://github.com/witiko/markdown)**

**Vít Novotný [witiko@mail.muni.cz](mailto:witiko@mail.muni.cz)** **Version 2.5.2 April 28, 2017**

 $. . . 35$ 

# **Contents**

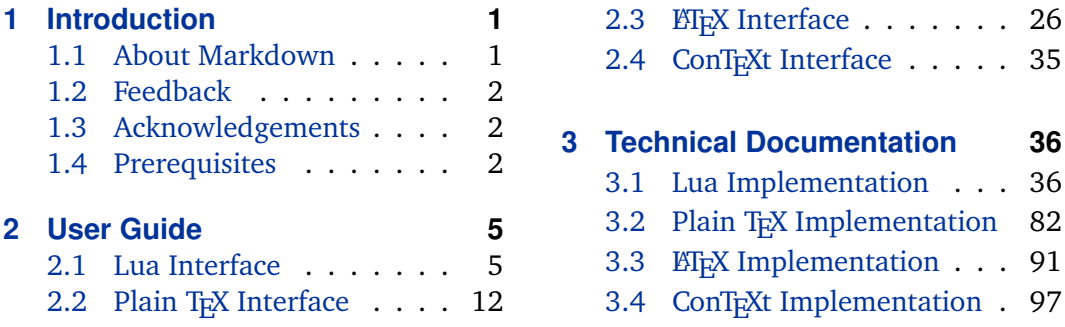

# **1 Introduction**

This document is a reference manual for the Markdown package. It is split into three sections. This section explains the purpose and the background of the package and outlines its prerequisites. Section [2](#page-4-0) describes the interfaces exposed by the package along with usage notes and examples. It is aimed at the user of the package. Section [3](#page-35-0) describes the implementation of the package. It is aimed at the developer of the package and the curious user.

## **1.1 About Markdown**

The Markdown package provides facilities for the conversion of markdown markup to plain TEX. These are provided both in the form of a Lua module and in the form of plain T<sub>E</sub>X, LT<sub>E</sub>X, and ConT<sub>E</sub>Xt macro packages that enable the direct inclusion of markdown documents inside T<sub>F</sub>X documents.

Architecturally, the package consists of the Lunamark v0.5.0 Lua module by John MacFarlane, which was slimmed down and rewritten for the needs of the package. On top of Lunamark sits code for the plain T<sub>E</sub>X, *E*T<sub>E</sub>X, and ConT<sub>E</sub>Xt formats by Vít Novotný.

```
1 local metadata = \{2 version = "2.5.2",
3 comment = "A module for the conversion from markdown to plain TeX",
4 author = "John MacFarlane, Hans Hagen, Vít Novotný",
5 copyright = "2009-2017 John MacFarlane, Hans Hagen; " ..
```

```
6 "2016-2017 Vít Novotný",
7 license = "LPPL 1.3"
8 }
9 if not modules then modules = { } end
10 modules['markdown'] = metadata
```
#### **1.2 Feedback**

Please use the markdown project page on GitHub $^1$  to report bugs and submit feature requests. Before making a feature request, please ensure that you have thoroughly studied this manual. If you do not want to report a bug or request a feature but are simply in need of assistance, you might want to consider posting your question on the T<sub>E</sub>X-ET<sub>E</sub>X Stack Exchange<sup>2</sup>.

#### **1.3 Acknowledgements**

I would like to thank the Faculty of Informatics at the Masaryk University in Brno for providing me with the opportunity to work on this package alongside my studies. I would also like to thank the creator of the Lunamark Lua module, John Macfarlane, for releasing Lunamark under a permissive license that enabled its inclusion into the package.

The T<sub>EX</sub> part of the package draws inspiration from several sources including the source code of LATEX2*ε*, the minted package by Geoffrey M. Poore – which likewise tackles the issue of interfacing with an external interpreter from T<sub>E</sub>X, the filecontents package by Scott Pakin, and others.

#### **1.4 Prerequisites**

This section gives an overview of all resources required by the package.

#### **1.4.1 Lua Prerequisites**

The Lua part of the package requires that the following Lua modules are available from within the LuaT<sub>E</sub>X engine:

**LPeg**  $\geq$  **0.10** A pattern-matching library for the writing of recursive descent parsers via the Parsing Expression Grammars (PEGs). It is used by the Lunamark library to parse the markdown input. LPeg  $\geq 0.10$  is included in LuaT<sub>E</sub>X  $\geq 0.72.0$  $(T_{\text{F}}X\text{Live} > 2013)$ .

11 local lpeg = require("lpeg")

<sup>1</sup> <https://github.com/witiko/markdown/issues> 2 <https://tex.stackexchange.com>

- <span id="page-2-0"></span>**Selene Unicode** A library that provides support for the processing of wide strings. It is used by the Lunamark library to cast image, link, and footnote tags to the lower case. Selene Unicode is included in all releases of LuaT<sub>EX</sub> (T<sub>EXLive</sub>  $>$ 2008).
- 12 local unicode = require("unicode")
- **MD5** A library that provides MD5 crypto functions. It is used by the Lunamark library to compute the digest of the input for caching purposes. MD5 is included in all releases of LuaT<sub>E</sub>X (T<sub>E</sub>XLive  $\geq 2008$ ).

```
13 local md5 = require("md5")
```
All the abovelisted modules are statically linked into the current version of the LuaT<sub>E</sub>X engine (see [\[1,](#page-99-0) Section 3.3]).

#### 1.4.2 Plain T<sub>F</sub>X Prerequisites

The plain T<sub>EX</sub> part of the package requires that the plain T<sub>EX</sub> format (or its superset) is loaded, all the Lua prerequisites (see Section [1.4.1\)](#page-1-0) and the following Lua module:

**Lua File System** A library that provides access to the filesystem via OS-specific syscalls. It is used by the plain T<sub>E</sub>X code to create the cache directory specified by the [\markdownOptionCacheDir](#page-14-0) macro before interfacing with the Lunamark library. Lua File System is included in all releases of LuaT<sub>E</sub>X (T<sub>E</sub>XLive  $\geq 2008$ ).

The plain T<sub>E</sub>X code makes use of the isdir method that was added to the Lua File System library by the LuaT<sub>E</sub>X engine developers (see [\[1,](#page-99-0) Section 3.2]).

The Lua File System module is statically linked into the LuaT<sub>E</sub>X engine (see  $[1,$ Section 3.3]).

The plain T<sub>EX</sub> part of the package also requires that either the LuaT<sub>EX</sub> \directlua primitive or the shell access file stream 18 is available in your T<sub>E</sub>X engine. If only the shell access file stream is available in your T<sub>E</sub>X engine (as is the case with pdfT<sub>E</sub>X and X<sub>H</sub>T<sub>E</sub>X) or if you enforce the use of shell using the [\markdownMode](#page-24-0) macro, then note the following:

- Unless your T<sub>E</sub>X engine is globally configured to enable shell access, you will need to provide the -shell-escape parameter to your engine when typesetting a document.
- You will need to avoid the use of the -output-directory TrX parameter when typesetting a document. The parameter causes auxiliary files to be written to a specified output directory, but the shell will be executed in the current directory. Things will not work out.

#### **1.4.3 LATEX Prerequisites**

The LATEX part of the package requires that the LATEX  $2\varepsilon$  format is loaded,

14 \NeedsTeXFormat{LaTeX2e}%

- all the plain T<sub>E</sub>X prerequisites (see Section [1.4.2\)](#page-2-0), and the following ET<sub>E</sub>X 2<sub>*ε*</sub> packages:
- **keyval** A package that enables the creation of parameter sets. This package is used to provide the [\markdownSetup](#page-26-0) macro, the package options processing, as well as the parameters of the  $markdown*$  ET<sub>E</sub>X environment.
- **url** A package that provides the \url macro for the typesetting of URLs. It is used to provide the default token renderer prototype (see Section [2.2.4\)](#page-22-0) for links.
- **graphicx** A package that provides the \includegraphics macro for the typesetting of images. It is used to provide the corresponding default token renderer prototype (see Section [2.2.4\)](#page-22-0).
- **paralist** A package that provides the compactitem, compactenum, and compactdesc macros for the typesetting of tight bulleted lists, ordered lists, and definition lists. It is used to provide the corresponding default token renderer prototypes (see Section [2.2.4\)](#page-22-0).
- **ifthen** A package that provides a concise syntax for the inspection of macro values. It is used to determine whether or not the paralist package should be loaded based on the user options.
- **fancyvrb** A package that provides the *\VerbatimInput macros* for the verbatim inclusion of files containing code. It is used to provide the corresponding default token renderer prototype (see Section [2.2.4\)](#page-22-0).
- **csvsimple** A package that provides the default token renderer prototype for iA Writer content blocks with the CSV filename extension (see Section [2.2.4\)](#page-22-0).

#### **1.4.4 ConTEXt prerequisites**

The ConT<sub>E</sub>Xt part of the package requires that either the Mark II or the Mark IV format is loaded, all the plain T<sub>E</sub>X prerequisites (see Section  $1.4.2$ ), and the following modules:

**m-database** A module that provides the default token renderer prototype for iA Writer content blocks with the CSV filename extension (see Section [2.2.4\)](#page-22-0).

# <span id="page-4-0"></span>**2 User Guide**

This part of the manual describes the interfaces exposed by the package along with usage notes and examples. It is aimed at the user of the package.

Since neither  $T<sub>F</sub>X$  nor Lua provide interfaces as a language construct, the separation to interfaces and implementations is purely abstract. It serves as a means of structuring this manual and as a promise to the user that if they only access the package through the interfaces, the future versions of the package should remain backwards compatible.

# **2.1 Lua Interface**

The Lua interface provides the conversion from UTF-8 encoded markdown to plain T<sub>E</sub>X. This interface is used by the plain T<sub>E</sub>X implementation (see Section [3.2\)](#page-81-0) and will be of interest to the developers of other packages and Lua modules.

The Lua interface is implemented by the markdown Lua module.

15 local  $M = \{\}$ 

#### **2.1.1 Conversion from Markdown to Plain TEX**

The Lua interface exposes the new(options) method. This method creates converter functions that perform the conversion from markdown to plain T<sub>E</sub>X according to the table options that contains options recognized by the Lua interface. (see Section 2.1.2). The options parameter is optional; when unspecified, the behaviour will be the same as if options were an empty table.

The following example Lua code converts the markdown string \_Hello world! to a T<sub>E</sub>X output using the default options and prints the T<sub>E</sub>X output:

```
local md = require("markdown")
local convert = md.new()print(convert("_Hello world!_"))
```
# **2.1.2 Options**

The Lua interface recognizes the following options. When unspecified, the value of a key is taken from the defaultOptions table.

16 local defaultOptions =  $\{\}$ 

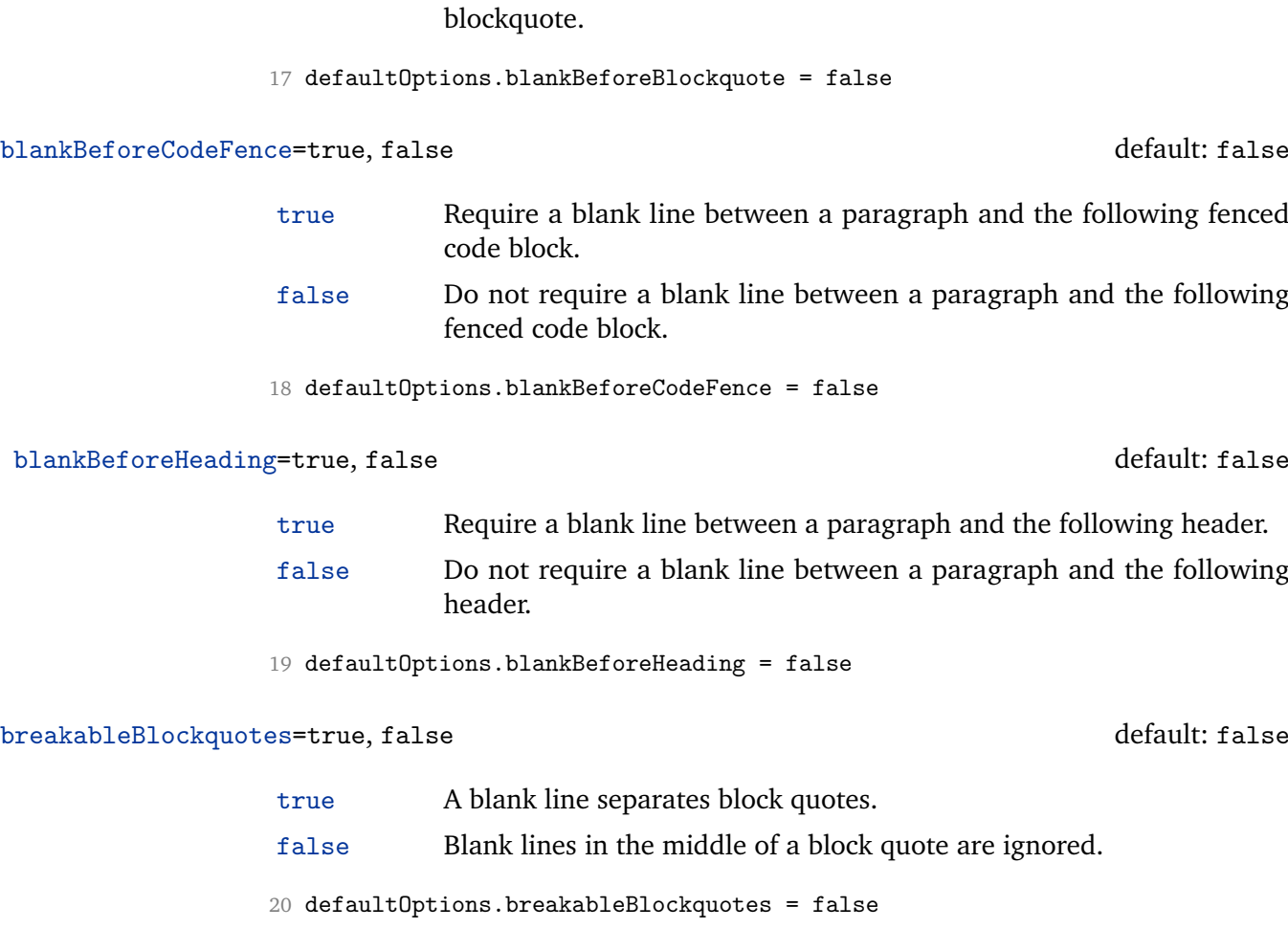

<span id="page-5-0"></span>blankBeforeBlockquote=true, false default: false

true Require a blank line between a paragraph and the following blockquote. false Do not require a blank line between a paragraph and the following

# cacheDir= $\langle$ *directory name* $\rangle$

The path to the directory containing auxiliary cache files.

When iteratively writing and typesetting a markdown document, the cache files are going to accumulate over time. You are advised to clean the cache directory every now and then, or to set it to a temporary filesystem (such as /tmp on UN\*X systems), which gets periodically emptied.

21 defaultOptions.cacheDir = "."

<span id="page-6-0"></span>citationNbsps=true, false default: false

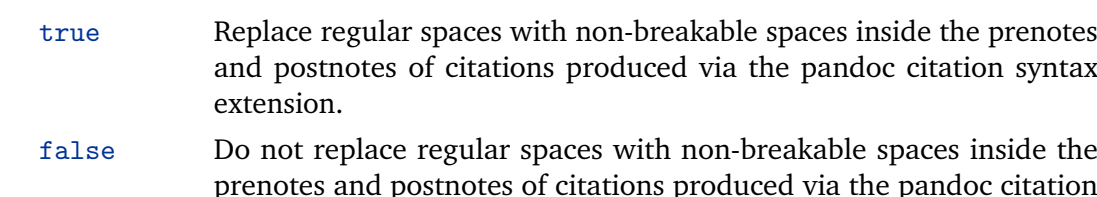

prenotes and postnotes of citations produced via the pandoc citation syntax extension.

22 defaultOptions.citationNbsps = true

# citations=true, false default: false

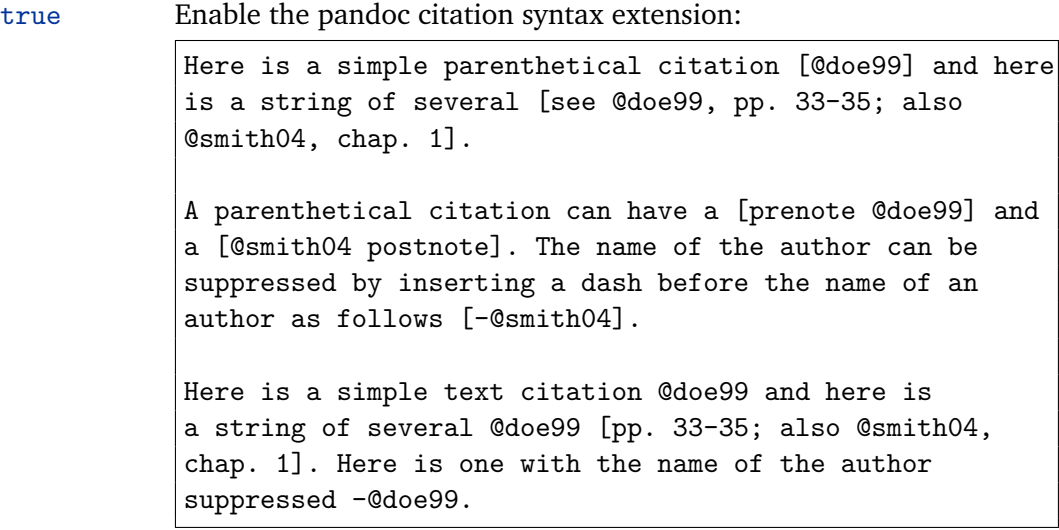

false Disable the pandoc citation syntax extension.

23 defaultOptions.citations = false

# codeSpans=true, false default: true

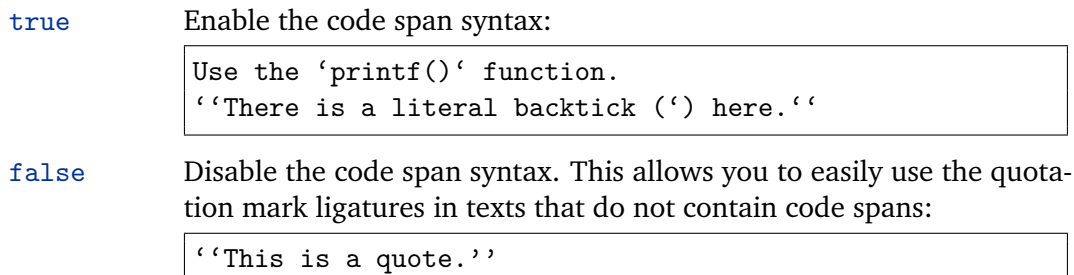

24 defaultOptions.codeSpans = true

#### <span id="page-7-0"></span>contentBlocks=true, false default: false

true Enable the iA Writer content blocks syntax extension [\[2\]](#page-99-0):

```
http://example.com/minard.jpg (Napoleon's disastrous
Russian campaign of 1812)
/Flowchart.png "Engineering Flowchart"
/Savings Account.csv 'Recent Transactions'
/Example.swift
/Lorem Ipsum.txt
```
false Disable the iA Writer content blocks syntax extension.

25 defaultOptions.contentBlocks = false

#### contentBlocksLanguageMap= $\langle$ *filename* $\rangle$

default: markdown-languages.json

The filename of the JSON file that maps filename extensions to programming language names in the iA Writer content blocks. See Section [2.2.3.9](#page-16-0) for more information.

26 defaultOptions.contentBlocksLanguageMap = "markdown-languages.json"

definitionLists=true, false default: false

true Enable the pandoc definition list syntax extension:

```
Term 1
: Definition 1
Term 2 with *inline markup*
: Definition 2
        { some code, part of Definition 2 }
   Third paragraph of definition 2.
```
false Disable the pandoc definition list syntax extension.

27 defaultOptions.definitionLists = false

<span id="page-8-0"></span>true Enable the commonmark fenced code block extension:

```
~~~ js
if (a > 3) {
    moveShip(5 * gravity, DOWN);
}
~~~~~~
  ''' html
  <pre>
    <code></code>
       // Some comments
       line 1 of code
       line 2 of code
      line 3 of code
    </code>
  </pre>
  \epsilon \epsilon \epsilon
```
false Disable the commonmark fenced code block extension.

```
28 defaultOptions.fencedCode = false
```
## footnotes=true, false default: false

true Enable the pandoc footnote syntax extension:

Here is a footnote reference, [^1] and another. [^longnote] [^1]: Here is the footnote. [^longnote]: Here's one with multiple blocks. Subsequent paragraphs are indented to show that they belong to the previous footnote.

{ some.code }

The whole paragraph can be indented, or just the first line. In this way, multi-paragraph footnotes work like multi-paragraph list items.

This paragraph won't be part of the note, because it isn't indented.

<span id="page-9-0"></span>false Disable the pandoc footnote syntax extension.

29 defaultOptions.footnotes = false

#### hashEnumerators=true, false default: false

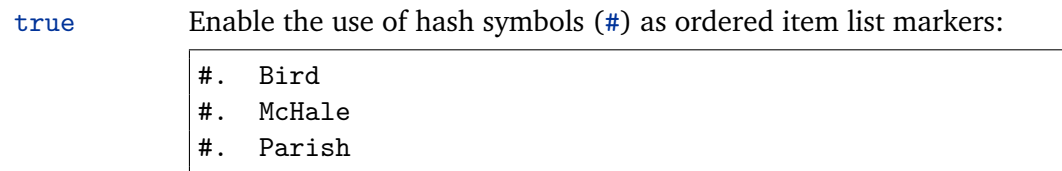

false Disable the use of hash symbols (#) as ordered item list markers.

30 defaultOptions.hashEnumerators = false

#### html=true, false default: false

- true Enable the recognition of HTML tags, block elements, comments, HTML instructions, and entities in the input. Tags, block elements (along with contents), HTML instructions, and comments will be ignored and HTML entities will be replaced with the corresponding Unicode codepoints.
- false Disable the recognition of HTML markup. Any HTML markup in the input will be rendered as plain text.
- 31 defaultOptions.html = false

#### hybrid=true, false default: false

- true Disable the escaping of special plain T<sub>EX</sub> characters, which makes it possible to intersperse your markdown markup with TFX code. The intended usage is in documents prepared manually by a human author. In such documents, it can often be desirable to mix TEX and markdown markup freely.
- false Enable the escaping of special plain T<sub>EX</sub> characters outside verbatim environments, so that they are not interpretted by T<sub>F</sub>X. This is encouraged when typesetting automatically generated content or markdown documents that were not prepared with this package in mind.

32 defaultOptions.hybrid = false

#### <span id="page-10-0"></span>inlineFootnotes=true, false default: false

true Enable the pandoc inline footnote syntax extension: Here is an inline note.<sup>^</sup>[Inlines notes are easier to

write, since you don't have to pick an identifier and move down to type the note.]

false Disable the pandoc inline footnote syntax extension.

33 defaultOptions.inlineFootnotes = false

#### preserveTabs=true, false default: false

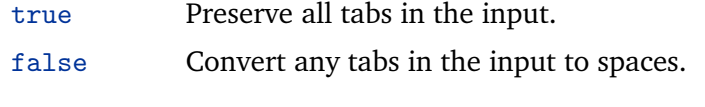

34 defaultOptions.preserveTabs = false

#### smartEllipses=true, false default: false

- true Convert any ellipses in the input to the [\markdownRendererEllipsis](#page-15-0) T<sub>F</sub>X macro. false Preserve all ellipses in the input.
- 35 defaultOptions.smartEllipses = false

#### startNumber=true, false default: true

- true Make the number in the first item in ordered lists significant. The item numbers will be passed to the [\markdownRendererOlItemWithNumber](#page-18-0) T<sub>E</sub>X macro.
- false Ignore the number in the items of ordered lists. Each item will only produce a [\markdownRendererOlItem](#page-18-0) TEX macro.

36 defaultOptions.startNumber = true

#### <span id="page-11-0"></span>tightLists=true, false default: true

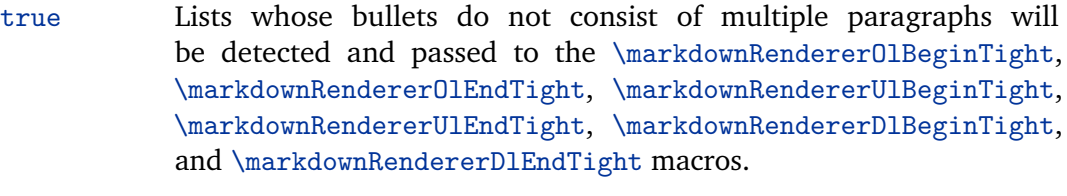

false Lists whose bullets do not consist of multiple paragraphs will be treated the same way as lists that do.

37 defaultOptions.tightLists = true

#### underscores=true, false default: true

true Both underscores and asterisks can be used to denote emphasis and strong emphasis:

```
*single asterisks*
_single underscores_
**double asterisks**
 __double underscores__
```
false Only asterisks can be used to denote emphasis and strong emphasis. This makes it easy to write math with the hybrid option without the need to constantly escape subscripts.

38 defaultOptions.underscores = true

#### **2.2 Plain T<sub>E</sub>X Interface**

The plain T<sub>E</sub>X interface provides macros for the typesetting of markdown input from within plain T<sub>E</sub>X, for setting the Lua interface options (see Section  $2.1.2$ ) used during the conversion from markdown to plain T<sub>E</sub>X, and for changing the way markdown the tokens are rendered.

```
39 \def\markdownLastModified{2017/04/28}%
```

```
40 \def\markdownVersion{2.5.2}%
```
The plain TEX interface is implemented by the markdown.tex file that can be loaded as follows:

#### \input markdown

It is expected that the special plain TEX characters have the expected category codes, when \inputting the file.

#### <span id="page-12-0"></span>**2.2.1 Typesetting Markdown**

The interface exposes the \markdownBegin, \markdownEnd, and \markdownInput macros.

The \markdownBegin macro marks the beginning of a markdown document fragment and the \markdownEnd macro marks its end.

41 \let\markdownBegin\relax

42 \let\markdownEnd\relax

You may prepend your own code to the \markdownBegin macro and redefine the \markdownEnd macro to produce special effects before and after the markdown block.

There are several limitations to the macros you need to be aware of. The first limitation concerns the \markdownEnd macro, which must be visible directly from the input line buffer (it may not be produced as a result of input expansion). Otherwise, it will not be recognized as the end of the markdown string otherwise. As a corrolary, the \markdownEnd string may not appear anywhere inside the markdown input.

Another limitation concerns spaces at the right end of an input line. In markdown, these are used to produce a forced line break. However, any such spaces are removed before the lines enter the input buffer of  $Tx$  (see [\[3,](#page-99-0) p. 46]). As a corrolary, the \markdownBegin macro also ignores them.

The \markdownBegin and \markdownEnd macros will also consume the rest of the lines at which they appear. In the following example plain T<sub>E</sub>X code, the characters  $c$ , e, and f will not appear in the output.

```
\input markdown
a
b \markdownBegin c
d
e \markdownEnd f
g
\bye
```
Note that you may also not nest the \markdownBegin and \markdownEnd macros. The following example plain T<sub>EX</sub> code showcases the usage of the  $\mark$ markdownBegin and \markdownEnd macros:

```
\input markdown
\markdownBegin
_Hello_ **world** ...
\markdownEnd
\bye
```
<span id="page-13-0"></span>The [\markdownInput](#page-12-0) macro accepts a single parameter containing the filename of a markdown document and expands to the result of the conversion of the input markdown document to plain TFX.

43 \let\markdownInput\relax

This macro is not subject to the abovelisted limitations of the [\markdownBegin](#page-12-0) and [\markdownEnd](#page-12-0) macros.

The following example plain T<sub>EX</sub> code showcases the usage of the  $\text{LawMInput}$ macro:

```
\input markdown
\markdownInput{hello.md}
\bye
```
#### **2.2.2 Options**

The plain T<sub>EX</sub> options are represented by T<sub>EX</sub> macros. Some of them map directly to the options recognized by the Lua interface (see Section [2.1.2\)](#page-4-0), while some of them are specific to the plain TEX interface.

**2.2.2.1 File and directory names** The \markdownOptionHelperScriptFileName macro sets the filename of the helper Lua script file that is created during the conversion from markdown to plain T<sub>E</sub>X in T<sub>E</sub>X engines without the  $\dagger$  \directlua primitive. It defaults to \jobname.markdown.lua, where \jobname is the base name of the document being typeset.

The expansion of this macro must not contain quotation marks (") or backslash symbols  $(\cdot)$ . Mind that T<sub>E</sub>X engines tend to put quotation marks around  $\iota$  obname, when it contains spaces.

44 \def\markdownOptionHelperScriptFileName{\jobname.markdown.lua}%

The \markdownOptionInputTempFileName macro sets the filename of the temporary input file that is created during the conversion from markdown to plain T<sub>E</sub>X in T<sub>EX</sub> engines without the  $\div$  directlua primitive. It defaults to  $\div$  jobname.markdown.out. The same limitations as in the case of the \markdownOptionHelperScriptFileName macro apply here.

45 \def\markdownOptionInputTempFileName{\jobname.markdown.in}%

The \markdownOptionOutputTempFileName macro sets the filename of the temporary output file that is created during the conversion from markdown to plain T<sub>EX</sub> in T<sub>EX</sub> engines without the  $\div$  directlua primitive. It defaults to \jobname.markdown.out. The same limitations apply here as in the case of the \markdownOptionHelperScriptFileName macro.

46 \def\markdownOptionOutputTempFileName{\jobname.markdown.out}%

<span id="page-14-0"></span>The \markdownOptionCacheDir macro corresponds to the Lua interface [cacheDir](#page-5-0) option that sets the name of the directory that will contain the produced cache files. The option defaults to \_markdown\_\jobname, which is a similar naming scheme to the one used by the minted ETEX package. The same limitations apply here as in the case of the [\markdownOptionHelperScriptFileName](#page-13-0) macro.

47 \def\markdownOptionCacheDir{./ markdown \jobname}%

**2.2.2.2 Lua Interface Options** The following macros map directly to the options recognized by the Lua interface (see Section [2.1.2\)](#page-4-0) and are not processed by the plain T<sub>E</sub>X implementation, only passed along to Lua. They are undefined, which makes them fall back to the default values provided by the Lua interface.

For the macros that correspond to the non-boolean options recognized by the Lua interface, the same limitations apply here in the case of the [\markdownOptionHelperScriptFileName](#page-13-0) macro.

- 48 \let\markdownOptionBlankBeforeBlockquote\undefined
- 49 \let\markdownOptionBlankBeforeCodeFence\undefined
- 50 \let\markdownOptionBlankBeforeHeading\undefined
- 51 \let\markdownOptionBreakableBlockquotes\undefined
- 52 \let\markdownOptionCitations\undefined
- 53 \let\markdownOptionCitationNbsps\undefined
- 54 \let\markdownOptionContentBlocks\undefined
- 55 \let\markdownOptionContentBlocksLanguageMap\undefined
- 56 \let\markdownOptionDefinitionLists\undefined
- 57 \let\markdownOptionFootnotes\undefined
- 58 \let\markdownOptionFencedCode\undefined
- 59 \let\markdownOptionHashEnumerators\undefined
- 60 \let\markdownOptionHtml\undefined
- 61 \let\markdownOptionHybrid\undefined
- 62 \let\markdownOptionInlineFootnotes\undefined
- 63 \let\markdownOptionPreserveTabs\undefined
- 64 \let\markdownOptionSmartEllipses\undefined
- 65 \let\markdownOptionStartNumber\undefined
- 66 \let\markdownOptionTightLists\undefined

#### **2.2.3 Token Renderers**

The following T<sub>E</sub>X macros may occur inside the output of the converter functions exposed by the Lua interface (see Section [2.1.1\)](#page-4-0) and represent the parsed markdown tokens. These macros are intended to be redefined by the user who is typesetting a document. By default, they point to the corresponding prototypes (see Section [2.2.4\)](#page-22-0).

<span id="page-15-0"></span>**2.2.3.1 Interblock Separator Renderer** The \markdownRendererInterblockSeparator

macro represents a separator between two markdown block elements. The macro receives no arguments.

- 67 \def\markdownRendererInterblockSeparator{%
- 68 \markdownRendererInterblockSeparatorPrototype}%

**2.2.3.2 Line Break Renderer** The \markdownRendererLineBreak macro represents a forced line break. The macro receives no arguments.

- 69 \def\markdownRendererLineBreak{%
- 70 \markdownRendererLineBreakPrototype}%

**2.2.3.3 Ellipsis Renderer** The \markdownRendererEllipsis macro replaces any occurance of ASCII ellipses in the input text. This macro will only be produced, when the [smartEllipses](#page-10-0) option is true. The macro receives no arguments.

71 \def\markdownRendererEllipsis{%

72 \markdownRendererEllipsisPrototype}%

**2.2.3.4 Non-breaking Space Renderer** The \markdownRendererNbsp macro represents a non-breaking space.

73 \def\markdownRendererNbsp{%

74 \markdownRendererNbspPrototype}%

**2.2.3.5 Special Character Renderers** The following macros replace any special plain T<sub>E</sub>X characters (including the active pipe character  $($  |  $)$  of ConT<sub>E</sub>Xt) in the input text. These macros will only be produced, when the [hybrid](#page-9-0) option is false.

- 75 \def\markdownRendererLeftBrace{%
- 76 \markdownRendererLeftBracePrototype}%
- 77 \def\markdownRendererRightBrace{%
- 78 \markdownRendererRightBracePrototype}%
- 79 \def\markdownRendererDollarSign{%
- 80 \markdownRendererDollarSignPrototype}%
- 81 \def\markdownRendererPercentSign{%
- 82 \markdownRendererPercentSignPrototype}%
- 83 \def\markdownRendererAmpersand{%
- 84 \markdownRendererAmpersandPrototype}%
- 85 \def\markdownRendererUnderscore{%
- 86 \markdownRendererUnderscorePrototype}%
- 87 \def\markdownRendererHash{%
- 88 \markdownRendererHashPrototype}%
- 89 \def\markdownRendererCircumflex{%
- 90 \markdownRendererCircumflexPrototype}%
- 91 \def\markdownRendererBackslash{%
- 92 \markdownRendererBackslashPrototype}%

```
93 \def\markdownRendererTilde{%
```

```
94 \markdownRendererTildePrototype}%
```

```
95 \def\markdownRendererPipe{%
```

```
96 \markdownRendererPipePrototype}%
```
**2.2.3.6 Code Span Renderer** The \markdownRendererCodeSpan macro represents inlined code span in the input text. It receives a single argument that corresponds to the inlined code span.

```
97 \def\markdownRendererCodeSpan{%
```
\markdownRendererCodeSpanPrototype}%

**2.2.3.7 Link Renderer** The \markdownRendererLink macro represents a hyperlink. It receives four arguments: the label, the fully escaped URI that can be directly typeset, the raw URI that can be used outside typesetting, and the title of the link.

```
99 \def\markdownRendererLink{%
```
100 \markdownRendererLinkPrototype}%

**2.2.3.8 Image Renderer** The \markdownRendererImage macro represents an image. It receives four arguments: the label, the fully escaped URI that can be directly typeset, the raw URI that can be used outside typesetting, and the title of the link.

101 \def\markdownRendererImage{%

102 \markdownRendererImagePrototype}%

**2.2.3.9 Content Block Renderers** The \markdownRendererContentBlock macro represents an iA Writer content block. It receives four arguments: the local file or online image filename extension cast to the lower case, the fully escaped URI that can be directly typeset, the raw URI that can be used outside typesetting, and the title of the content block.

103 \def\markdownRendererContentBlock{%

104 \markdownRendererContentBlockPrototype}%

The \markdownRendererContentBlockOnlineImage macro represents an iA Writer online image content block. The macro receives the same arguments as \markdownRendererContentBlock.

105 \def\markdownRendererContentBlockOnlineImage{%

106 \markdownRendererContentBlockOnlineImagePrototype}%

The \markdownRendererContentBlockCode macro represents an iA Writer content block that was recognized as a file in a known programming language by its filename extension *s*. If any markdown-languages.json file found by kpathsea<sup>3</sup> contains a

 $^3$ Local files take precedence. Filenames other than markdown-languages . j son may be specified using the contentBlocksLanguageMap Lua option.

<span id="page-17-0"></span>record  $(k, v)$ , then a non-online-image content block with the filename extension  $s, s:$ lower() = *k* is considered to be in a known programming language *v*.

The macro receives four arguments: the local file name extension *s* cast to the lower case, the language *v*, the fully escaped URI that can be directly typeset, the raw URI that can be used outside typesetting, and the title of the content block.

Note that you will need to place place a markdown-languages. json file inside your working directory or inside your local TeX directory structure. In this file, you will define a mapping between filename extensions and the language names recognized by your favorite syntax highlighter; there may exist other creative uses beside syntax highlighting. The Languages. json file provided by [\[2\]](#page-99-0) is a good starting point.

107 \def\markdownRendererContentBlockCode{%

108 \markdownRendererContentBlockCodePrototype}%

**2.2.3.10 Bullet List Renderers** The \markdownRendererUlBegin macro represents the beginning of a bulleted list that contains an item with several paragraphs of text (the list is not tight). The macro receives no arguments.

109 \def\markdownRendererUlBegin{%

110 \markdownRendererUlBeginPrototype}%

The \markdownRendererUlBeginTight macro represents the beginning of a bulleted list that contains no item with several paragraphs of text (the list is tight). This macro will only be produced, when the [tightLists](#page-11-0) option is false. The macro receives no arguments.

- 111 \def\markdownRendererUlBeginTight{%
- 112 \markdownRendererUlBeginTightPrototype}%

The \markdownRendererUlItem macro represents an item in a bulleted list. The macro receives no arguments.

- 113 \def\markdownRendererUlItem{%
- 114 \markdownRendererUlItemPrototype}%

The \markdownRendererUlItemEnd macro represents the end of an item in a bulleted list. The macro receives no arguments.

- 115 \def\markdownRendererUlItemEnd{%
- 116 \markdownRendererUlItemEndPrototype}%

The \markdownRendererUlEnd macro represents the end of a bulleted list that contains an item with several paragraphs of text (the list is not tight). The macro receives no arguments.

- 117 \def\markdownRendererUlEnd{%
- 118 \markdownRendererUlEndPrototype}%

The \markdownRendererUlEndTight macro represents the end of a bulleted list that contains no item with several paragraphs of text (the list is tight). This macro will only be produced, when the [tightLists](#page-11-0) option is false. The macro receives no arguments.

<span id="page-18-0"></span>119 \def\markdownRendererUlEndTight{%

120 \markdownRendererUlEndTightPrototype}%

**2.2.3.11 Ordered List Renderers** The \markdownRendererOlBegin macro represents the beginning of an ordered list that contains an item with several paragraphs of text (the list is not tight). The macro receives no arguments.

- 121 \def\markdownRendererOlBegin{%
- 122 \markdownRendererOlBeginPrototype}%

The \markdownRendererOlBeginTight macro represents the beginning of an ordered list that contains no item with several paragraphs of text (the list is tight). This macro will only be produced, when the [tightLists](#page-11-0) option is false. The macro receives no arguments.

- 123 \def\markdownRendererOlBeginTight{%
- 124 \markdownRendererOlBeginTightPrototype}%

The \markdownRendererOlItem macro represents an item in an ordered list. This macro will only be produced, when the [startNumber](#page-10-0) option is false. The macro receives no arguments.

- 125 \def\markdownRendererOlItem{%
- 126 \markdownRendererOlItemPrototype}%

The \markdownRendererOlItemEnd macro represents the end of an item in an ordered list. The macro receives no arguments.

- 127 \def\markdownRendererOlItemEnd{%
- 128 \markdownRendererOlItemEndPrototype}%

The \markdownRendererOlItemWithNumber macro represents an item in an ordered list. This macro will only be produced, when the [startNumber](#page-10-0) option is true. The macro receives no arguments.

- 129 \def\markdownRendererOlItemWithNumber{%
- 130 \markdownRendererOlItemWithNumberPrototype}%

The \markdownRendererOlEnd macro represents the end of an ordered list that contains an item with several paragraphs of text (the list is not tight). The macro receives no arguments.

131 \def\markdownRendererOlEnd{%

132 \markdownRendererOlEndPrototype}%

The \markdownRendererOlEndTight macro represents the end of an ordered list that contains no item with several paragraphs of text (the list is tight). This macro will only be produced, when the [tightLists](#page-11-0) option is false. The macro receives no arguments.

```
133 \def\markdownRendererOlEndTight{%
```
134 \markdownRendererOlEndTightPrototype}%

<span id="page-19-0"></span>**2.2.3.12 Definition List Renderers** The following macros are only produces, when the [definitionLists](#page-7-0) option is true.

The \markdownRendererDlBegin macro represents the beginning of a definition list that contains an item with several paragraphs of text (the list is not tight). The macro receives no arguments.

135 \def\markdownRendererDlBegin{%

136 \markdownRendererDlBeginPrototype}%

The \markdownRendererDlBeginTight macro represents the beginning of a definition list that contains an item with several paragraphs of text (the list is not tight). This macro will only be produced, when the [tightLists](#page-11-0) option is false. The macro receives no arguments.

137 \def\markdownRendererDlBeginTight{%

138 \markdownRendererDlBeginTightPrototype}%

The \markdownRendererDlItem macro represents a term in a definition list. The macro receives a single argument that corresponds to the term being defined.

- 139 \def\markdownRendererDlItem{%
- 140 \markdownRendererDlItemPrototype}%

The \markdownRendererDlItemEnd macro represents the end of a list of definitions for a single term.

- 141 \def\markdownRendererDlItemEnd{%
- 142 \markdownRendererDlItemEndPrototype}%

The \markdownRendererDlDefinitionBegin macro represents the beginning of a definition in a definition list. There can be several definitions for a single term.

- 143 \def\markdownRendererDlDefinitionBegin{%
- 144 \markdownRendererDlDefinitionBeginPrototype}%

The \markdownRendererDlDefinitionEnd macro represents the end of a definition in a definition list. There can be several definitions for a single term.

- 145 \def\markdownRendererDlDefinitionEnd{%
- 146 \markdownRendererDlDefinitionEndPrototype}%

The \markdownRendererDlEnd macro represents the end of a definition list that contains an item with several paragraphs of text (the list is not tight). The macro receives no arguments.

- 147 \def\markdownRendererDlEnd{%
- 148 \markdownRendererDlEndPrototype}%

The \markdownRendererDlEndTight macro represents the end of a definition list that contains no item with several paragraphs of text (the list is tight). This macro will only be produced, when the [tightLists](#page-11-0) option is false. The macro receives no arguments.

149 \def\markdownRendererDlEndTight{%

150 \markdownRendererDlEndTightPrototype}%

<span id="page-20-0"></span>**2.2.3.13 Emphasis Renderers** The \markdownRendererEmphasis macro represents an emphasized span of text. The macro receives a single argument that corresponds to the emphasized span of text.

- 151 \def\markdownRendererEmphasis{%
- 152 \markdownRendererEmphasisPrototype}%

The \markdownRendererStrongEmphasis macro represents a strongly emphasized span of text. The macro receives a single argument that corresponds to the emphasized span of text.

153 \def\markdownRendererStrongEmphasis{%

154 \markdownRendererStrongEmphasisPrototype}%

**2.2.3.14 Block Quote Renderers** The \markdownRendererBlockQuoteBegin macro represents the beginning of a block quote. The macro receives no arguments.

155 \def\markdownRendererBlockQuoteBegin{%

156 \markdownRendererBlockQuoteBeginPrototype}%

The \markdownRendererBlockQuoteEnd macro represents the end of a block quote. The macro receives no arguments.

- 157 \def\markdownRendererBlockQuoteEnd{%
- 158 \markdownRendererBlockQuoteEndPrototype}%

**2.2.3.15 Code Block Renderers** The \markdownRendererInputVerbatim macro represents a code block. The macro receives a single argument that corresponds to the filename of a file contaning the code block contents.

159 \def\markdownRendererInputVerbatim{%

160 \markdownRendererInputVerbatimPrototype}%

The \markdownRendererInputFencedCode macro represents a fenced code block. This macro will only be produced, when the [fencedCode](#page-8-0) option is true. The macro receives two arguments that correspond to the filename of a file contaning the code block contents and to the code fence infostring.

161 \def\markdownRendererInputFencedCode{%

162 \markdownRendererInputFencedCodePrototype}%

**2.2.3.16 Heading Renderers** The \markdownRendererHeadingOne macro represents a first level heading. The macro receives a single argument that corresponds to the heading text.

163 \def\markdownRendererHeadingOne{%

164 \markdownRendererHeadingOnePrototype}%

The \markdownRendererHeadingTwo macro represents a second level heading. The macro receives a single argument that corresponds to the heading text.

165 \def\markdownRendererHeadingTwo{%

166 \markdownRendererHeadingTwoPrototype}%

<span id="page-21-0"></span>The \markdownRendererHeadingThree macro represents a third level heading. The macro receives a single argument that corresponds to the heading text.

- 167 \def\markdownRendererHeadingThree{%
- 168 \markdownRendererHeadingThreePrototype}%

The \markdownRendererHeadingFour macro represents a fourth level heading. The macro receives a single argument that corresponds to the heading text.

- 169 \def\markdownRendererHeadingFour{%
- 170 \markdownRendererHeadingFourPrototype}%

The \markdownRendererHeadingFive macro represents a fifth level heading. The macro receives a single argument that corresponds to the heading text.

- 171 \def\markdownRendererHeadingFive{%
- 172 \markdownRendererHeadingFivePrototype}%

The \markdownRendererHeadingSix macro represents a sixth level heading. The macro receives a single argument that corresponds to the heading text.

- 173 \def\markdownRendererHeadingSix{%
- 174 \markdownRendererHeadingSixPrototype}%

**2.2.3.17 Horizontal Rule Renderer** The \markdownRendererHorizontalRule macro represents a horizontal rule. The macro receives no arguments.

- 175 \def\markdownRendererHorizontalRule{%
- 176 \markdownRendererHorizontalRulePrototype}%

**2.2.3.18 Footnote Renderer** The \markdownRendererFootnote macro represents a footnote. This macro will only be produced, when the [footnotes](#page-8-0) option is true. The macro receives a single argument that corresponds to the footnote text.

\markdownRendererFootnotePrototype}%

**2.2.3.19 Parenthesized Citations Renderer** The \markdownRendererCite macro represents a string of one or more parenthetical citations. This macro will only be produced, when the [citations](#page-6-0) option is true. The macro receives the parameter  ${\{number of citations\}}$  followed by  $\langle supports\ author \rangle{\{\langle promote\rangle\}}{\langle postnote\rangle\}}$ repeated *(number of citations)* times. The *(suppress author)* parameter is either the token -, when the author's name is to be suppressed, or + otherwise.

```
179 \def\markdownRendererCite{%
```
180 \markdownRendererCitePrototype}%

**2.2.3.20 Text Citations Renderer** The \markdownRendererTextCite macro represents a string of one or more text citations. This macro will only be produced, when

<sup>177</sup> \def\markdownRendererFootnote{%

<span id="page-22-0"></span>the [citations](#page-6-0) option is true. The macro receives parameters in the same format as the [\markdownRendererCite](#page-21-0) macro.

\def\markdownRendererTextCite{%

\markdownRendererTextCitePrototype}%

#### **2.2.4 Token Renderer Prototypes**

The following TEX macros provide definitions for the token renderers (see Section [2.2.3\)](#page-14-0) that have not been redefined by the user. These macros are intended to be redefined by macro package authors who wish to provide sensible default token renderers. They are also redefined by the ETEX and ConTEXt implementations (see sections [3.3](#page-90-0) and [3.4\)](#page-96-0).

```
183 \def\markdownRendererInterblockSeparatorPrototype{}%
184 \def\markdownRendererLineBreakPrototype{}%
185 \def\markdownRendererEllipsisPrototype{}%
186 \def\markdownRendererNbspPrototype{}%
187 \def\markdownRendererLeftBracePrototype{}%
188 \def\markdownRendererRightBracePrototype{}%
189 \def\markdownRendererDollarSignPrototype{}%
190 \def\markdownRendererPercentSignPrototype{}%
191 \def\markdownRendererAmpersandPrototype{}%
192 \def\markdownRendererUnderscorePrototype{}%
193 \def\markdownRendererHashPrototype{}%
194 \def\markdownRendererCircumflexPrototype{}%
195 \def\markdownRendererBackslashPrototype{}%
196 \def\markdownRendererTildePrototype{}%
197 \def\markdownRendererPipePrototype{}%
198 \def\markdownRendererCodeSpanPrototype#1{}%
199 \def\markdownRendererLinkPrototype#1#2#3#4{}%
200 \def\markdownRendererImagePrototype#1#2#3#4{}%
201 \def\markdownRendererContentBlockPrototype#1#2#3#4{}%
202 \def\markdownRendererContentBlockOnlineImagePrototype#1#2#3#4{}%
203 \def\markdownRendererContentBlockCodePrototype#1#2#3#4{}%
204 \def\markdownRendererUlBeginPrototype{}%
205 \def\markdownRendererUlBeginTightPrototype{}%
206 \def\markdownRendererUlItemPrototype{}%
207 \def\markdownRendererUlItemEndPrototype{}%
208 \def\markdownRendererUlEndPrototype{}%
209 \def\markdownRendererUlEndTightPrototype{}%
210 \def\markdownRendererOlBeginPrototype{}%
211 \def\markdownRendererOlBeginTightPrototype{}%
212 \def\markdownRendererOlItemPrototype{}%
213 \def\markdownRendererOlItemWithNumberPrototype#1{}%
214 \def\markdownRendererOlItemEndPrototype{}%
215 \def\markdownRendererOlEndPrototype{}%
```
\def\markdownRendererOlEndTightPrototype{}%

```
217 \def\markdownRendererDlBeginPrototype{}%
218 \def\markdownRendererDlBeginTightPrototype{}%
219 \def\markdownRendererDlItemPrototype#1{}%
220 \def\markdownRendererDlItemEndPrototype{}%
221 \def\markdownRendererDlDefinitionBeginPrototype{}%
222 \def\markdownRendererDlDefinitionEndPrototype{}%
223 \def\markdownRendererDlEndPrototype{}%
224 \def\markdownRendererDlEndTightPrototype{}%
225 \def\markdownRendererEmphasisPrototype#1{}%
226 \def\markdownRendererStrongEmphasisPrototype#1{}%
227 \def\markdownRendererBlockQuoteBeginPrototype{}%
228 \def\markdownRendererBlockQuoteEndPrototype{}%
229 \def\markdownRendererInputVerbatimPrototype#1{}%
230 \def\markdownRendererInputFencedCodePrototype#1#2{}%
231 \def\markdownRendererHeadingOnePrototype#1{}%
232 \def\markdownRendererHeadingTwoPrototype#1{}%
233 \def\markdownRendererHeadingThreePrototype#1{}%
234 \def\markdownRendererHeadingFourPrototype#1{}%
235 \def\markdownRendererHeadingFivePrototype#1{}%
236 \def\markdownRendererHeadingSixPrototype#1{}%
237 \def\markdownRendererHorizontalRulePrototype{}%
238 \def\markdownRendererFootnotePrototype#1{}%
239 \def\markdownRendererCitePrototype#1{}%
240 \def\markdownRendererTextCitePrototype#1{}%
```
#### **2.2.5 Logging Facilities**

The \markdownInfo, \markdownWarning, and \markdownError macros provide access to logging to the rest of the macros. Their first argument specifies the text of the info, warning, or error message.

- \def\markdownInfo#1{}%
- \def\markdownWarning#1{}%

The \markdownError macro receives a second argument that provides a help text suggesting a remedy to the error.

\def\markdownError#1#2{}%

You may redefine these macros to redirect and process the info, warning, and error messages.

#### **2.2.6 Miscellanea**

The  $\mathrm{MaxdowMakeOther}$  macro is used by the package, when a T<sub>EX</sub> engine that does not support direct Lua access is starting to buffer a text. The plain T<sub>E</sub>X implementation changes the category code of plain T<sub>E</sub>X special characters to other, but there may be <span id="page-24-0"></span>other active characters that may break the output. This macro should temporarily change the category of these to *other*.

244 \let\markdownMakeOther\relax

The \markdownReadAndConvert macro implements the [\markdownBegin](#page-12-0) macro. The first argument specifies the token sequence that will terminate the markdown input ([\markdownEnd](#page-12-0) in the instance of the [\markdownBegin](#page-12-0) macro) when the plain TEX special characters have had their category changed to *other*. The second argument specifies the token sequence that will actually be inserted into the document, when the ending token sequence has been found.

245 \let\markdownReadAndConvert\relax

246 \begingroup

Locally swap the category code of the backslash symbol (\) with the pipe symbol (|). This is required in order that all the special symbols in the first argument of the markdownReadAndConvert macro have the category code *other*.

```
247 \catcode'\|=0\catcode'\\=12%
248 |gdef|markdownBegin{%
249 |markdownReadAndConvert{\markdownEnd}%
250 {|markdownEnd}}%
251 |endgroup
```
The macro is exposed in the interface, so that the user can create their own markdown environments. Due to the way the arguments are passed to Lua (see Section [3.2.6\)](#page-89-0), the first argument may not contain the string ]] (regardless of the category code of the bracket symbol (])).

The  $\mathrm{C}$  markdownMode macro specifies how the plain T<sub>EX</sub> implementation interfaces with the Lua interface. The valid values and their meaning are as follows:

- 0 Shell escape via the 18 output file stream
- 1 Shell escape via the Lua os. execute method
- 2 Direct Lua access

By defining the macro, the user can coerce the package to use a specific mode. If the user does not define the macro prior to loading the plain T<sub>E</sub>X implementation, the correct value will be automatically detected. The outcome of changing the value of \markdownMode after the implementation has been loaded is undefined.

```
252 \ifx\markdownMode\undefined
253 \ifx\directlua\undefined
254 \def\markdownMode{0}%
255 \text{Alge}256 \def\markdownMode{2}%
257 \mathbf{f}258 \fi
```
<span id="page-25-0"></span>The following macros are no longer a part of the plain T<sub>E</sub>X interface and are only defined for backwards compatibility:

```
259 \def\markdownLuaRegisterIBCallback#1{\relax}%
260 \def\markdownLuaUnregisterIBCallback#1{\relax}%
```
## **2.3 LATEX Interface**

The ETEX interface provides ETEX environments for the typesetting of markdown input from within ETEX, facilities for setting Lua interface options (see Section [2.1.2\)](#page-4-0) used during the conversion from markdown to plain T<sub>E</sub>X, and facilities for changing the way markdown tokens are rendered. The rest of the interface is inherited from the plain T<sub>E</sub>X interface (see Section [2.2\)](#page-11-0).

The ETEX interface is implemented by the markdown.sty file, which can be loaded from the ETEX document preamble as follows:

\usepackage[ $\langle options\rangle$ ]{markdown}

where  $\langle$ *options* $\rangle$  are the ET<sub>E</sub>X interface options (see Section [2.3.2\)](#page-26-0). Note that  $\langle$ *options* $\rangle$ inside the \usepackage macro may not set the markdownRenderers (see Section [2.3.2.2\)](#page-28-0) and markdownRendererPrototypes (see Section [2.3.2.3\)](#page-31-0) keys. This limitation is due to the way  $\text{E} \mathbb{E} \times \text{E}$  parses package options.

#### **2.3.1 Typesetting Markdown**

The interface exposes the markdown and markdown\* ETEX environments, and redefines the [\markdownInput](#page-12-0) command.

The markdown and markdown\* ETEX environments are used to typeset markdown document fragments. The starred version of the markdown environment accepts ETEX interface options (see Section [2.3.2\)](#page-26-0) as its only argument. These options will only influnce this markdown document fragment.

261 \newenvironment{markdown}\relax\relax

262 \newenvironment{markdown\*}[1]\relax\relax

You may prepend your own code to the \markdown macro and append your own code to the \endmarkdown macro to produce special effects before and after the markdown LATEX environment (and likewise for the starred version).

Note that the markdown and markdown\*  $E\ddot{R}X$  environments are subject to the same limitations as the [\markdownBegin](#page-12-0) and [\markdownEnd](#page-12-0) macros exposed by the plain TEX interface.

The following example ETEX code showcases the usage of the markdown and markdown\* environments:

```
\documentclass{article} \documentclass{article}
\usepackage{markdown} \usepackage{markdown}
\begin{document} \begin{document}
% \ldots % \ldots\begin{markdown} \begin{markdown*}{smartEllipses}
\begin{array}{lll} \text{Hello} & \text{**world**} & \text{...} & \text{Hello} & \text{**world**} & \text{...} \end{array}\end{markdown} \end{markdown*}
% \ldots % \ldots\end{document} \end{document}
```
The [\markdownInput](#page-12-0) macro accepts a single mandatory parameter containing the filename of a markdown document and expands to the result of the conversion of the input markdown document to plain TEX. Unlike the [\markdownInput](#page-12-0) macro provided by the plain T<sub>E</sub>X interface, this macro also accepts ET<sub>E</sub>X interface options (see Section 2.3.2) as its optional argument. These options will only influnce this markdown document.

The following example ETEX code showcases the usage of the [\markdownInput](#page-12-0) macro:

```
\documentclass{article}
\usepackage{markdown}
\begin{document}
% ...
\markdownInput[smartEllipses]{hello.md}
% ...
\end{document}
```
#### **2.3.2 Options**

The EI<sub>F</sub>X options are represented by a comma-delimited list of  $\langle\langle key \rangle = \langle value \rangle$  pairs. For boolean options, the  $\langle = \langle value \rangle \rangle$  part is optional, and  $\langle \langle key \rangle \rangle$  will be interpreted as  $\langle \langle key \rangle = true \rangle$ .

The LATEX options map directly to the options recognized by the plain TEX interface (see Section [2.2.2\)](#page-13-0) and to the markdown token renderers and their prototypes recognized by the plain T<sub>E</sub>X interface (see Sections [2.2.3](#page-14-0) and [2.2.4\)](#page-22-0).

The  $\Delta$ FIFX options may be specified when loading the  $\Delta$ FIFX package (see Section [2.3\)](#page-25-0), when using the [markdown\\*](#page-25-0) ETEX environment, or via the \markdownSetup macro. The \markdownSetup macro receives the options to set up as its only argument.

```
263 \newcommand\markdownSetup[1]{%
```
264 \setkeys{markdownOptions}{#1}}%

**2.3.2.1 Plain TEX Interface Options** The following options map directly to the option macros exposed by the plain T<sub>E</sub>X interface (see Section [2.2.2\)](#page-13-0).

```
265 \RequirePackage{keyval}
266 \define@key{markdownOptions}{helperScriptFileName}{%
267 \def\markdownOptionHelperScriptFileName{#1}}%
268 \define@key{markdownOptions}{inputTempFileName}{%
269 \def\markdownOptionInputTempFileName{#1}}%
270 \define@key{markdownOptions}{outputTempFileName}{%
271 \def\markdownOptionOutputTempFileName{#1}}%
272 \define@key{markdownOptions}{blankBeforeBlockquote}[true]{%
273 \def\markdownOptionBlankBeforeBlockquote{#1}}%
274 \define@key{markdownOptions}{blankBeforeCodeFence}[true]{%
275 \def\markdownOptionBlankBeforeCodeFence{#1}}%
276 \define@key{markdownOptions}{blankBeforeHeading}[true]{%
277 \def\markdownOptionBlankBeforeHeading{#1}}%
278 \define@key{markdownOptions}{breakableBlockquotes}[true]{%
279 \def\markdownOptionBreakableBlockquotes{#1}}%
280 \define@key{markdownOptions}{cacheDir}{%
281 \def\markdownOptionCacheDir{#1}}%
282 \define@key{markdownOptions}{citations}[true]{%
283 \def\markdownOptionCitations{#1}}%
284 \define@key{markdownOptions}{citationNbsps}[true]{%
285 \def\markdownOptionCitationNbsps{#1}}%
286 \define@key{markdownOptions}{contentBlocks}[true]{%
287 \def\markdownOptionContentBlocks{#1}}%
288 \define@key{markdownOptions}{codeSpans}[true]{%
289 \def\markdownOptionCodeSpans{#1}}%
290 \define@key{markdownOptions}{contentBlocksLanguageMap}{%
291 \def\markdownOptionContentBlocksLanguageMap{#1}}%
292 \define@key{markdownOptions}{definitionLists}[true]{%
293 \def\markdownOptionDefinitionLists{#1}}%
294 \define@key{markdownOptions}{footnotes}[true]{%
295 \def\markdownOptionFootnotes{#1}}%
296 \define@key{markdownOptions}{fencedCode}[true]{%
297 \def\markdownOptionFencedCode{#1}}%
298 \define@key{markdownOptions}{hashEnumerators}[true]{%
299 \def\markdownOptionHashEnumerators{#1}}%
300 \define@key{markdownOptions}{html}[true]{%
301 \def\markdownOptionHtml{#1}}%
302 \define@key{markdownOptions}{hybrid}[true]{%
303 \def\markdownOptionHybrid{#1}}%
304 \define@key{markdownOptions}{inlineFootnotes}[true]{%
305 \def\markdownOptionInlineFootnotes{#1}}%
306 \define@key{markdownOptions}{preserveTabs}[true]{%
307 \def\markdownOptionPreserveTabs{#1}}%
308 \define@key{markdownOptions}{smartEllipses}[true]{%
309 \def\markdownOptionSmartEllipses{#1}}%
```

```
310 \define@key{markdownOptions}{startNumber}[true]{%
```

```
311 \def\markdownOptionStartNumber{#1}}%
```

```
312 \define@key{markdownOptions}{tightLists}[true]{%
```

```
313 \def\markdownOptionTightLists{#1}}%
```

```
314 \define@key{markdownOptions}{underscores}[true]{%
```

```
315 \def\markdownOptionUnderscores{#1}}%
```
The following example LHEX code showcases a possible configuration of plain TEX interface options \markdownOptionHybrid, \markdownOptionSmartEllipses, and [\markdownOptionCacheDir](#page-14-0).

\markdownSetup{ hybrid, smartEllipses,  $cacheDir = /tmp,$ }

**2.3.2.2 Plain T<sub>F</sub>X Markdown Token Renderers** The *EX*<sub>TEX</sub> interface recognizes an option with the renderers key, whose value must be a list of options that map directly to the markdown token renderer macros exposed by the plain T<sub>EX</sub> interface (see Section [2.2.3\)](#page-14-0).

```
316 \define@key{markdownRenderers}{interblockSeparator}{%
317 \renewcommand\markdownRendererInterblockSeparator{#1}}%
318 \define@key{markdownRenderers}{lineBreak}{%
319 \renewcommand\markdownRendererLineBreak{#1}}%
320 \define@key{markdownRenderers}{ellipsis}{%
321 \renewcommand\markdownRendererEllipsis{#1}}%
322 \define@key{markdownRenderers}{nbsp}{%
323 \renewcommand\markdownRendererNbsp{#1}}%
324 \define@key{markdownRenderers}{leftBrace}{%
325 \renewcommand\markdownRendererLeftBrace{#1}}%
326 \define@key{markdownRenderers}{rightBrace}{%
327 \renewcommand\markdownRendererRightBrace{#1}}%
328 \define@key{markdownRenderers}{dollarSign}{%
329 \renewcommand\markdownRendererDollarSign{#1}}%
330 \define@key{markdownRenderers}{percentSign}{%
331 \renewcommand\markdownRendererPercentSign{#1}}%
332 \define@key{markdownRenderers}{ampersand}{%
333 \renewcommand\markdownRendererAmpersand{#1}}%
334 \define@key{markdownRenderers}{underscore}{%
335 \renewcommand\markdownRendererUnderscore{#1}}%
336 \define@key{markdownRenderers}{hash}{%
337 \renewcommand\markdownRendererHash{#1}}%
338 \define@key{markdownRenderers}{circumflex}{%
339 \renewcommand\markdownRendererCircumflex{#1}}%
```

```
340 \define@key{markdownRenderers}{backslash}{%
341 \renewcommand\markdownRendererBackslash{#1}}%
342 \define@key{markdownRenderers}{tilde}{%
343 \renewcommand\markdownRendererTilde{#1}}%
344 \define@key{markdownRenderers}{pipe}{%
345 \renewcommand\markdownRendererPipe{#1}}%
346 \define@key{markdownRenderers}{codeSpan}{%
347 \renewcommand\markdownRendererCodeSpan[1]{#1}}%
348 \define@key{markdownRenderers}{link}{%
349 \renewcommand\markdownRendererLink[4]{#1}}%
350 \define@key{markdownRenderers}{contentBlock}{%
351 \renewcommand\markdownRendererContentBlock[4]{#1}}%
352 \define@key{markdownRenderers}{contentBlockOnlineImage}{%
353 \renewcommand\markdownRendererContentBlockOnlineImage[4]{#1}}%
354 \define@key{markdownRenderers}{contentBlockCode}{%
355 \renewcommand\markdownRendererContentBlockCode[5]{#1}}%
356 \define@key{markdownRenderers}{image}{%
357 \renewcommand\markdownRendererImage[4]{#1}}%
358 \define@key{markdownRenderers}{ulBegin}{%
359 \renewcommand\markdownRendererUlBegin{#1}}%
360 \define@key{markdownRenderers}{ulBeginTight}{%
361 \renewcommand\markdownRendererUlBeginTight{#1}}%
362 \define@key{markdownRenderers}{ulItem}{%
363 \renewcommand\markdownRendererUlItem{#1}}%
364 \define@key{markdownRenderers}{ulItemEnd}{%
365 \renewcommand\markdownRendererUlItemEnd{#1}}%
366 \define@key{markdownRenderers}{ulEnd}{%
367 \renewcommand\markdownRendererUlEnd{#1}}%
368 \define@key{markdownRenderers}{ulEndTight}{%
369 \renewcommand\markdownRendererUlEndTight{#1}}%
370 \define@key{markdownRenderers}{olBegin}{%
371 \renewcommand\markdownRendererOlBegin{#1}}%
372 \define@key{markdownRenderers}{olBeginTight}{%
373 \renewcommand\markdownRendererOlBeginTight{#1}}%
374 \define@key{markdownRenderers}{olItem}{%
375 \renewcommand\markdownRendererOlItem{#1}}%
376 \define@key{markdownRenderers}{olItemWithNumber}{%
377 \renewcommand\markdownRendererOlItemWithNumber[1]{#1}}%
378 \define@key{markdownRenderers}{olItemEnd}{%
379 \renewcommand\markdownRendererOlItemEnd{#1}}%
380 \define@key{markdownRenderers}{olEnd}{%
381 \renewcommand\markdownRendererOlEnd{#1}}%
382 \define@key{markdownRenderers}{olEndTight}{%
383 \renewcommand\markdownRendererOlEndTight{#1}}%
384 \define@key{markdownRenderers}{dlBegin}{%
385 \renewcommand\markdownRendererDlBegin{#1}}%
386 \define@key{markdownRenderers}{dlBeginTight}{%
```

```
387 \renewcommand\markdownRendererDlBeginTight{#1}}%
388 \define@key{markdownRenderers}{dlItem}{%
389 \renewcommand\markdownRendererDlItem[1]{#1}}%
390 \define@key{markdownRenderers}{dlItemEnd}{%
391 \renewcommand\markdownRendererDlItemEnd{#1}}%
392 \define@key{markdownRenderers}{dlDefinitionBegin}{%
393 \renewcommand\markdownRendererDlDefinitionBegin{#1}}%
394 \define@key{markdownRenderers}{dlDefinitionEnd}{%
395 \renewcommand\markdownRendererDlDefinitionEnd{#1}}%
396 \define@key{markdownRenderers}{dlEnd}{%
397 \renewcommand\markdownRendererDlEnd{#1}}%
398 \define@key{markdownRenderers}{dlEndTight}{%
399 \renewcommand\markdownRendererDlEndTight{#1}}%
400 \define@key{markdownRenderers}{emphasis}{%
401 \renewcommand\markdownRendererEmphasis[1]{#1}}%
402 \define@key{markdownRenderers}{strongEmphasis}{%
403 \renewcommand\markdownRendererStrongEmphasis[1]{#1}}%
404 \define@key{markdownRenderers}{blockQuoteBegin}{%
405 \renewcommand\markdownRendererBlockQuoteBegin{#1}}%
406 \define@key{markdownRenderers}{blockQuoteEnd}{%
407 \renewcommand\markdownRendererBlockQuoteEnd{#1}}%
408 \define@key{markdownRenderers}{inputVerbatim}{%
409 \renewcommand\markdownRendererInputVerbatim[1]{#1}}%
410 \define@key{markdownRenderers}{inputFencedCode}{%
411 \renewcommand\markdownRendererInputFencedCode[2]{#1}}%
412 \define@key{markdownRenderers}{headingOne}{%
413 \renewcommand\markdownRendererHeadingOne[1]{#1}}%
414 \define@key{markdownRenderers}{headingTwo}{%
415 \renewcommand\markdownRendererHeadingTwo[1]{#1}}%
416 \define@key{markdownRenderers}{headingThree}{%
417 \renewcommand\markdownRendererHeadingThree[1]{#1}}%
418 \define@key{markdownRenderers}{headingFour}{%
419 \renewcommand\markdownRendererHeadingFour[1]{#1}}%
420 \define@key{markdownRenderers}{headingFive}{%
421 \renewcommand\markdownRendererHeadingFive[1]{#1}}%
422 \define@key{markdownRenderers}{headingSix}{%
423 \renewcommand\markdownRendererHeadingSix[1]{#1}}%
424 \define@key{markdownRenderers}{horizontalRule}{%
425 \renewcommand\markdownRendererHorizontalRule{#1}}%
426 \define@key{markdownRenderers}{footnote}{%
427 \renewcommand\markdownRendererFootnote[1]{#1}}%
428 \define@key{markdownRenderers}{cite}{%
429 \renewcommand\markdownRendererCite[1]{#1}}%
430 \define@key{markdownRenderers}{textCite}{%
431 \renewcommand\markdownRendererTextCite[1]{#1}}%
```
The following example  $E\ddot{H}EX$  code showcases a possible configuration of the

<span id="page-31-0"></span>[\markdownRendererLink](#page-16-0) and [\markdownRendererEmphasis](#page-20-0) markdown token renderers.

```
\markdownSetup{
 renderers = {
   link = {#4}, % Render links as the link title.
   emphasis = {\emph{#1}}, % Render emphasized text via '\emph'.
 }
}
```
**2.3.2.3 Plain T<sub>F</sub>X Markdown Token Renderer Prototypes** The *EIFX* interface recognizes an option with the rendererPrototypes key, whose value must be a list of options that map directly to the markdown token renderer prototype macros exposed by the plain T<sub>E</sub>X interface (see Section [2.2.4\)](#page-22-0).

```
432 \define@key{markdownRendererPrototypes}{interblockSeparator}{%
433 \renewcommand\markdownRendererInterblockSeparatorPrototype{#1}}%
434 \define@key{markdownRendererPrototypes}{lineBreak}{%
435 \renewcommand\markdownRendererLineBreakPrototype{#1}}%
436 \define@key{markdownRendererPrototypes}{ellipsis}{%
437 \renewcommand\markdownRendererEllipsisPrototype{#1}}%
438 \define@key{markdownRendererPrototypes}{nbsp}{%
439 \renewcommand\markdownRendererNbspPrototype{#1}}%
440 \define@key{markdownRendererPrototypes}{leftBrace}{%
441 \renewcommand\markdownRendererLeftBracePrototype{#1}}%
442 \define@key{markdownRendererPrototypes}{rightBrace}{%
443 \renewcommand\markdownRendererRightBracePrototype{#1}}%
444 \define@key{markdownRendererPrototypes}{dollarSign}{%
445 \renewcommand\markdownRendererDollarSignPrototype{#1}}%
446 \define@key{markdownRendererPrototypes}{percentSign}{%
447 \renewcommand\markdownRendererPercentSignPrototype{#1}}%
448 \define@key{markdownRendererPrototypes}{ampersand}{%
449 \renewcommand\markdownRendererAmpersandPrototype{#1}}%
450 \define@key{markdownRendererPrototypes}{underscore}{%
451 \renewcommand\markdownRendererUnderscorePrototype{#1}}%
452 \define@key{markdownRendererPrototypes}{hash}{%
453 \renewcommand\markdownRendererHashPrototype{#1}}%
454 \define@key{markdownRendererPrototypes}{circumflex}{%
455 \renewcommand\markdownRendererCircumflexPrototype{#1}}%
456 \define@key{markdownRendererPrototypes}{backslash}{%
457 \renewcommand\markdownRendererBackslashPrototype{#1}}%
458 \define@key{markdownRendererPrototypes}{tilde}{%
459 \renewcommand\markdownRendererTildePrototype{#1}}%
460 \define@key{markdownRendererPrototypes}{pipe}{%
461 \renewcommand\markdownRendererPipePrototype{#1}}%
462 \define@key{markdownRendererPrototypes}{codeSpan}{%
```

```
463 \renewcommand\markdownRendererCodeSpanPrototype[1]{#1}}%
464 \define@key{markdownRendererPrototypes}{link}{%
465 \renewcommand\markdownRendererLinkPrototype[4]{#1}}%
466 \define@key{markdownRendererPrototypes}{contentBlock}{%
467 \renewcommand\markdownRendererContentBlockPrototype[4]{#1}}%
468 \define@key{markdownRendererPrototypes}{contentBlockOnlineImage}{%
469 \renewcommand\markdownRendererContentBlockOnlineImagePrototype[4]{#1}}%
470 \define@key{markdownRendererPrototypes}{contentBlockCode}{%
471 \renewcommand\markdownRendererContentBlockCodePrototype[5]{#1}}%
472 \define@key{markdownRendererPrototypes}{image}{%
473 \renewcommand\markdownRendererImagePrototype[4]{#1}}%
474 \define@key{markdownRendererPrototypes}{ulBegin}{%
475 \renewcommand\markdownRendererUlBeginPrototype{#1}}%
476 \define@key{markdownRendererPrototypes}{ulBeginTight}{%
477 \renewcommand\markdownRendererUlBeginTightPrototype{#1}}%
478 \define@key{markdownRendererPrototypes}{ulItem}{%
479 \renewcommand\markdownRendererUlItemPrototype{#1}}%
480 \define@key{markdownRendererPrototypes}{ulItemEnd}{%
481 \renewcommand\markdownRendererUlItemEndPrototype{#1}}%
482 \define@key{markdownRendererPrototypes}{ulEnd}{%
483 \renewcommand\markdownRendererUlEndPrototype{#1}}%
484 \define@key{markdownRendererPrototypes}{ulEndTight}{%
485 \renewcommand\markdownRendererUlEndTightPrototype{#1}}%
486 \define@key{markdownRendererPrototypes}{olBegin}{%
487 \renewcommand\markdownRendererOlBeginPrototype{#1}}%
488 \define@key{markdownRendererPrototypes}{olBeginTight}{%
489 \renewcommand\markdownRendererOlBeginTightPrototype{#1}}%
490 \define@key{markdownRendererPrototypes}{olItem}{%
491 \renewcommand\markdownRendererOlItemPrototype{#1}}%
492 \define@key{markdownRendererPrototypes}{olItemWithNumber}{%
493 \renewcommand\markdownRendererOlItemWithNumberPrototype[1]{#1}}%
494 \define@key{markdownRendererPrototypes}{olItemEnd}{%
495 \renewcommand\markdownRendererOlItemEndPrototype{#1}}%
496 \define@key{markdownRendererPrototypes}{olEnd}{%
497 \renewcommand\markdownRendererOlEndPrototype{#1}}%
498 \define@key{markdownRendererPrototypes}{olEndTight}{%
499 \renewcommand\markdownRendererOlEndTightPrototype{#1}}%
500 \define@key{markdownRendererPrototypes}{dlBegin}{%
501 \renewcommand\markdownRendererDlBeginPrototype{#1}}%
502 \define@key{markdownRendererPrototypes}{dlBeginTight}{%
503 \renewcommand\markdownRendererDlBeginTightPrototype{#1}}%
504 \define@key{markdownRendererPrototypes}{dlItem}{%
505 \renewcommand\markdownRendererDlItemPrototype[1]{#1}}%
506 \define@key{markdownRendererPrototypes}{dlItemEnd}{%
507 \renewcommand\markdownRendererDlItemEndPrototype{#1}}%
508 \define@key{markdownRendererPrototypes}{dlDefinitionBegin}{%
509 \renewcommand\markdownRendererDlDefinitionBeginPrototype{#1}}%
```

```
510 \define@key{markdownRendererPrototypes}{dlDefinitionEnd}{%
511 \renewcommand\markdownRendererDlDefinitionEndPrototype{#1}}%
512 \define@key{markdownRendererPrototypes}{dlEnd}{%
513 \renewcommand\markdownRendererDlEndPrototype{#1}}%
514 \define@key{markdownRendererPrototypes}{dlEndTight}{%
515 \renewcommand\markdownRendererDlEndTightPrototype{#1}}%
516 \define@key{markdownRendererPrototypes}{emphasis}{%
517 \renewcommand\markdownRendererEmphasisPrototype[1]{#1}}%
518 \define@key{markdownRendererPrototypes}{strongEmphasis}{%
519 \renewcommand\markdownRendererStrongEmphasisPrototype[1]{#1}}%
520 \define@key{markdownRendererPrototypes}{blockQuoteBegin}{%
521 \renewcommand\markdownRendererBlockQuoteBeginPrototype{#1}}%
522 \define@key{markdownRendererPrototypes}{blockQuoteEnd}{%
523 \renewcommand\markdownRendererBlockQuoteEndPrototype{#1}}%
524 \define@key{markdownRendererPrototypes}{inputVerbatim}{%
525 \renewcommand\markdownRendererInputVerbatimPrototype[1]{#1}}%
526 \define@key{markdownRendererPrototypes}{inputFencedCode}{%
527 \renewcommand\markdownRendererInputFencedCodePrototype[2]{#1}}%
528 \define@key{markdownRendererPrototypes}{headingOne}{%
529 \renewcommand\markdownRendererHeadingOnePrototype[1]{#1}}%
530 \define@key{markdownRendererPrototypes}{headingTwo}{%
531 \renewcommand\markdownRendererHeadingTwoPrototype[1]{#1}}%
532 \define@key{markdownRendererPrototypes}{headingThree}{%
533 \renewcommand\markdownRendererHeadingThreePrototype[1]{#1}}%
534 \define@key{markdownRendererPrototypes}{headingFour}{%
535 \renewcommand\markdownRendererHeadingFourPrototype[1]{#1}}%
536 \define@key{markdownRendererPrototypes}{headingFive}{%
537 \renewcommand\markdownRendererHeadingFivePrototype[1]{#1}}%
538 \define@key{markdownRendererPrototypes}{headingSix}{%
539 \renewcommand\markdownRendererHeadingSixPrototype[1]{#1}}%
540 \define@key{markdownRendererPrototypes}{horizontalRule}{%
541 \renewcommand\markdownRendererHorizontalRulePrototype{#1}}%
542 \define@key{markdownRendererPrototypes}{footnote}{%
543 \renewcommand\markdownRendererFootnotePrototype[1]{#1}}%
544 \define@key{markdownRendererPrototypes}{cite}{%
545 \renewcommand\markdownRendererCitePrototype[1]{#1}}%
546 \define@key{markdownRendererPrototypes}{textCite}{%
547 \renewcommand\markdownRendererTextCitePrototype[1]{#1}}%
```
The following example ETEX code showcases a possible configuration of the \markdownRendererImagePrototype and \markdownRendererCodeSpanPrototype markdown token renderer prototypes.

```
\markdownSetup{
 rendererPrototypes = {
   image = {\line{\dagger}}codeSpan = {\texttt{#1}}, % Render inline code via '\texttt'.
```
# 2.4 ConT<sub>F</sub>Xt Interface

The ConTEXt interface provides a start-stop macro pair for the typesetting of markdown input from within ConT<sub>E</sub>Xt. The rest of the interface is inherited from the plain T<sub>E</sub>X interface (see Section [2.2\)](#page-11-0).

548 \writestatus{loading}{ConTeXt User Module / markdown}%

549 \unprotect

<span id="page-34-0"></span>} }

The ConTEXt interface is implemented by the t-markdown.tex ConTEXt module file that can be loaded as follows:

\usemodule[t][markdown]

It is expected that the special plain TEX characters have the expected category codes, when \inputting the file.

#### **2.4.1 Typesetting Markdown**

The interface exposes the \startmarkdown and \stopmarkdown macro pair for the typesetting of a markdown document fragment.

550 \let\startmarkdown\relax 551 \let\stopmarkdown\relax

You may prepend your own code to the \startmarkdown macro and redefine the \stopmarkdown macro to produce special effects before and after the markdown block.

Note that the \startmarkdown and \stopmarkdown macros are subject to the same limitations as the [\markdownBegin](#page-12-0) and [\markdownEnd](#page-12-0) macros exposed by the plain T<sub>E</sub>X interface.

The following example ConT<sub>E</sub>Xt code showcases the usage of the  $\star\$ and \stopmarkdown macros:

```
\usemodule[t][markdown]
\starttext
\startmarkdown
_Hello_ **world** ...
\stopmarkdown
\stoptext
```
# <span id="page-35-0"></span>**3 Technical Documentation**

This part of the manual describes the implementation of the interfaces exposed by the package (see Section [2\)](#page-4-0) and is aimed at the developers of the package, as well as the curious users.

#### **3.1 Lua Implementation**

The Lua implementation implements writer and reader objects that provide the conversion from markdown to plain TFX.

The Lunamark Lua module implements writers for the conversion to various other formats, such as DocBook, Groff, or HTML. These were stripped from the module and the remaining markdown reader and plain T<sub>EX</sub> writer were hidden behind the converter functions exposed by the Lua interface (see Section [2.1\)](#page-4-0).

```
552 local upper, gsub, format, length =
553 string.upper, string.gsub, string.format, string.len
554 local concat = table.concat
555 local P, R, S, V, C, Cg, Cb, Cmt, Cc, Ct, B, Cs, any =
556 lpeg.P, lpeg.R, lpeg.S, lpeg.V, lpeg.C, lpeg.Cg, lpeg.Cb,
557 lpeg.Cmt, lpeg.Cc, lpeg.Ct, lpeg.B, lpeg.Cs, lpeg.P(1)
```
#### **3.1.1 Utility Functions**

This section documents the utility functions used by the plain T<sub>EX</sub> writer and the markdown reader. These functions are encapsulated in the util object. The functions were originally located in the lunamark/util.lua file in the Lunamark Lua module.

558 local util =  $\{\}$ 

The util.err method prints an error message msg and exits. If exit\_code is provided, it specifies the exit code. Otherwise, the exit code will be 1.

```
559 function util.err(msg, exit_code)
560 io.stderr:write("markdown.lua: " .. msg .. "\n")
561 os.exit(exit_code or 1)
562 end
```
The util.cache method computes the digest of string and salt, adds the suffix and looks into the directory dir, whether a file with such a name exists. If it does not, it gets created with transform(string) as its content. The filename is then returned.

```
563 function util.cache(dir, string, salt, transform, suffix)
564 local digest = md5.sumhexa(string .. (salt or ""))
565 local name = util.pathname(dir, digest .. suffix)
566 local file = io.open(name, rr")
567 if file == nil then -- If no cache entry exists, then create a new one.
568 local file = assert(io.open(name, "w"))
```
```
569 local result = string
570 if transform ~= nil then
571 result = transform(result)
572 end
573 assert(file:write(result))
574 assert(file:close())
575 end
576 return name
577 end
```
The util.table\_copy method creates a shallow copy of a table t and its metatable.

```
578 function util.table_copy(t)
579 local u = \{\}580 for k, v in pairs(t) do u[k] = v end
581 return setmetatable(u, getmetatable(t))
582 end
```
The util.expand tabs in line expands tabs in string s. If tabstop is specified, it is used as the tab stop width. Otherwise, the tab stop width of 4 characters is used. The method is a copy of the tab expansion algorithm from [\[4,](#page-99-0) Chapter 21].

```
583 function util.expand_tabs_in_line(s, tabstop)
584 local tab = tabstop or 4
585 local corr = 0
586 return (s:gsub("()\t", function(p)
587 local sp = tab - (p - 1 + corr) % tab
588 corr = corr - 1 + sp
589 return string.rep(" ", sp)
590 end))
591 end
```
The util.walk method walks a rope t, applying a function f to each leaf element in order. A rope is an array whose elements may be ropes, strings, numbers, or functions. If a leaf element is a function, call it and get the return value before proceeding.

```
592 function util.walk(t, f)
593 local typ = type(t)594 if typ == "string" then
595 f(t)596 elseif typ == "table" then
597 local i = 1
598 local n
599 n = t[i]
600 while n do
601 util.walk(n, f)602 i = i + 1603 n = t[i]604 end
605 elseif typ == "function" then
```

```
606 local ok, val = pcall(t)
607 if ok then
608 util.walk(val,f)
609 end
610 else
611 f(tostring(t))
612 end
613 end
```
The util.flatten method flattens an array ary that does not contain cycles and returns the result.

```
614 function util.flatten(ary)
615 local new = {}
616 for _,v in ipairs(ary) do
617 if type(v) == "table" then
618 for \Box, w in ipairs(util.flatten(v)) do
619 new[#new + 1] = w
620 end
621 else
622 new[#new + 1] = v623 end
624 end
625 return new
626 end
```
The util.rope\_to\_string method converts a rope rope to a string and returns it. For the definition of a rope, see the definition of the [util.walk](#page-36-0) method.

```
627 function util.rope_to_string(rope)
628 local buffer = \{\}629 util.walk(rope, function(x) buffer[#buffer + 1] = x end)
630 return table.concat(buffer)
631 end
```
The util.rope last method retrieves the last item in a rope. For the definition of a rope, see the definition of the [util.walk](#page-36-0) method.

```
632 function util.rope_last(rope)
633 if #rope == 0 then
634 return nil
635 else
636 local l = rope[#rope]
637 if type(1) == "table" then
638 return util.rope_last(l)
639 else
640 return l
641 end
642 end
643 end
```

```
Given an array ary and a string x, the util.intersperse method returns an
 array new, such that \text{ary}[i] == \text{new}[2*(i-1)+1] and \text{new}[2*i] == x for all 1 \leqi < #ary.
644 function util.intersperse(ary, x)
645 local new = \{\}646 local l = #ary647 for i,v in ipairs(ary) do
648 local n = #new649 new[n + 1] = v650 if i ~= l then
651 new[n + 2] = x652 end
653 end
654 return new
655 end
```
Given an array  $\arg \arg \min_{\theta} f$ , the util.map method returns an array new, such that  $new[i] == f(arg[i])$  for all  $1 \le i \le #ary$ .

```
656 function util.map(ary, f)
657 local new = {}
658 for i,v in ipairs(ary) do
659 new[i] = f(v)660 end
661 return new
662 end
```
Given a table char\_escapes mapping escapable characters to escaped strings and optionally a table string\_escapes mapping escapable strings to escaped strings, the util.escaper method returns an escaper function that escapes all occurances of escapable strings and characters (in this order).

The method uses LPeg, which is faster than the Lua string.gsub built-in method. 663 function util.escaper(char\_escapes, string\_escapes)

Build a string of escapable characters.

```
664 local char_escapes_list = ""
665 for i,_ in pairs(char_escapes) do
666 char_escapes_list = char_escapes_list .. i
667 end
```
Create an LPeg capture escapable that produces the escaped string corresponding to the matched escapable character.

668 local escapable = S(char\_escapes\_list) / char\_escapes

If string\_escapes is provided, turn escapable into the

$$
\sum_{(k,v)\in \text{string\_escapes}} P(k) \ / \ v + \text{escapable}
$$

capture that replaces any occurance of the string k with the string v for each  $(k, v) \in$ string escapes. Note that the pattern summation is not commutative and its operands are inspected in the summation order during the matching. As a corrolary, the strings always take precedence over the characters.

```
669 if string_escapes then
670 for k,v in pairs(string_escapes) do
671 escapable = P(k) / v + escapable
672 end
673 end
```
Create an LPeg capture escape\_string that captures anything escapable does and matches any other unmatched characters.

```
674 local escape_string = Cs((\text{escape} + \text{any})^0)
```
Return a function that matches the input string s against the escape\_string capture.

```
675 return function(s)
676 return lpeg.match(escape string, s)
677 end
678 end
```
The util.pathname method produces a pathname out of a directory name dir and a filename file and returns it.

```
679 function util.pathname(dir, file)
680 if #dir == 0 then
681 return file
682 else
683 return dir .. "/" .. file
684 end
685 end
```
## **3.1.2 HTML Entities**

This section documents the HTML entities recognized by the markdown reader. These functions are encapsulated in the entities object. The functions were originally located in the lunamark/entities.lua file in the Lunamark Lua module.

```
686 local entities = \{\}687
688 local character_entities = {
689 ["quot"] = 0x0022,
690 ["amp"] = 0x0026,
691 ["apos"] = 0x0027,
692 ["lt"] = 0x003C,
693 ["gt"] = 0x003E,
694 ["nbsp"] = 160,
695 ["iexcl"] = 0x00A1,
696 ["cent"] = 0x00A2,
697 ["pound"] = 0x00A3,
```

```
698 ["curren"] = 0x00A4,
699 ["yen"] = 0x00A5,
700 ["brvbar"] = 0x00A6,
701 ["sect"] = 0x00A7,
702 ["uml"] = 0x00A8,
703 ["copy"] = 0x00A9,
704 ["ordf"] = 0x00AA,
705 ["laquo"] = 0x00AB,
706 ["not"] = 0x00AC,
707 ["shy"] = 173,
708 ["reg"] = 0x00AE,
709 ["macr"] = 0x00AF,
710 ["deg"] = 0x00B0,
711 ["plusmn"] = 0x00B1,
712 ["sup2"] = 0x00B2,
713 ["sup3"] = 0x00B3,
714 ["acute"] = 0x00B4,
715 ["micro"] = 0x00B5,
716 ["para"] = 0x00B6,
717 ["middot"] = 0x00B7,
718 ["cedil"] = 0x00B8,
719 ["sup1"] = 0x00B9,
720 ["ordm"] = 0x00BA,
721 ["raquo"] = 0x00BB,
722 ["frac14"] = 0x00BC,
723 ["frac12"] = 0x00BD,
724 ["frac34"] = 0x00BE,
725 ["iquest"] = 0x00BF,
726 ["Agrave"] = 0x00C0,
727 ["Aacute"] = 0x00C1,
728 ["Acirc"] = 0x00C2,
729 ["Atilde"] = 0x00C3,
730 ["Auml"] = 0x00C4,
731 ["Aring"] = 0x00C5,
732 ["AElig"] = 0x00C6,
733 ["Ccedil"] = 0x00C7,
734 ["Egrave"] = 0x00C8,
735 ["Eacute"] = 0x00C9,
736 ["Ecirc"] = 0x00CA,
737 ["Euml"] = 0x00CB,
738 ["Igrave"] = 0x00CC,
739 ["Iacute"] = 0x00CD,
740 ["Icirc"] = 0x00CE,
741 ["Iuml"] = 0x00CF,
742 ["ETH"] = 0x00D0,
743 ["Ntilde"] = 0x00D1,
744 ["Ograve"] = 0x00D2,
```
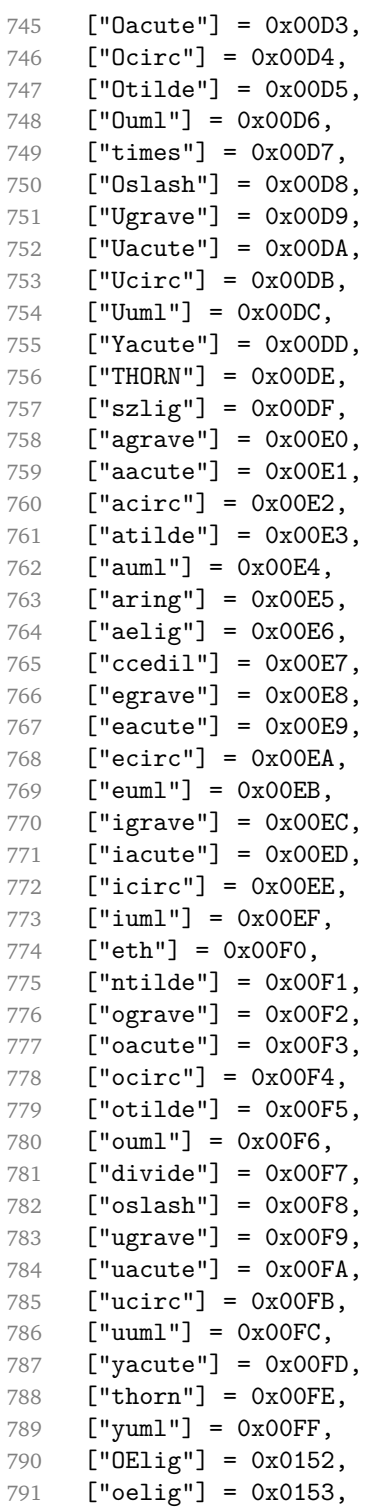

```
792 ["Scaron"] = 0x0160,
793 ["scaron"] = 0x0161,
794 ["Yuml"] = 0x0178,
795 ["fnof"] = 0x0192,
796 ["circ"] = 0x02C6,
797 ["tilde"] = 0x02DC,
798 ["Alpha"] = 0x0391,
799 ["Beta"] = 0x0392,
800 ["Gamma"] = 0x0393,
801 ["Delta"] = 0x0394,
802 ["Epsilon"] = 0x0395,
803 ["Zeta"] = 0x0396,
804 ["Eta"] = 0x0397,
805 ["Theta"] = 0x0398,
806 ["Iota"] = 0x0399,
807 ["Kappa"] = 0x039A,
808 ["Lambda"] = 0x039B,
809 ["Mu"] = 0x039C,
810 ["Nu"] = 0x039D,
811 ["Xi"] = 0x039E.
812 ["Omicron"] = 0x039F,
813 ["Pi"] = 0x03A0,
814 ["Rho"] = 0x03A1,
815 ["Sigma"] = 0x03A3,
816 ["Tau"] = 0x03A4,
817 ["Upsilon"] = 0x03A5,
818 ["Phi"] = 0x03A6,
819 ["Chi"] = 0x03A7,
820 ["Psi"] = 0x03A8,
821 ["Omega"] = 0x03A9,
822 ["alpha"] = 0x03B1,
823 ["beta"] = 0x03B2,
824 ["gamma"] = 0x03B3,
825 ["delta"] = 0x03B4,
826 ["epsilon"] = 0x03B5,
827 ["zeta"] = 0x03B6,
828 ["eta"] = 0x03B7,
829 ["theta"] = 0x03B8,
830 ["iota"] = 0x03B9.
831 ["kappa"] = 0x03BA,
832 ["lambda"] = 0x03BB,
833 ["mu"] = 0x03BC,
834 ["nu"] = 0x03BD,
835 ["xi"] = 0x03BE,
836 ["omicron"] = 0x03BF,
837 ["pi"] = 0x03C0,
838 ["rho"] = 0x03C1,
```

```
839 ["sigmaf"] = 0x03C2,
840 ["sigma"] = 0x03C3,
841 ["tau"] = 0x03C4,
842 ["upsilon"] = 0x03C5,
843 ["phi"] = 0x03C6,
844 ["chi"] = 0x03C7,
845 ["psi"] = 0x03C8,
846 ["omega"] = 0x03C9,
847 ["thetasym"] = 0x03D1,
848 ["upsih"] = 0x03D2,
849 ["piv"] = 0x03D6,
850 ["ensp"] = 0x2002,
851 ["emsp"] = 0x2003,
852 ["thinsp"] = 0x2009,
853 ["ndash"] = 0x2013,
854 \lceil"mdash"] = 0x2014.
855 ["lsquo"] = 0x2018,
856 ["rsquo"] = 0x2019,
857 ["sbquo"] = 0x201A,
858 ["ldquo"] = 0x201C,
859 ["rdquo"] = 0x201D,
860 ["bdquo"] = 0x201E,
861 ["dagger"] = 0x2020,
862 ["Dagger"] = 0x2021,
863 ["bull"] = 0x2022,
864 ["hellip"] = 0x2026,
865 ["permil"] = 0x2030,
866 ["prime"] = 0x2032,
867 ["Prime"] = 0x2033,
868 ["lsaquo"] = 0x2039,
869 ["rsaquo"] = 0x203A,
870 ["oline"] = 0x203E,
871 ["frasl"] = 0x2044,
872 ["euro"] = 0x20AC,
873 ["image"] = 0x2111,
874 ["weierp"] = 0x2118,
875 ["real"] = 0x211C,
876 ["trade"] = 0x2122,
877 ["alefsym"] = 0x2135.
878 ["larr"] = 0x2190,
879 ["uarr"] = 0x2191,
880 ["rarr"] = 0x2192,
881 ["darr"] = 0x2193,
882 ["harr"] = 0x2194,
883 ["crarr"] = 0x21B5,
884 ["lArr"] = 0x21D0,
885 ["uArr"] = 0x21D1,
```

```
886 ["rArr"] = 0x21D2,
887 ["dArr"] = 0x21D3,
888 ["hArr"] = 0x21D4,
889 ["forall"] = 0x2200,
890 ["part"] = 0x2202,
891 ["exist"] = 0x2203,
892 ["empty"] = 0x2205,
893 ["nabla"] = 0x2207,
894 ["isin"] = 0x2208,
895 ["notin"] = 0x2209,
896 ["ni"] = 0x220B,
897 ["prod"] = 0x220F,
898 ["sum"] = 0x2211,
899 ["minus"] = 0x2212,
900 ["lowast"] = 0x2217,
901 ["radic"] = 0x221A,
902 ["prop"] = 0x221D,
903 ["infin"] = 0x221E,
904 ["ang"] = 0x2220,
905 \lceil"and"\rceil = 0x2227,
906 \lceil"or"] = 0x2228.
907 ["cap"] = 0x2229,
908 ["cup"] = 0x222A,
909 ["int"] = 0x222B,
910 ["there4"] = 0x2234,
911 ["sim"] = 0x223C,
912 ["cong"] = 0x2245,
913 ["asymp"] = 0x2248,
914 [\text{"ne"] = 0x2260,915 ["equiv"] = 0x2261,
916 ["le"] = 0x2264,
917 ["ge"] = 0x2265,
918 ["sub"] = 0x2282,
919 ["sup"] = 0x2283,
920 ["nsub"] = 0x2284,
921 ["sube"] = 0x2286,
922 ["supe"] = 0x2287,<br>923 ["oplus"] = 0x2295["oplus"] = 0x2295,924 ["otimes"] = 0x2297.
925 ["perp"] = 0x22A5,
926 ["sdot"] = 0x22C5,
927 ["lceil"] = 0x2308,
928 ["rceil"] = 0x2309,
929 ["lfloor"] = 0x230A,
930 ["rfloor"] = 0x230B,
931 ["lang"] = 0x27E8,
932 ["rang"] = 0x27E9,
```

```
933 ["loz"] = 0x25CA,
934 ["spades"] = 0x2660,
935 ["clubs"] = 0x2663,
936 ["hearts"] = 0x2665,
937 ["diams"] = 0x2666,
938 }
```
Given a string s of decimal digits, the entities.dec\_entity returns the corresponding UTF8-encoded Unicode codepoint.

```
939 function entities.dec_entity(s)
940 return unicode.utf8.char(tonumber(s))
941 end
```
Given a string s of hexadecimal digits, the entities.hex\_entity returns the corresponding UTF8-encoded Unicode codepoint.

```
942 function entities.hex entity(s)
943 return unicode.utf8.char(tonumber("0x"..s))
944 end
```
Given a character entity name s (like ouml), the entities. char\_entity returns the corresponding UTF8-encoded Unicode codepoint.

```
945 function entities.char_entity(s)
946 local n = character_entities[s]
947 return unicode.utf8.char(n)
948 end
```
### **3.1.3 Plain TEX Writer**

This section documents the [writer](#page-35-0) object, which implements the routines for producing the T<sub>E</sub>X output. The object is an amalgamate of the generic, T<sub>E</sub>X, LATEX writer objects that were located in the lunamark/writer/generic.lua, lunamark/writer/tex.lua, and lunamark/writer/latex.lua files in the Lunamark Lua module.

Although not specified in the Lua interface (see Section [2.1\)](#page-4-0), the [writer](#page-35-0) object is exported, so that the curious user could easily tinker with the methods of the objects produced by the writer.new method described below. The user should be aware, however, that the implementation may change in a future revision.

```
949 M.writer = {}
```
The writer.new method creates and returns a new T<sub>F</sub>X writer object associated with the Lua interface options (see Section [2.1.2\)](#page-4-0) options. When options are unspecified, it is assumed that an empty table was passed to the method.

The objects produced by the writer.new method expose instance methods and variables of their own. As a convention, I will refer to these *{member}s* as writer->/member).

950 function M.writer.new(options)

```
951 local self = \{\}952 options = options or {}
```
Make the options table inherit from the [defaultOptions](#page-4-0) table.

```
953 setmetatable(options, { index = function (, key)
```

```
954 return defaultOptions[key] end })
```
Define writer->suffix as the suffix of the produced cache files.

955 self.suffix = ".tex"

Define writer->space as the output format of a space character.

```
956 self.\space,space = " " "
```
Define  $\text{writer}$ - $\text{ }$ <sub>2</sub> hbsp as the output format of a non-breaking space character.

```
957 self.nbsp = "\\markdownRendererNbsp{}"
```
Define writer->plain as a function that will transform an input plain text block s to the output format.

```
958 function self.plain(s)
959 return s
```

```
960 end
```
Define writer->paragraph as a function that will transform an input paragraph s to the output format.

```
961 function self.paragraph(s)
962 return s
```

```
963 end
```
Define writer->pack as a function that will take the filename name of the output file prepared by the reader and transform it to the output format.

```
964 function self.pack(name)
965 return [[\input"]] .. name .. [["\relax]]
966 end
```
Define writer->interblocksep as the output format of a block element separator.

967 self.interblocksep = "\\markdownRendererInterblockSeparator\n{}"

Define writer->eof as the end of file marker in the output format.

```
968 self.eof = [[\relax]]
```
Define writer->linebreak as the output format of a forced line break.

```
969 self.linebreak = "\\markdownRendererLineBreak\n{}"
```
Define writer->ellipsis as the output format of an ellipsis.

```
970 self.ellipsis = "\\markdownRendererEllipsis{}"
```
Define writer->hrule as the output format of a horizontal rule.

```
971 self.hrule = "\\markdownRendererHorizontalRule{}"
```
<span id="page-47-0"></span>Define a table escaped chars containing the mapping from special plain TEX characters (including the active pipe character  $($ ) of ConT<sub>E</sub>Xt) to their escaped variants. Define tables escaped\_minimal\_chars and escaped\_minimal\_strings containing the mapping from special plain characters and character strings that need to be escaped even in content that will not be typeset.

```
972 local escaped chars = {
973 \lceil "{"] = "\\markdownRendererLeftBrace{}".
974 ["}"] = "\\markdownRendererRightBrace{}",
975 ["$"] = "\\markdownRendererDollarSign{}",
976 \lceil "%"] = "\\markdownRendererPercentSign{}".
977 [*"\] = "\langlemarkdownRendererAmpersand{}".
978 [" "] = "\\\markdownRendererUnderstandingcre{}''979 ["#"] = "\\\markdownRendererHash{}"980 ["^"] = "\langle downRandomGeneratorCircumflex}",981 [\" \\\"] = "\\\markdownRendererBackslash{\}".
982 ["-"] = "\langle \mathrm{downRendererTilde}",983 ["|"] = "\langle downRandom (Pipe)984 }
985 local escaped_uri_chars = {
986 ["{"] = "\\markdownRendererLeftBrace{}",
987 ["}"] = "\\markdownRendererRightBrace{}",
988 ["%"] = "\\markdownRendererPercentSign{}",
989 ["\\\"] = "\mathdownRendererBackslash{\}",990 }
991 local escaped_citation_chars = {
992 ["{"] = "\\markdownRendererLeftBrace{}",
993 ["}"] = "\\markdownRendererRightBrace{}",
994 \lceil ["%"] = "\\markdownRendererPercentSign{}",
995 ["#"] = "\langle downRendererHash{}'",996 \lceil"\\"] = "\\markdownRendererBackslash{}".
997 }
998 local escaped_minimal_strings = {
999 ["^"] = "\\mathrm{IderKdownRendererCircumflex}\mathrm{Idex}\mathrm{IdererCircumflex}1000 }
```
Use the escaped chars table to create an escaper function escape and the escaped\_minimal\_chars and escaped\_minimal\_strings tables to create an escaper function escape\_minimal.

```
1001 local escape = util.escaper(escaped chars)
1002 local escape citation = util.escaper(escaped citation chars,
1003 escaped_minimal_strings)
1004 local escape_uri = util.escaper(escaped_uri_chars, escaped_minimal_strings)
```
Define writer->string as a function that will transform an input plain text span s to the output format and writer->uri as a function that will transform an input URI u to the output format. If the [hybrid](#page-9-0) option is true, use identity functions. Otherwise, use the [escape](#page-47-0) and [escape\\_minimal](#page-47-0) functions.

```
1005 if options.hybrid then
1006 self.string = function(s) return s end
1007 self.citation = function(c) return c end
1008 self.uri = function(u) return u end
1009 else
1010 self.string = escape
1011 self.citation = escape_citation
1012 self.uri = escape_uri
1013 end
```
Define writer->code as a function that will transform an input inlined code span s to the output format.

```
1014 function self.code(s)
```

```
1015 return {"\\markdownRendererCodeSpan{",escape(s),"}"}
1016 end
```
Define writer->link as a function that will transform an input hyperlink to the output format, where lab corresponds to the label, src to URI, and tit to the title of the link.

```
1017 function self.link(lab,src,tit)
1018 return {"\\markdownRendererLink{", lab, "}",
1019 "\{", self . string(src), "\}1020 "\{", self.uri(sr,");1021 "{", self.string(tit or ""), "}"}
1022 end
```
Define writer->image as a function that will transform an input image to the output format, where lab corresponds to the label, src to the URL, and tit to the title of the image.

```
1023 function self.image(lab,src,tit)
1024 return {"\\markdownRendererImage{",lab,"}",
1025 "{",self.string(src),"}",
1026 "\{\text{''}, \text{self}.\text{uri}(\text{src}), "\},
1027 "{", self.string(tit or ""), "}"}
1028 end
```
The languages\_json table maps programming language filename extensions to fence infostrings. All options.contentBlocksLanguageMap files located by kpathsea are loaded into a chain of tables. languages\_json corresponds to the first table and is chained with the rest via Lua metatables.

```
1029 local languages_json = (function()
1030 local kpse = require('kpse')
1031 kpse.set_program_name('luatex')
1032 local base, prev, curr
1033 for _, file in ipairs{kpse.lookup(options.contentBlocksLanguageMap,
```

```
1034 { all=true })} do
1035 json = assert(io.open(file, "r")):read("*all")
1036 : \text{gsub}('("[\hat{\eta}]-");', '[\%1]=')1037 curr = (function()
1038 local _ENV={ json=json, load=load } -- run in sandbox
1039 return load("return "..json)()
1040 end)()
1041 if type(curr) == "table" then
1042 if base == nil then
1043 base = curr
1044 else
1045 setmetatable(prev, { __index = curr })
1046 end
1047 prev = curr
1048 end
1049 end
1050 return base or {}
1051 end)()
```
Define writer->contentblock as a function that will transform an input iA Writer content block to the output format, where src corresponds to the URI prefix, suf to the URI extension, type to the type of the content block (localfile or onlineimage), and tit to the title of the content block.

```
1052 function self.contentblock(src,suf,type,tit)
1053 src = src.."."..suf
1054 suf = suf:lower()
1055 if type == "onlineimage" then
1056 return {"\\markdownRendererContentBlockOnlineImage{",suf,"}",
1057 "\{", self . string(src), "\}1058 "{",self.uri(src),"}",
1059 "\{", self.string(tit or ""), "\}1060 elseif languages_json[suf] then
1061 return {"\\markdownRendererContentBlockCode{", suf, "}",
1062 \blacksquare \{ \blacksquare, \verb!self.string(languages_json[suf]), \blacksquare \} \blacksquare,1063 "{",self.string(src),"}",
1064 "\{\text{''}, \text{self}.\text{uri}(\text{src}), "\}1065 "{", self.string(tit or ""), "}"}
1066 else
1067 return {"\\markdownRendererContentBlock{",suf,"}",
1068 "\{\text{''}, \text{self}.\text{string}(\text{src}), "\}1069 "{",self.uri(src),"}",
1070 "\{\text{''},\text{self}.\text{string}(\text{tit or }\text{''''}),\text{''}\}1071 end
1072 end
```
Define writer->bulletlist as a function that will transform an input bulleted

list to the output format, where items is an array of the list items and tight specifies, whether the list is tight or not.

```
1073 local function ulitem(s)
1074 return {"\\markdownRendererUlItem ",s,
1075 "\\markdownRendererUlItemEnd "}
1076 end
1077
1078 function self.bulletlist(items,tight)
1079 local buffer = \{\}1080 for _,item in ipairs(items) do
1081 buffer[#buffer + 1] = ulitem(item)
1082 end
1083 local contents = util.intersperse(buffer,"\langle n'' \rangle1084 if tight and options.tightLists then
1085 return {"\\markdownRendererUlBeginTight\n",contents,
1086 "\n\\markdownRendererUlEndTight "}
1087 else
1088 return {"\\markdownRendererUlBegin\n",contents,
1089 "\n\\markdownRendererUlEnd "}
1090 end
1091 end
```
Define writer->ollist as a function that will transform an input ordered list to the output format, where items is an array of the list items and tight specifies, whether the list is tight or not. If the optional parameter startnum is present, it should be used as the number of the first list item.

```
1092 local function olitem(s,num)
1093 if num ~= nil then
1094 return {"\\markdownRendererOlItemWithNumber{",num,"}",s,
1095 "\\markdownRendererOlItemEnd "}
1096 else
1097 return {"\\markdownRendererOlItem ".s,
1098 "\\markdownRendererOlItemEnd "}
1099 end
1100 end
1101
1102 function self.orderedlist(items,tight,startnum)
1103 local buffer = \{\}1104 local num = startnum
1105 for _,item in ipairs(items) do
1106 buffer[#buffer + 1] = olitem(item,num)
1107 if num \sim= nil then
1108 num = num + 11109 end
1110 end
1111 local \cdot contents = util.intersperse(buffer, "\n")1112 if tight and options.tightLists then
```

```
1113 return {"\\markdownRendererOlBeginTight\n",contents,
1114 "\n\\markdownRendererOlEndTight "}
1115 else
1116 return {"\\markdownRendererOlBegin\n", contents,
1117 "\n\\markdownRendererOlEnd "}
1118 end
1119 end
```
Define writer->inline\_html and writer->display\_html as functions that will transform an inline or block HTML element respectively to the output format, where html is the HTML input.

```
1120 function self.inline_html(html) return "" end
1121 function self.display_html(html) return "" end
```
Define writer->definitionlist as a function that will transform an input definition list to the output format, where items is an array of tables, each of the form  $\{$  term = t, definitions = defs }, where t is a term and defs is an array of definitions. tight specifies, whether the list is tight or not.

```
1122 local function dlitem(term, defs)
1123 local retVal = {\text{undererDItem}}", term,"1124 for _, def in ipairs(defs) do
1125 retVal[#retVal+1] = {\n \mathrm{mod}FendercDDefinitionBegin",def,1126 1126 1126 126 126 126 126 126 126 126 126 126 126 126 126 128 128 128 128 128 128 128 128 128 128 128 128 128 128 128 128 128 128 128 128 128 128
1127 end
1128 retVal[#retVal+1] = "\langle wnRedownRendererDlltemEnd "1129 return retVal
1130 end
1131
1132 function self.definitionlist(items,tight)
1133 local buffer = \{\}1134 for _,item in ipairs(items) do
1135 buffer[#buffer + 1] = dlitem(item.term, item.definitions)
1136 end
1137 if tight and options.tightLists then
1138 return {"\\markdownRendererDlBeginTight\n", buffer,
1139 "\n\\markdownRendererDlEndTight"}
1140 else
1141 return {"\\markdownRendererDlBegin\n", buffer,
1142 "\n\\markdownRendererDlEnd"}
1143 end
1144 end
```
Define writer->emphasis as a function that will transform an emphasized span s of input text to the output format.

```
1145 function self.emphasis(s)
1146 return {"\\markdownRendererEmphasis{", s, "}"}
1147 end
```
Define writer->strong as a function that will transform a strongly emphasized span s of input text to the output format.

```
1148 function self.strong(s)
1149 return {"\\markdownRendererStrongEmphasis{", s, "}"}
1150 end
```
Define writer->blockquote as a function that will transform an input block quote s to the output format.

```
1151 function self.blockquote(s)
```

```
1152 return {"\\markdownRendererBlockQuoteBegin\n",s,
```

```
1153 "\n\\markdownRendererBlockQuoteEnd "}
```
end

Define writer->verbatim as a function that will transform an input code block s to the output format.

```
1155 function self.verbatim(s)
```

```
1156 local name = util.cache(options.cacheDir, s, nil, nil, ".verbatim")
1157 return {\' \mathrm{ComRendererInputVerbating'',name, "}"}1158 end
```
Define writer->codeFence as a function that will transform an input fenced code block s with the infostring i to the output format.

```
1159 function self.fencedCode(i, s)
1160 local name = util.cache(options.cacheDir, s, nil, nil, ".verbatim")
1161 return {"\\markdownRendererInputFencedCode{", name, "}{", i, "}"}
1162 end
```
Define writer->heading as a function that will transform an input heading s at level level to the output format.

```
1163 function self.heading(s,level)
1164 local cmd
1165 if level == 1 then
1166 cmd = "\\markdownRendererHeadingOne"
1167 elseif level == 2 then
1168 cmd = "\\markdownRendererHeadingTwo"
1169 elseif level == 3 then
1170 cmd = "\\markdownRendererHeadingThree"
1171 elseif level == 4 then
1172 cmd = "\\markdownRendererHeadingFour"
1173 elseif level == 5 then
1174 cmd = "\\markdownRendererHeadingFive"
1175 elseif level == 6 then
1176 cmd = "\\markdownRendererHeadingSix"
1177 else
1178 cmd = " " " "1179 end
1180 return {cmd,"{",s,"}"}
1181 end
```
<span id="page-53-0"></span>Define writer->note as a function that will transform an input footnote s to the output format.

```
1182 function self.note(s)
1183 return {"\\markdownRendererFootnote{", s, "}"}
1184 end
```
Define writer->citations as a function that will transform an input array of citations cites to the output format. If text\_cites is true, the citations should be rendered in-text, when applicable. The cites array contains tables with the following keys and values:

- suppress\_author If the value of the key is true, then the author of the work should be omitted in the citation, when applicable.
- prenote The value of the key is either nil or a rope that should be inserted before the citation.
- postnote The value of the key is either nil or a rope that should be inserted after the citation.
- name The value of this key is the citation name.

```
1185 function self.citations(text_cites, cites)
1186 local buffer = {"\\markdownRenderer", text_cites and "TextCite" or "Cite",
1187 "{", #cites, "}"}
1188 for _,cite in ipairs(cites) do
1189 buffer[#buffer+1] = {cite.suppress_author and "-" or "+", "{",
1190 cite.prenote or "", "}{", cite.postnote or "", "}{", cite.name, "}"}
1191 end
1192 return buffer
1193 end
1194
1195 return self
1196 end
```
# **3.1.4 Parsers**

The parsers hash table stores PEG patterns that are static and can be reused between different [reader](#page-35-0) objects.

```
1197 local parsers = \{\}
```
### **3.1.4.1 Basic Parsers**

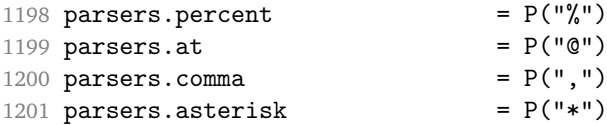

```
1202 parsers.dash = P("-")1203 parsers.plus = P("+")<br>1204 parsers.underscore = P("+")<br>= P("+")1204 parsers.underscore = P("_")<br>1205 parsers.period = P("_")1205 parsers.period
1206 parsers.hash = P("#")<br>1207 parsers.ampersand = P("#")1207 parsers.ampersand = P("k")1208 parsers.backtick = P("")1209 parsers.less = P("<")<br>1210 parsers.more = P(">")1210 parsers.more
1211 parsers.space = P("")1212 parsers.squote P("''")1213 parsers.dquote = P(2^{n})1214 parsers.lparent = P("")1215 parsers.rparent = P(")"1216 parsers.lbracket = P("["])1217 parsers.rbracket = P("]")<br>1218 parsers.circumflex = P("")1218 parsers.circumflex = P("")<br>1219 parsers.slash = P("")1219 parsers.slash = P("/")<br>1220 parsers.equal = P("=")1220 parsers.equal = P("=")<br>1221 parsers.colon = P(":")1221 parsers.colon
1222 parsers.semicolon = P(";")<br>1223 parsers.exclamation = P("!")1223 parsers.exclamation P(Y, Y)<br>
1223 parsers.exclamation = P("P")<br>
1224 parsers.tilde = P("P")1224 parsers.tilde
1225 parsers.tab = P("t")1226 parsers.newline = P("n")1227 parsers.tightblocksep = P("001")1228
1229 parsers.digit = R("09")
1230 parsers.hexdigit = R("09","af","AF")
1231 parsers.letter = R("AZ", "az")1232 parsers.alphanumeric = R("AZ", "az", "09")1233 parsers.keyword = parsers.letter
1234 * parsers.alphanumeric<sup>^0</sup>
1235 parsers.citation_chars = parsers.alphanumeric
1236 + S("# $%x++<>>'</sup>']1237 parsers.internal_punctuation = S(";;, .?")1238
1239 parsers.doubleasterisks = P("**")1240 parsers.doubleunderscores = P("_{\_}'")1241 parsers.fourspaces = P(" ")
1242
1243 parsers.any = P(1)1244 parsers.fail = parsers.any -11245
1246 parsers.escapable = S("\\`{*,}{\}[]() +_ . !<>  # -~\cdot; ^@;")1247 parsers.anyescaped = P("\\'') / " " * parses. es capable1248 + parsers.any
```

```
1249
1250 parsers.spacechar = S("t")<br>1251 parsers.spacing = S(" \n\pi\rtrthinspace r) = S(" \n\pi\rtrthinspace r)1251 parsers. spacing
1252 parsers.nonspacechar = parsers.any - parsers.spacing
1253 parsers.optionalspace = parsers.spacechar<sup>\hat{o}</sup>
1254
1255 parsers.specialchar = S("*_{g}'&[]<!\\.@-^")
1256
1257 parsers.normalchar = parsers.any - (parsers.specialchar
1258 + parsers.spacing \sim + parsers.spacing
1259 + parsers.tightblocksep)
1260 parsers.eof = -parsers.any
1261 parsers.nonindentspace = parsers.space<sup>-3</sup> * - parsers.spacechar
1262 parsers.indent = parsers.space^-3 * parsers.tab
1263 + parsers.fourspaces / ""
1264 parsers.linechar = P(1 - \text{parses}.\text{newhere})1265
1266 parsers.blankline = parsers.optionalspace
1267 * parsers.newline / "\n"
1268 parsers.blanklines = parsers.blankline<sup>\degree0</sup>
1269 parsers.skipblanklines = (parsers.optionalspace * parsers.newline)<sup>^0</sup>
1270 parsers.indentedline = parsers.indent /""
1271 * C(parsers.linechar^1 * parsers.newline^-1)
1272 parsers.optionallyindentedline = parsers.indent^-1 /""
1273 * C(parsers.linechar^1 * parsers.newline^-1)
1274 parsers.sp = parsers.spacing<sup>0</sup>
1275 parsers.spnl = parsers.optionalspace
1276 * (parsers.newline * parsers.optionalspace)<sup>\sim-1</sub></sup>
1277 parsers.line = parsers.linechar<sup>0</sup> * parsers.newline
1278 + parsers.linechar<sup>1</sup> * parsers.eof
1279 parsers.nonemptyline = parsers.line - parsers.blankline
1280
1281 parsers.chunk = parsers.line * (parsers.optionallyindentedline
1282 - parsers.blankline)^0
1283
1284 -- block followed by 0 or more optionally
1285 -- indented blocks with first line indented.
1286 parsers.indented blocks = function(bl)
1287 return Cs( bl
1288 * (parsers.blankline^1 * parsers.indent * -parsers.blankline * bl)^0
1289 * (parsers.blankline<sup>1 +</sup> parsers.eof) )
1290 end
```
### **3.1.4.2 Parsers Used for Markdown Lists**

```
1291 parsers.bulletchar = C(parsers.plus + parsers.asterisk + parsers.dash)1292
```

```
1293 parsers.bullet = ( parsers.bulletchar * #parsers.spacing
1294 * (parsers.tab + parsers.space<sup>--3)</sup>
1295 + parsers.space * parsers.bulletchar * #parsers.spacing
1296 * (parsers.tab + parsers.space<sup>--</sup>2)
1297 + parsers.space * parsers.space * parsers.bulletchar
1298 * #parsers.spacing
1299 * (parsers.tab + parsers.space<sup>--1</sup>)
1300 + parsers.space * parsers.space * parsers.space
1301 * parsers.bulletchar * #parsers.spacing
1302 )
```
# **3.1.4.3 Parsers Used for Markdown Code Spans**

```
1303 parsers.openticks = Cg(parsers.backtick^1, "ticks")1304
1305 local function captures equal length(s,i,a,b)1306 return #a == #b and i
1307 end
1308
1309 parsers.closeticks = parsers.space<sup>-1</sup>
1310 * Cmt(C(parsers.backtick<sup>\sim1)</sup>
1311 * Cb("ticks"), captures_equal_length)
1312
1313 parsers.intickschar = (parsers.any - S(" \n\pi\rrr"))
1314 + (parsers.newline * -parsers.blankline)
1315 + (parsers.space - parsers.closeticks)
1316 + (parsers.backtick<sup>^1</sup> - parsers.closeticks)
1317
1318 parsers.inticks = parsers.openticks * parsers.space<sup>--1</sup>
1319 * C(parsers.intickschar<sup>o</sup>0) * parsers.closeticks
```
#### **3.1.4.4 Parsers Used for Fenced Code Blocks**

```
1320 local function captures_geq_length(s,i,a,b)
1321 return #a >= #b and i
1322 end
1323
1324 parsers.infostring = (parsers.linechar - (parsers.backtick
1325 + parsers.space^1 * (parsers.newline + parsers.eof)))^0
1326
1327 local fenceindent
1328 parsers.fencehead = function(char)
1329 return C(parsers.nonindentspace) / function(s) fenceindent = #s end
1330 * Cg(char<sup>2</sup>3, "fencelength")
1331 * parsers.optionalspace * C(parsers.infostring)
1332 * parsers.optionalspace * (parsers.newline + parsers.eof)
1333 end
1334
```

```
1335 parsers.fencetail = function(char)1336 return parsers.nonindentspace
1337 * Cmt(C(char^3) * Cb("fencelength"), captures_geq_length)
1338 * parsers.optionalspace * (parsers.newline + parsers.eof)
1339 + parsers.eof
1340 end
1341
1342 parsers.fencedline = function(char)
1343 return C(parsers .line - parsers.fencetail(char))1344 / function(s)
1345 i = 1
1346 remaining = fenceindent
1347 while true do
1348 c = s:sub(i, i)1349 if c == " " and remaining > 0 then1350 remaining = remaining - 1
1351 i = i + 11352 elseif c == "\t" and remaining > 3 then
1353 remaining = remaining - 4
1354 i = i + 11355 else
1356 break
1357 end
1358 end
1359 return s:sub(i)
1360 end
1361 end
```
# **3.1.4.5 Parsers Used for Markdown Tags and Links**

```
1362 parsers.leader = parsers.space<sup>-3</sup>
1363
1364 -- content in balanced brackets, parentheses, or quotes:
1365 parsers.bracketed = P{ parsers.lbracket
1366 * ((parsers.anyescaped - (parsers.1bracket
1367 + parsers.rbracket
1368 + parsers.blankline^2)
1369 ) + V(1)<sup>o</sup>0
1370 * parsers.rbracket }
1371
1372 parsers.inparens = P{ parsers.lparent
1373 * ((parsers.anyescaped - (parsers.lparent
1374 + parsers.rparent
1375 + parsers.blankline^2)
1376 ) + V(1) ^{\circ} 0
1377 * parsers.rparent }
1378
```

```
1379 parsers.squoted = P{ parsers.squote * parsers.alphanumeric
1380 * ((parsers.anyescaped - (parsers.squote
1381 + parsers.blankline^2)
1382 ) + V(1)<sup>0</sup>
1383 * parsers.squote }
1384
1385 parsers.dquoted = P\{ parsers.dquote * parsers.alphanumeric
1386 * ((parsers.anyescaped - (parsers.dquote
1387 + parsers.blankline^2)
1388 ) + V(1)<sup>0</sup>
1389 * parsers.dquote }
1390
1391 -- bracketed tag for markdown links, allowing nested brackets:
1392 parsers.tag = parsers.1bracket
1393 * Cs((parsers.alphanumeric<sup>1</sup>1
1394 + parsers.bracketed
1395 + parsers.inticks
1396 + (parsers.anyescaped
1397 - (parsers.rbracket + parsers.blankline^2)))^0)
1398 * parsers.rbracket
1399
1400 -- url for markdown links, allowing nested brackets:
1401 parsers.url = parsers.less * Cs((parsers.anyescaped
1402 - parsers.more)<sup>^0</sup>)
1403 * parsers.more
1404 + Cs((parsers.inparens + (parsers.anyescaped
1405 - parsers.spacing
1406 - parsers.rparent))<sup>1</sup>)
1407
1408 -- quoted text, possibly with nested quotes:
1409 parsers.title_s = parsers.squote * Cs(((parsers.anyescaped-parsers.squote)
1410 + parsers.squoted)\sim0)
1411 * parsers.squote
1412
1413 parsers.title_d = parsers.dquote * Cs(((parsers.anyescaped-parsers.dquote)
1414 + parsers.dquoted)\cap0)
1415 * parsers.dquote
1416
1417 parsers.title_p = parsers.lparent
1418 * Cs((parsers.inparens + (parsers.anyescaped-parsers.rparent)\cap0)
1419 * parsers.rparent
1420
1421 parsers.title = parsers.title_d + parsers.title_s + parsers.title_p
1422
1423 parsers.optionaltitle
1424 = parsers.spnl * parsers.title * parsers.spacechar^0
1425 + Cc("")
```
# **3.1.4.6 Parsers Used for iA Writer Content Blocks**

```
1426 parsers.contentblock_tail
1427 = parsers.optionaltitle
1428 * (parsers.newline + parsers.eof)
1429
1430 -- case insensitive online image suffix:
1431 parsers.onlineimagesuffix
1432 = (function(...)1433 local parser = nil
1434 for _,suffix in ipairs({\ldots}) do
1435 local pattern=nil
1436 for i=1,#suffix do
1437 local char=suffix:sub(i,i)
1438 char = S(char:lower()..char:upper())
1439 if pattern == nil then
1440 pattern = char
1441 else
1442 pattern = pattern * char
1443 end
1444 end
1445 if parser == nil then
1446 parser = pattern
1447 else
1448 parser = parser + pattern
1449 end
1450 end
1451 return parser
1452 end)("png", "jpg", "jpeg", "gif", "tif", "tiff")
1453
1454 -- online image url for iA Writer content blocks with mandatory suffix,
1455 -- allowing nested brackets:
1456 parsers.onlineimageurl
1457 = (parsers.less
1458 * Cs ((parsers.anyescaped)
1459 - parsers.more
1460 - #(parsers.period
1461 * parsers.onlineimagesuffix
1462 * parsers.more
1463 * parsers.contentblock_tail))^0)
1464 * parsers.period
1465 * Cs(parsers.onlineimagesuffix)
1466 * parsers.more
1467 + (Cs((parsers.inparens
1468 + (parsers.anyescaped
1469 - parsers.spacing
1470 - parsers.rparent
1471 - #(parsers.period
```

```
1472 * parsers.onlineimagesuffix
1473 * parsers.contentblock_tail))\cap0)
1474 * parsers.period
1475 * Cs(parsers.onlineimagesuffix))
1476 (a) \star Cc("onlineimage")
1477
1478 -- filename for iA Writer content blocks with mandatory suffix:
1479 parsers.localfilepath
1480 = parsers.slash
1481 * Cs((parsers.anyescaped
1482 - parsers.tab
1483 - parsers.newline
1484 - #(parsers.period
1485 * parsers.alphanumeric<sup>^1</sup>
1486 * parsers.contentblock tail)\hat{ } (1)
1487 * parsers.period
1488 * Cs(parsers.alphanumeric<sup>1</sup>)
1489 * Cc("localfile")
```
## **3.1.4.7 Parsers Used for Citations**

```
1490 parsers.citation name = Cs(parsers.dash^-1) * parsers.at1491 * Cs(parsers.citation chars
1492 * (((parsers.citation_chars + parsers.internal_punctuation
1493 - parsers.comma - parsers.semicolon)
1494 * -#((parsers.internal_punctuation - parsers.comma
1495 - parsers.semicolon)<sup>^0</sup>
1496 * -(parsers.citation_chars + parsers.internal_punctuation_chars + parsers.internal_punctuation
1497 - parsers.comma - parsers.semicolon))\degree0
1498 * parsers.citation_chars)^-1)
1499
1500 parsers.citation_body_prenote
1501 = Cs ((parsers.alphanumeric<sup>\text{1}</sup>
1502 + parsers.bracketed
1503 + parsers.inticks
1504 + (parsers.anyescaped
1505 - (parsers.rbracket + parsers.blankline^2))
1506 - (parsers.spnl * parsers.dash^-1 * parsers.at))^0)
1507
1508 parsers.citation body postnote
1509 = Cs ((parsers.alphanumeric<sup>\textdegree</sup>1
1510 + parsers.bracketed
1511 + parsers.inticks
1512 + (parsers.anyescaped
1513 - (parsers.rbracket + parsers.semicolon
1514 + parsers.blankline^2))
1515 - (parsers.spnl * parsers.rbracket))<sup>^0</sup>)
```

```
1516
1517 parsers.citation_body_chunk
1518 = parsers.citation_body_prenote
1519 * parsers.spnl * parsers.citation_name
1520 * ((parsers.internal_punctuation - parsers.semicolon)
1521 * parsers.spnl)^-1
1522 * parsers.citation_body_postnote
1523
1524 parsers.citation_body
1525 = parsers.citation_body_chunk
1526 * (parsers.semicolon * parsers.spnl
1527 * parsers.citation_body_chunk)^0
1528
1529 parsers.citation_headless_body_postnote
1530 = Cs((parsers.alphanumeric<sup>1</sup>1531 + parsers.bracketed
1532 + parsers.inticks
1533 + (parsers.anyescaped
1534 - (parsers.rbracket + parsers.at
1535 + parsers.semicolon + parsers.blankline^2))
1536 - (parsers.spnl * parsers.rbracket)
1537
1538 parsers.citation_headless_body
1539 = parsers.citation_headless_body_postnote
1540 * (parsers.sp * parsers.semicolon * parsers.spnl
1541 * parsers.citation_body_chunk)^0
```
#### **3.1.4.8 Parsers Used for Footnotes**

```
1542 local function strip_first_char(s)
1543 return s:sub(2)
1544 end
1545
1546 parsers.RawNoteRef = #(parsers.lbracket * parsers.circumflex)
1547 * parsers.tag / strip first char
```
## **3.1.4.9 Parsers Used for HTML**

```
1548 -- case-insensitive match (we assume s is lowercase). must be single byte encoding
1549 parsers.keyword_exact = function(s)
1550 local parser = P(0)1551 for i=1,#s do
1552 local c = s:sub(i,i)1553 local m = c.. upper(c)
1554 parser = parser * S(m)1555 end
1556 return parser
1557 end
```

```
1558
1559 parsers.block_keyword =
1560 parsers.keyword_exact("address") + parsers.keyword_exact("blockquote") +
1561 parsers.keyword_exact("center") + parsers.keyword_exact("del") +
1562 parsers.keyword_exact("dir") + parsers.keyword_exact("div") +
1563 parsers.keyword_exact("p") + parsers.keyword_exact("pre") +
1564 parsers.keyword_exact("li") + parsers.keyword_exact("ol") +
1565 parsers.keyword_exact("ul") + parsers.keyword_exact("dl") +
1566 parsers.keyword_exact("dd") + parsers.keyword_exact("form") +
1567 parsers.keyword_exact("fieldset") + parsers.keyword_exact("isindex") +
1568 parsers.keyword_exact("ins") + parsers.keyword_exact("menu") +
1569 parsers.keyword_exact("noframes") + parsers.keyword_exact("frameset") +
1570 parsers.keyword_exact("h1") + parsers.keyword_exact("h2") +
1571 parsers.keyword_exact("h3") + parsers.keyword_exact("h4") +
1572 parsers.keyword_exact("h5") + parsers.keyword_exact("h6") +
1573 parsers.keyword_exact("hr") + parsers.keyword_exact("script") +
1574 parsers.keyword_exact("noscript") + parsers.keyword_exact("table") +
1575 parsers.keyword_exact("tbody") + parsers.keyword_exact("tfoot") +
1576 parsers.keyword exact("thead") + parsers.keyword exact("th") +
1577 parsers.keyword exact("td") + parsers.keyword exact("tr")
1578
1579 -- There is no reason to support bad html, so we expect quoted attributes
1580 parsers.htmlattributevalue
1581 = parsers.squote * (parsers.any - (parsers.blankline
1582 + parsers.squote))^0
1583 * parsers.squote
1584 + parsers.dquote * (parsers.any - (parsers.blankline
1585 + parsers.dquote) \bigcirc0
1586 * parsers.dquote
1587
1588 parsers.htmlattribute = parsers.spacing<sup>^1</sup>
1589 * (parsers.alphanumeric + S("_-"))^1
1590 * parsers.sp * parsers.equal * parsers.sp
1591 * parsers.htmlattributevalue
1592
1593 parsers.htmlcomment = P("<!--"</math>) * (оrsers.any - <math>P("--)>")^0 * P("--)>")
1594
1595 parsers.htmlinstruction = P("2") * (parsers.any - P("2") )^0 * P("2")1596
1597 parsers.openelt_any = parsers.less * parsers.keyword * parsers.htmlattribute^0
1598 * parsers.sp * parsers.more
1599
1600 parsers.openelt_exact = function(s)
1601 return parsers.less * parsers.sp * parsers.keyword_exact(s)
1602 * parsers.htmlattribute<sup>^</sup>0 * parsers.sp * parsers.more
1603 end
1604
```

```
1605 parsers.openelt_block = parsers.sp * parsers.block_keyword
1606 * parsers.htmlattribute<sup>\degree0 * parsers.sp * parsers.more</sup>
1607
1608 parsers.closeelt_any = parsers.less * parsers.sp * parsers.slash
1609 * parsers.keyword * parsers.sp * parsers.more
1610
1611 parsers.closeelt_exact = function(s)
1612 return parsers.less * parsers.sp * parsers.slash * parsers.keyword_exact(s)
1613 * parsers.sp * parsers.more
1614 end
1615
1616 parsers.emptyelt_any = parsers.less * parsers.sp * parsers.keyword
1617 * parsers.htmlattribute^0 * parsers.sp * parsers.slash
1618 * parsers.more
1619
1620 parsers.emptyelt_block = parsers.less * parsers.sp * parsers.block_keyword
1621 * parsers.htmlattribute<sup>\textcircled{0}</sup> * parsers.sp * parsers.slash
1622 * parsers.more
1623
1624 parsers.displaytext = (parsers.any - parsers.less)^11625
1626 -- return content between two matched HTML tags
1627 parsers.in_matched = function(s)
1628 return { parsers.openelt_exact(s)
1629 * (V(1) + parsers.displaytext
1630 + (parsers.less - parsers.closeelt_exact(s)))^0
1631 * parsers.closeelt exact(s) }
1632 end
1633
1634 local function parse_matched_tags(s,pos)
1635 local t = string.lower(lpeg.match(C(parsers.keyword),s,pos))
1636 return lpeg.match(parsers.in_matched(t),s,pos-1)
1637 end
1638
1639 parsers.in_matched_block_tags = parsers.less
1640 * Cmt(#parsers.openelt_block, parse_matched_tags)
1641
1642 parsers.displayhtml = parsers.htmlcomment
1643 + parsers.emptyelt block
1644 + parsers.openelt_exact("hr")
1645 + parsers.in matched block tags
1646 + parsers.htmlinstruction
1647
1648 parsers.inlinehtml = parsers.emptyelt_any
1649 + parsers.htmlcomment
1650 + parsers.htmlinstruction
1651 + parsers.openelt_any
```
#### **3.1.4.10 Parsers Used for HTML entities**

```
1653 parsers.hexentity = parsers.ampersand * parsers.hash * S("Xx")1654 * C(parsers.hexdigit<sup>-1</sup>) * parsers.semicolon
1655 parsers.decentity = parsers.ampersand * parsers.hash
1656 * C(parsers.digit<sup>-1</sup>) * parsers.semicolon
1657 parsers.tagentity = parsers.ampersand * C(parsers.alphanumeric^1)1658 * parsers.semicolon
```
### **3.1.4.11 Helpers for References**

```
1659 -- parse a reference definition: [foo]: /bar "title"
1660 parsers.define_reference_parser = parsers.leader * parsers.tag * parsers.colon
1661 * parsers.spacechar^0 * parsers.url
1662 * parsers.optionaltitle * parsers.blankline^1
```
### **3.1.4.12 Inline Elements**

```
1663 parsers. Inline = V("Inline")1664
1665 -- parse many p between starter and ender
1666 parsers.between = function(p, starter, ender)
1667 local ender2 = B(parsers.nonspacechar) * ender1668 return (starter * #parsers.nonspacechar * Ct(p * (p - ender2)<sup>\degree</sup>0) * ender2)
1669 end
1670
1671 parsers.urlchar = parsers.anyescaped - parsers.newline - parsers.more
```
### **3.1.4.13 Block Elements**

```
1672 parsers. Block = V("Block")1673
1674 parsers.OnlineImageURL
1675 = parsers.leader
1676 * parsers.onlineimageurl
1677 * parsers.optionaltitle
1678
1679 parsers.LocalFilePath
1680 = parsers.leader
1681 * parsers.localfilepath
1682 * parsers.optionaltitle
1683
1684 parsers.TildeFencedCode
1685 = parsers.fencehead(parsers.tilde)
1686 * Cs(parsers.fencedline(parsers.tilde)<sup>^0</sup>)
1687 * parsers.fencetail(parsers.tilde)
```

```
1688
1689 parsers.BacktickFencedCode
1690 = parsers.fencehead(parsers.backtick)
1691 * Cs(parsers.fencedline(parsers.backtick)<sup>^0</sup>)
1692 * parsers.fencetail(parsers.backtick)
1693
1694 parsers.lineof = function(c)
1695 return (parsers.leader * (P(c) * parsers.optionalspace)^3
1696 * (parsers.newline * parsers.blankline^1
1697 + parsers.newline<sup>-1</sup> * parsers.eof))
1698 end
```
### **3.1.4.14 Lists**

```
1699 parsers.defstartchar = S("~:")1700 parsers.defstart = ( parsers.defstartchar * #parsers.spacing
1701 * (parsers.tab + parsers.space^-3)
1702 + parsers.space * parsers.defstartchar * #parsers.spacing
1703 * (parsers.tab + parsers.space<sup>--</sup>2)
1704 + parsers.space * parsers.space * parsers.defstartchar
1705 * #parsers.spacing
1706 * (parsers.tab + parsers.space<sup>-1</sup>)
1707 + parsers.space * parsers.space * parsers.space * parsers.space
1708 * parsers.defstartchar * #parsers.spacing
1709 )
1710
1711 parsers.dlchunk = Cs(parsers.line * (parsers.indentedline - parsers.blankline)<sup>^0</sup>)
```
#### **3.1.4.15 Headings**

```
1712 -- parse Atx heading start and return level
1713 parsers. HeadingStart = #parsers. hash * C(parsers. hash\hat{-6})
1714 * -parsers.hash / length
1715
1716 -- parse setext header ending and return level
1717 parsers.HeadingLevel = parsers.equal^1 * Cc(1) + parsers.dash^1 * Cc(2)1718
1719 local function strip atx end(s)
1720 return s:gsub("[#%s]*\n$","")
1721 end
```
### **3.1.5 Markdown Reader**

This section documents the [reader](#page-35-0) object, which implements the routines for parsing the markdown input. The object corresponds to the markdown reader object that was located in the lunamark/reader/markdown.lua file in the Lunamark Lua module.

Although not specified in the Lua interface (see Section [2.1\)](#page-4-0), the [reader](#page-35-0) object is exported, so that the curious user could easily tinker with the methods of the objects produced by the reader.new method described below. The user should be aware, however, that the implementation may change in a future revision.

The reader.new method creates and returns a new T<sub>EX</sub> reader object associated with the Lua interface options (see Section [2.1.2\)](#page-4-0) options and with a writer object writer. When options are unspecified, it is assumed that an empty table was passed to the method.

The objects produced by the reader.new method expose instance methods and variables of their own. As a convention, I will refer to these  $\langle member \rangle$ s as reader->/*member*).

```
1722 M.reader = \{ \}1723 function M.reader.new(writer, options)
1724 local self = \{\}1725 options = options or \{\}
```
Make the options table inherit from the [defaultOptions](#page-4-0) table.

```
1726 setmetatable(options, { __index = function (_, key)
1727 return defaultOptions[key] end })
```
**3.1.5.1 Top-Level Helper Functions** Define normalize\_tag as a function that normalizes a markdown reference tag by lowercasing it, and by collapsing any adjacent whitespace characters.

```
1728 local function normalize tag(tag)
1729 return unicode.utf8.lower(
1730 gsub(util.rope to string(tag), "[ \n\cdot x + "))
1731 end
```
Define expandtabs either as an identity function, when the [preserveTabs](#page-10-0) Lua inrerface option is true, or to a function that expands tabs into spaces otherwise.

```
1732 local expandtabs
1733 if options.preserveTabs then
1734 expandtabs = function(s) return s end
1735 else
1736 expandtabs = function(s)1737 if s:find("\t') then
1738 return s:gsub("[^\n]*", util.expand_tabs_in_line)
1739 else
1740 return s
1741 end
1742 end
1743 end
```
The larsers (as in "local [parsers](#page-53-0)") hash table stores PEG patterns that depend on the received options, which impedes their reuse between different [reader](#page-35-0) objects.

```
1744 local larsers = {}
```
### **3.1.5.2 Top-Level Parser Functions**

```
1745 local function create parser(name, grammar)
1746 return function(str)
1747 local res = lpeg.match(grammar(), str)
1748 if res == nil then
1749 error(format("%s failed on:\n%s", name, str:sub(1,20)))
1750 else
1751 return res
1752 end
1753 end
1754 end
1755
1756 local parse_blocks
1757 = create_parser("parse_blocks",
1758 function()
1759 return larsers.blocks
1760 end)
1761
1762 local parse blocks toplevel
1763 = create parser("parse blocks toplevel",
1764 function()
1765 return larsers.blocks_toplevel
1766 end)
1767
1768 local parse_inlines
1769 = create_parser("parse_inlines",
1770 function()
1771 return larsers.inlines
1772 end)
1773
1774 local parse_inlines_no_link
1775 = create_parser("parse_inlines_no_link",
1776 function()
1777 return larsers.inlines no link
1778 end)
1779
1780 local parse inlines no inline note
1781 = create parser("parse inlines no inline note",
1782 function()
1783 return larsers.inlines_no_inline_note
1784 end)
1785
1786 local parse_inlines_nbsp
1787 = create_parser("parse_inlines_nbsp",
1788 function()
1789 return larsers.inlines nbsp
1790 end)
```
#### **3.1.5.3 Parsers Used for Markdown Lists (local)**

```
1791 if options.hashEnumerators then
1792 larsers.dig = parsers.digit + parsers.hash
1793 else
1794 larsers.dig = parsers.digit
1795 end
1796
1797 larsers.enumerator = C(1arsers.dig<sup>3</sup> * parsers.period) * #parsers.spacing
1798 + C(larsers.dig<sup>2</sup> * parsers.period) * #parsers.spacing
1799 * (parsers.tab + parsers.space^1)
1800 + C(larsers.dig * parsers.period) * #parsers.spacing
1801 * (parsers.tab + parsers.space^-2)
1802 + parsers.space * C(larsers.dig<sup>2</sup> * parsers.period)
1803 * #parsers.spacing
1804 + parsers.space * C(larsers.dig * parsers.period)
1805 * #parsers. spacing
1806 * (parsers.tab + parsers.space<sup>-1</sup>)
1807 + parsers.space * parsers.space * C(larsers.dig<sup>^1</sup>
1808 * parsers.period) * #parsers.spacing
```
### **3.1.5.4 Parsers Used for Blockquotes (local)**

```
1809 -- strip off leading > and indents, and run through blocks
1810 larsers.blockquote_body = ((parsers.leader * parsers.more * parsers.space^-1)/""
1811 * parsers.linechar^0 * parsers.newline)^1
1812 * (-(parsers.leader * parsers.more
1813 + parsers.blankline) * parsers.linechar<sup>1</sup>
1814 * parsers.newline)<sup>^0</sup>
1815
1816 if not options.breakableBlockquotes then
1817 larsers.blockquote_body = larsers.blockquote_body
1818 * (parsers.blankline^0 / "")
1819 end
```
# **3.1.5.5 Parsers Used for Citations (local)**

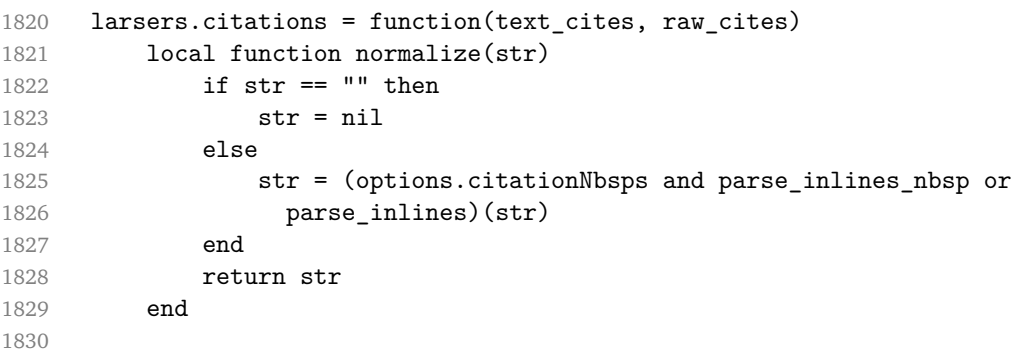

```
1831 local cites = \{ \}1832 for i = 1, \text{#raw}_cites, 4 do1833 cites[# \text{cites} + 1] = \{1834 prenote = normalize(raw_cites[i]),
1835 suppress_author = raw\_cites[i+1] == "-",
1836 name = writer.citation(raw_cites[i+2]),
1837 postnote = normalize(raw_cites[i+3]),
1838 }
1839 end
1840 return writer.citations(text_cites, cites)
1841 end
```
### **3.1.5.6 Parsers Used for Footnotes (local)**

```
1842 local rawnotes = {}
1843
1844 -- like indirect_link
1845 local function lookup_note(ref)
1846 return function()
1847 local found = rawnotes[normalize tag(ref)]
1848 if found then
1849 return writer.note(parse_blocks_toplevel(found))
1850 else
1851 return {"[", parse_inlines("^" .. ref), "]"}
1852 end
1853 end
1854 end
1855
1856 local function register_note(ref,rawnote)
1857 rawnotes[normalize_tag(ref)] = rawnote
1858 return ""
1859 end
1860
1861 larsers.NoteRef = parsers.RawNoteRef / lookup note
1862
1863
1864 larsers.NoteBlock = parsers.leader * parsers.RawNoteRef * parsers.colon
1865 * parsers.spnl * parsers.indented_blocks(parsers.chunk)
1866 / register_note
1867
1868 larsers.InlineNote = parsers.circumflex
1869 * (parsers.tag / parse_inlines_no_inline_note) -- no notes inside notes
1870 / writer.note
```
### **3.1.5.7 Helpers for Links and References (local)**

```
1871 -- List of references defined in the document
1872 local references
```

```
1873
1874 -- add a reference to the list
1875 local function register_link(tag,url,title)
1876 references[normalize_tag(tag)] = { url = url, title = title }
1877 return ""
1878 end
1879
1880 -- lookup link reference and return either
1881 -- the link or nil and fallback text.
1882 local function lookup_reference(label,sps,tag)
1883 local tagpart
1884 if not tag then
1885 tag = label1886 tagpart = ""
1887 elseif tag == "" then
1888 tag = label
1889 tagpart = "[]"
1890 else
1891 tagpart = {\lbrack}", parse inlines(tag), "]"}
1892 end
1893 if sps then
1894 tagpart = {sps, tagpart}
1895 end
1896 \qquad \qquad local r = references [normalize_tag(tag)]
1897 if r then
1898 return r
1899 else
1900 return nil, {"[", parse_inlines(label), "]", tagpart}
1901 end
1902 end
1903
1904 -- lookup link reference and return a link, if the reference is found,
1905 -- or a bracketed label otherwise.
1906 local function indirect_link(label,sps,tag)
1907 return function()
1908 local r,fallback = lookup_reference(label,sps,tag)
1909 if r then
1910 return writer.link(parse_inlines_no_link(label), r.url, r.title)
1911 else
1912 return fallback
1913 end
1914 end
1915 end
1916
1917 -- lookup image reference and return an image, if the reference is found,
1918 -- or a bracketed label otherwise.
1919 local function indirect_image(label,sps,tag)
```

```
1920 return function()
1921 local r,fallback = lookup_reference(label,sps,tag)
1922 if r then
1923 return writer.image(writer.string(label), r.url, r.title)
1924 else
1925 return {"!", fallback}
1926 end
1927 end
1928 end
```
## **3.1.5.8 Inline Elements (local)**

```
1929 larsers.Str = parsers.normalchar<sup>^1</sup> / writer.string
1930
1931 larsers.Symbol = (parsers.specialchar - parsers.tightblocksep)
1932 / writer.string
1933
1934 larsers.Ellipsis = P("...") / writer.ellipsis
1935
1936 larsers. Smart = larsers. Ellipsis
1937
1938 larsers.Code = parsers.inticks / writer.code
1939
1940 if options.blankBeforeBlockquote then
1941 larsers.bqstart = parsers.fail
1942 else
1943 larsers.bqstart = parsers.more
1944 end
1945
1946 if options.blankBeforeHeading then
1947 larsers.headerstart = parsers.fail
1948 else
1949 larsers.headerstart = parsers.hash
1950 + (parsers.line * (parsers.equal^1 + parsers.dash^1)
1951 * parsers.optionalspace * parsers.newline)
1952 end
1953
1954 if not options.fencedCode or options.blankBeforeCodeFence then
1955 larsers.fencestart = parsers.fail
1956 else
1957 larsers.fencestart = parsers.fencehead(parsers.backtick)
1958 + parsers.fencehead(parsers.tilde)
1959 end
1960
1961 larsers. Endline = parsers. newline * -( -- newline, but not before...
1962 parsers.blankline -- paragraph break
1963 + parsers.tightblocksep -- nested list
```
```
1964 + parsers.eof -- end of document
1965 + larsers.bqstart
1966 + larsers.headerstart
1967 + larsers.fencestart
1968 1968 ) * parsers.spacechar<sup>^0</sup> / writer.space
1969
1970 larsers. Space = parsers. spacechar<sup>2 *</sup> larsers. Endline / writer. linebreak
1971 + parsers.spacechar^1 * larsers.Endline^-1 * parsers.eof / ""
1972 + parsers.spacechar^1 * larsers.Endline^-1
1973 * parsers.optionalspace / writer.space
1974
1975 larsers.NonbreakingEndline
1976 = parsers.newline * -( -- newline, but not before...
1977 parsers.blankline -- paragraph break
1978 + parsers.tightblocksep -- nested list
1979 + parsers.eof -- end of document
1980 + larsers.bqstart
1981 + larsers.headerstart
1982 + larsers.fencestart
1983 ) * parsers.spacechar<sup>^0</sup> / writer.nbsp
1984
1985 larsers.NonbreakingSpace
1986 = parsers.spacechar<sup>2</sup> * larsers.Endline / writer.linebreak
1987 + parsers.spacechar<sup>^1</sup> * larsers.Endline<sup>^-1</sup> * parsers.eof / ""
1988 + parsers.spacechar^1 * larsers.Endline^-1
1989 * parsers.optionalspace / writer.nbsp
1990
1991 if options.underscores then
1992 larsers.Strong = ( parsers.between(parsers.Inline, parsers.doubleasterisks,
1993 parsers.doubleasterisks)
1994 + parsers.between(parsers.Inline, parsers.doubleunderscores,
1995 parsers.doubleunderscores)
1996 ) / writer.strong
1997
1998 larsers.Emph = ( parsers.between(parsers.Inline, parsers.asterisk,
1999 parsers.asterisk)
2000 + parsers.between(parsers.Inline, parsers.underscore,
2001 parsers.underscore)
2002 ) / writer.emphasis
2003 else
2004 larsers.Strong = ( parsers.between(parsers.Inline, parsers.doubleasterisks,
2005 parsers.doubleasterisks)
2006 ) / writer.strong
2007
2008 larsers.Emph = ( parsers.between(parsers.Inline, parsers.asterisk,
2009 parsers.asterisk)
2010 ) / writer.emphasis
```

```
2011 end
2012
2013 larsers.AutoLinkUrl = parsers.less
2014 * C(parsers.alphanumeric<sup>1</sup> * P("://") * parsers.urlchar<sup>1</sup>)
2015 * parsers.more
2016 / function(url)
2017 return writer.link(writer.string(url), url)
2018 end
2019
2020 larsers.AutoLinkEmail = parsers.less
2021 \text{* } C((\text{parsers.alphant}) + S("-1")^12022 * P("Q") * parsers.urlchar<sup>^1</sup>)
2023 * parsers.more
2024 / function(email)
2025 return writer.link(writer.string(email),
2026 "mailto:"..email)
2027 end
20282029 larsers.DirectLink = (parsers.tag / parse inlines no link) -- no links inside lin
2030 * parsers.spnl
2031 * parsers. lparent
2032 * (parsers.url + Cc("")) -- link can be empty [foo]()
2033 * parsers.optionaltitle
2034 * parsers.rparent
2035 / writer.link
2036
2037 larsers.IndirectLink = parsers.tag * (C(parsers.spnl) * parsers.tag)<sup>--1</sup>
2038 / indirect_link
2039
2040 -- parse a link or image (direct or indirect)
2041 larsers.Link = larsers.DirectLink + larsers.IndirectLink
2042
2043 larsers.DirectImage = parsers.exclamation
2044 * (parsers.tag / parse_inlines)
2045 * parsers.spnl
2046 * parsers.lparent
2047 * (parsers.url + Cc("")) -- link can be empty [foo]()
2048 * parsers.optionaltitle
2049 * parsers.rparent
2050 / writer.image
2051
2052 larsers.IndirectImage = parsers.exclamation * parsers.tag
2053 * (C(parsers.spnl) * parsers.tag)^-1 / indirect_image
2054
2055 larsers.Image = larsers.DirectImage + larsers.IndirectImage
2056
2057 larsers.TextCitations = Ct(Cc("")
```

```
2058 * parsers.citation name
2059 * ((parsers.spnl
2060 * parsers.lbracket
2061 * parsers.citation_headless_body
2062 * parsers.rbracket) + Cc("")))
2063 / function(raw_cites)
2064 return larsers.citations(true, raw_cites)
2065 end
2066
2067 larsers.ParenthesizedCitations
2068 = Ct(parsers.lbracket
2069 * parsers.citation_body
2070 * parsers.rbracket)
2071 / function(raw_cites)
2072 return larsers.citations(false, raw_cites)
2073 end
2074
2075 larsers.Citations = larsers.TextCitations + larsers.ParenthesizedCitations
2076
2077 -- avoid parsing long strings of * or as emph/strong
2078 larsers.UlOrStarLine = parsers.asterisk^4 + parsers.underscore^4
2079 / writer.string
2080
2081 larsers.EscapedChar = S("\\'') * C(parsers.escapable) / writer.sstring2082
2083 larsers.InlineHtml = C(parsers.inlinehtml) / writer.inline_html
2084
2085 larsers.HtmlEntity = parsers.hexentity / entities.hex_entity / writer.string
2086 + parsers.decentity / entities.dec_entity / writer.string
2087 + parsers.tagentity / entities.char_entity / writer.string
```
#### **3.1.5.9 Block Elements (local)**

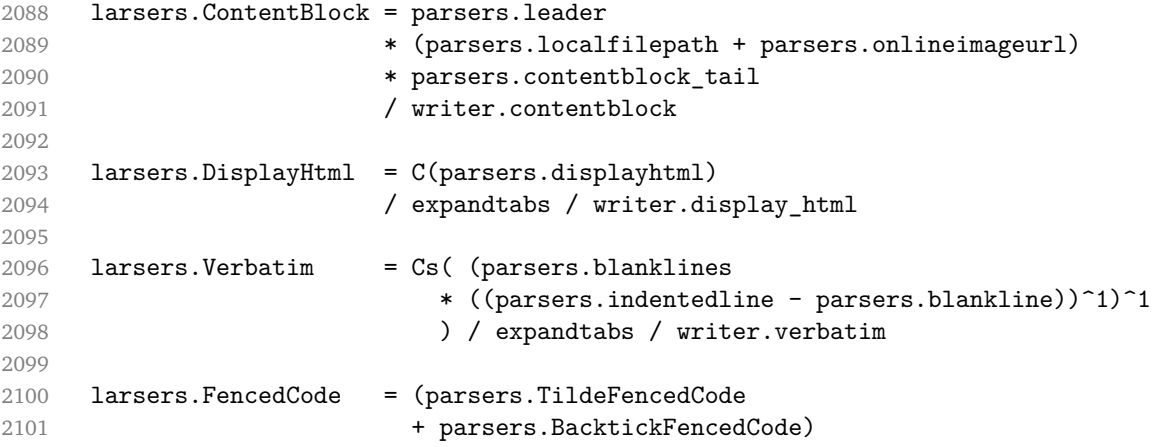

```
2102 / function(infostring, code)
2103 return writer.fencedCode(writer.string(infostring),
2104 expandtabs(code))
2105 end
2106
2107 larsers.Blockquote = Cs(larsers.blockquote_body^1)
2108 / parse_blocks_toplevel / writer.blockquote
2109
2110 larsers.HorizontalRule = ( parsers.lineof(parsers.asterisk)
2111 + parsers.lineof(parsers.dash)
2112 + parsers.lineof(parsers.underscore)
2113 ) / writer.hrule
2114
2115 larsers.Reference = parsers.define_reference_parser / register_link
2116
2117 larsers.Paragraph = parsers.nonindentspace * Ct(parsers.Inline^1)
2118 * parsers.newline
2119 * ( parsers.blankline<sup>^1</sup>
2120 + #parsers.hash
2121 + #(parsers.leader * parsers.more * parsers.space<sup>--1</sup>)
2122 (a)
2123 / writer.paragraph
2124
2125 larsers.ToplevelParagraph
2126 = parsers.nonindentspace * Ct(parsers.Inline^1)
2127 * ( parsers.newline
2128 * ( parsers.blankline<sup>^1</sup>
2129 + #parsers.hash
2130 + #(parsers.leader * parsers.more * parsers.space^-1)
2131 + parsers.eof
2132 )
2133 + parsers.eof )
2134 / writer.paragraph
2135
2136 larsers. Plain = parsers. nonindentspace * Ct(parsers. Inline^1)
2137 / writer.plain
```
#### **3.1.5.10 Lists (local)**

```
2138 larsers.starter = parsers.bullet + larsers.enumerator
2139
2140 -- we use \001 as a separator between a tight list item and a
2141 -- nested list under it.
2142 larsers.NestedList = Cs((parsers.optionallyindentedline
2143 - larsers.starter)^1)
2144 / function(a) return "\001"..a end
2145
```

```
2146 larsers.ListBlockLine = parsers.optionallyindentedline
2147 - parsers.blankline - (parsers.indent<sup>\sim-1</sup>
2148 * larsers.starter)
2149
2150 larsers.ListBlock = parsers.line * larsers.ListBlockLine<sup>^0</sup>
2151
2152 larsers.ListContinuationBlock = parsers.blanklines * (parsers.indent / "")
2153 * larsers.ListBlock
2154
2155 larsers.TightListItem = function(starter)
2156 return -larsers.HorizontalRule
2157 * (Cs(starter / "" * larsers.ListBlock * larsers.NestedList<sup>--1</sup>)
2158 / parse_blocks)
2159 * -(parsers.blanklines * parsers.indent)
2160 end
2161
2162 larsers.LooseListItem = function(starter)
2163 return -larsers.HorizontalRule
2164 \star Cs( starter / "" \star larsers. ListBlock \star Cc("\n")
2165 * (larsers.NestedList + larsers.ListContinuationBlock^0)
2166 * (parsers.blanklines / "\n\n")
2167 ) / parse_blocks
2168 end
2169
2170 larsers.BulletList = ( Ct(larsers.TightListItem(parsers.bullet)^1) * Cc(true)
2171 * parsers.skipblanklines * -parsers.bullet
2172 + Ct(larsers.LooseListItem(parsers.bullet)^1) * Cc(false)
2173 * parsers.skipblanklines )
2174 / writer.bulletlist
2175
2176 local function ordered_list(items,tight,startNumber)
2177 if options.startNumber then
2178 startNumber = tonumber(startNumber) or 1 -- fallback for '#'
2179 else
2180 startNumber = nil
2181 end
2182 return writer.orderedlist(items,tight,startNumber)
2183 end
2184
2185 larsers. OrderedList = Cg(larsers. enumerator, "listtype") *
2186 ( Ct(larsers.TightListItem(Cb("listtype"))
2187 * larsers.TightListItem(larsers.enumerator)<sup>^0</sup>)
2188 * Cc(true) * parsers.skipblanklines * -larsers.enumerator
2189 + Ct(larsers.LooseListItem(Cb("listtype"))
2190 * larsers.LooseListItem(larsers.enumerator)<sup>^0</sup>)
2191 * Cc(false) * parsers.skipblanklines
2192 ) * Cb("listtype") / ordered_list
```

```
2193
2194 local function definition_list_item(term, defs, tight)
2195 return { term = parse_inlines(term), definitions = defs }
2196 end
2197
2198 larsers.DefinitionListItemLoose = C(parsers.line) * parsers.skipblanklines
2199 * Ct((parsers.defstart)
2200 * parsers.indented blocks(parsers.dlchunk)
2201 / parse_blocks_toplevel)^1)
2202 * Cc(false) / definition_list_item
2203
2204 larsers.DefinitionListItemTight = C(parsers.line)
2205 * Ct((parsers.defstart * parsers.dlchunk
2206 / parse_blocks)^1)
2207 \star Cc(true) / definition_list_item
2208
2209 larsers.DefinitionList = (Ct(larsers.DefinitionListItemLoose^1) * Cc(false)2210 + Ct(larsers.DefinitionListItemTight^1)
2211 * (parsers.skipblanklines
2212 * -larsers.DefinitionListItemLoose * Cc(true))
2213 ) / writer.definitionlist
```
#### **3.1.5.11 Blank (local)**

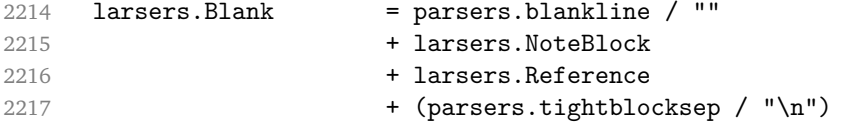

#### **3.1.5.12 Headings (local)**

```
2218 -- parse atx header
2219 larsers.AtxHeading = Cg(parsers.HeadingStart,"level")
2220 * parsers.optionalspace
2221 * (C(parsers.line) / strip_atx_end / parse_inlines)
2222 * Cb("level")
2223 / writer.heading
2224
2225 -- parse setext header
2226 larsers. Setext Heading = \#(\text{parse} \cdot \text{line} \cdot \text{S}(" =="))2227 * Ct(parsers.line / parse inlines)
2228 * parsers. HeadingLevel
2229 * parsers.optionalspace * parsers.newline
2230 / writer.heading
2231
2232 larsers.Heading = larsers.AtxHeading + larsers.SetextHeading
```
# **3.1.5.13 Syntax Specification**

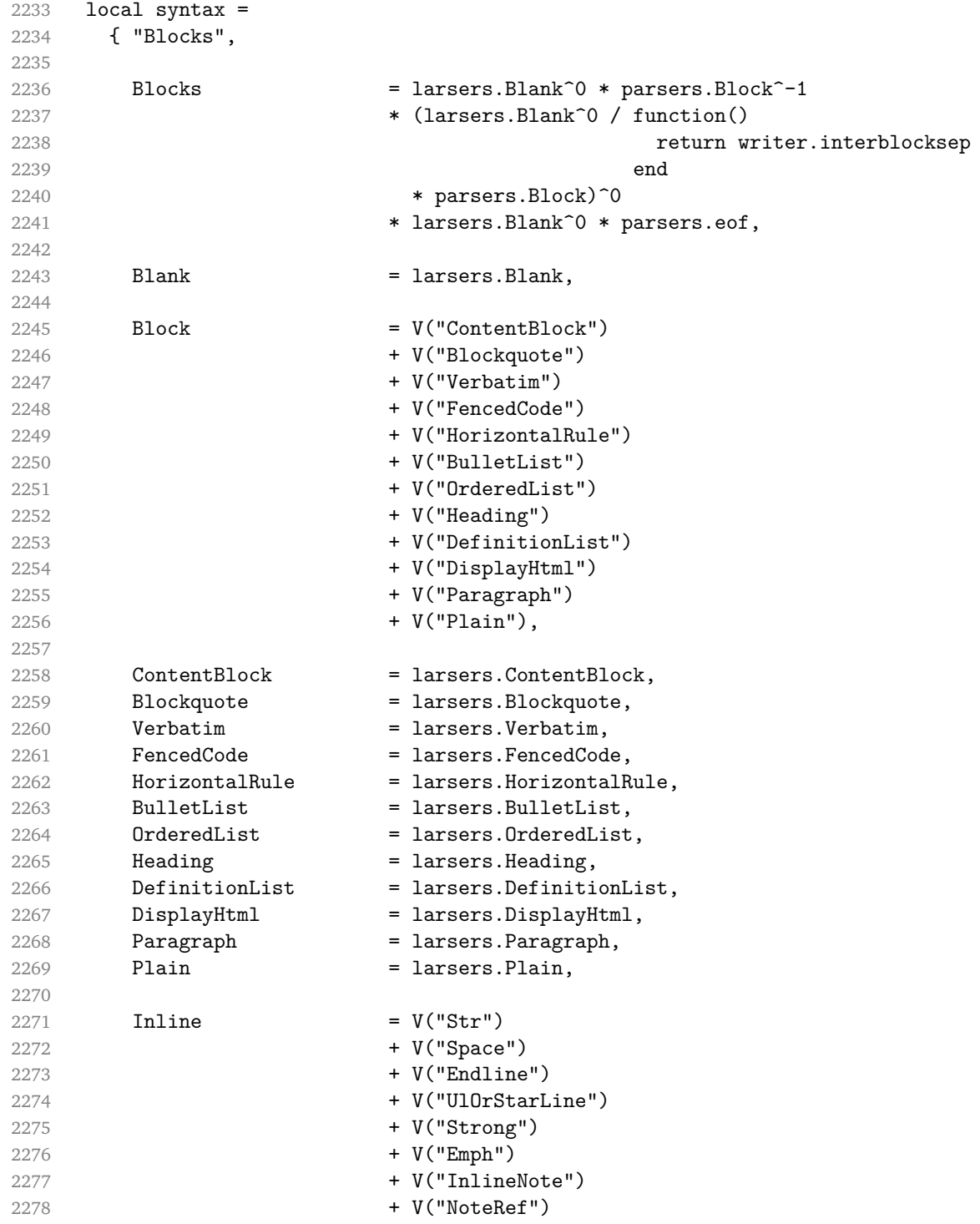

```
2279 + V("Citations")
2280 + V("Link")
2281 + V("Image")
2282 + V("Code")
2283 + V("AutoLinkUrl")
2284 + V("AutoLinkEmail")
2285 + V("InlineHtml")
2286 + V("HtmlEntity")
2287 + V("EscapedChar")
2288 + V("Smart")
2289 + V("Symbol"),
2290
2291 Str = larsers.Str,
2292 Space = larsers.Space,
2293 Endline = larsers. Endline,
2294 UlOrStarLine = larsers.UlOrStarLine,<br>2295 Strong = larsers.Strong,
2295 Strong = larsers.Strong,
2296 Emph = larsers.Emph,
2297 InlineNote = larsers.InlineNote.
2298 NoteRef = larsers.NoteRef.
2299 Citations = larsers.Citations,<br>2300 Link = larsers.Link,
2300 Link = larsers.Link,<br>2301 Image = larsers.Image
2301 Image = larsers. Image,
2302 Code = larsers.Code,<br>2303 AutoLinkUrl = larsers.AutoL
2303 AutoLinkUrl = larsers.AutoLinkUrl,
2304 AutoLinkEmail = larsers.AutoLinkEmail,
2305 InlineHtml = larsers.InlineHtml,
2306 HtmlEntity = larsers.HtmlEntity,
2307 EscapedChar = larsers.EscapedChar,
2308 Smart = larsers. Smart,
2309 Symbol = larsers. Symbol,<br>2310 }
2310 }
2311
2312 if not options.citations then
2313 syntax.Citations = parsers.fail
2314 end
2315
2316 if not options.contentBlocks then
2317 syntax.ContentBlock = parsers.fail
2318 end
2319
2320 if not options.codeSpans then
2321 syntax.Code = parsers.fail
2322 end
2323
2324 if not options.definitionLists then
2325 syntax.DefinitionList = parsers.fail
```

```
2326 end
2327
2328 if not options.fencedCode then
2329 syntax.FencedCode = parsers.fail
2330 end
2331
2332 if not options.footnotes then
2333 syntax.NoteRef = parsers.fail
2334 end
2335
2336 if not options.html then
2337 syntax.DisplayHtml = parsers.fail
2338 syntax.InlineHtml = parsers.fail
2339 syntax.HtmlEntity = parsers.fail
2340 end
2341
2342 if not options.inlineFootnotes then
2343 syntax.InlineNote = parsers.fail
2344 end
2345
2346 if not options.smartEllipses then
2347 syntax.Smart = parsers.fail
2348 end
2349
2350 local blocks_toplevel_t = util.table_copy(syntax)
2351 blocks_toplevel_t.Paragraph = larsers.ToplevelParagraph
2352 larsers.blocks_toplevel = Ct(blocks_toplevel_t)
2353
2354 larsers.blocks = Ct(syntax)
2355
2356 local inlines_t = util.table_copy(syntax)
2357 inlines t[1] = "Inlines"2358 inlines_t.Inlines = parsers.Inline^0 * (parsers.spacing^0 * parsers.eof / "")
2359 larsers.inlines = Ct(inlines_t)
2360
2361 local inlines_no_link_t = util.table_copy(inlines_t)
2362 inlines no link t.Link = parsers.fail
2363 larsers.inlines no link = Ct(inlines no link t)
2364
2365 local inlines_no_inline_note_t = util.table_copy(inlines_t)
2366 inlines no inline note t. InlineNote = parsers.fail
2367 larsers.inlines_no_inline_note = Ct(inlines_no_inline_note_t)
2368
2369 local inlines_nbsp_t = util.table_copy(inlines_t)
2370 inlines_nbsp_t.Endline = larsers.NonbreakingEndline
2371 inlines_nbsp_t.Space = larsers.NonbreakingSpace
2372 larsers.inlines_nbsp = Ct(inlines_nbsp_t)
```
**3.1.5.14 Exported Conversion Function** Define reader->convert as a function that converts markdown string input into a plain T<sub>E</sub>X output and returns it. Note that the converter assumes that the input has UNIX line endings.

```
2373 function self.convert(input)
2374 references = \{\}
```
When determining the name of the cache file, create salt for the hashing function out of the package version and the passed options recognized by the Lua interface (see Section [2.1.2\)](#page-4-0). The [cacheDir](#page-5-0) option is disregarded.

```
2375 local opt_string = \{\}2376 for k, in pairs(defaultOptions) do
2377 local v = options [k]2378 if k \sim= "cacheDir" then
2379 opt_string[#opt_string+1] = k .. "=" .. tostring(v)
2380 end
2381 end
2382 table.sort(opt_string)
2383 local salt = table.concat(opt_string, ",") .. "," .. metadata.version
```
Produce the cache file, transform its filename via the [writer->pack](#page-46-0) method, and return the result.

```
2384 local name = util.cache(options.cacheDir, input, salt, function(input)
2385 return util.rope_to_string(parse_blocks_toplevel(input)) .. writer.eof
2386 end, ".md" .. writer.suffix)
2387 return writer.pack(name)
2388 end
2389 return self
2390 end
```
### **3.1.6 Conversion from Markdown to Plain TEX**

The [new](#page-4-0) method returns the reader->convert function of a reader object associated with the Lua interface options (see Section [2.1.2\)](#page-4-0) options and with a writer object associated with options.

```
2391 function M.new(options)
2392 local writer = M.writer.new(options)
2393 local reader = M.reader.new(writer, options)
2394 return reader.convert
2395 end
2396
2397 return M
```
# **3.2 Plain T<sub>F</sub>X Implementation**

The plain T<sub>E</sub>X implementation provides macros for the interfacing between T<sub>E</sub>X and Lua and for the buffering of input text. These macros are then used to implement <span id="page-82-0"></span>the macros for the conversion from markdown to plain  $Tr X$  exposed by the plain  $Tr X$ interface (see Section [2.2\)](#page-11-0).

### **3.2.1 Logging Facilities**

```
2398 \def\markdownInfo#1{%
2399 \message{(l.\the\inputlineno) markdown.tex info: #1.}}%
2400 \def\markdownWarning#1{%
2401 \message{(l.\the\inputlineno) markdown.tex warning: #1}}%
2402 \def\markdownError#1#2{%
2403 \errhelp{#2.}%
2404 \errmessage{(l.\the\inputlineno) markdown.tex error: #1}}%
```
#### **3.2.2 Token Renderer Prototypes**

The following definitions should be considered placeholder.

```
2405 \def\markdownRendererInterblockSeparatorPrototype{\par}%
2406 \def\markdownRendererLineBreakPrototype{\hfil\break}%
2407 \let\markdownRendererEllipsisPrototype\dots
2408 \def\markdownRendererNbspPrototype{~}%
2409 \def\markdownRendererLeftBracePrototype{\char'{}%
2410 \def\markdownRendererRightBracePrototype{\char'}}%
2411 \def\markdownRendererDollarSignPrototype{\char'$}%
2412 \def\markdownRendererPercentSignPrototype{\char'\%}%
2413 \def\markdownRendererAmpersandPrototype{\char'&}%
2414 \def\markdownRendererUnderscorePrototype{\char' }%
2415 \def\markdownRendererHashPrototype{\char'\#}%
2416 \def\markdownRendererCircumflexPrototype{\char'^}%
2417 \def\markdownRendererBackslashPrototype{\char'\\}%
2418 \def\markdownRendererTildePrototype{\char'~}%
2419 \def\markdownRendererPipePrototype{|}%
2420 \def\markdownRendererCodeSpanPrototype#1{{\tt#1}}%
2421 \def\markdownRendererLinkPrototype#1#2#3#4{#2}%
2422 \def\markdownRendererContentBlockPrototype#1#2#3#4{%
2423 \markdownInput{#3}}%
2424 \def\markdownRendererContentBlockOnlineImagePrototype{%
2425 \markdownRendererImage}%
2426 \def\markdownRendererContentBlockCodePrototype#1#2#3#4#5{%
2427 \markdownRendererInputFencedCode{#3}{#2}}%
2428 \def\markdownRendererImagePrototype#1#2#3#4{#2}%
2429 \def\markdownRendererUlBeginPrototype{}%
2430 \def\markdownRendererUlBeginTightPrototype{}%
2431 \def\markdownRendererUlItemPrototype{}%
2432 \def\markdownRendererUlItemEndPrototype{}%
2433 \def\markdownRendererUlEndPrototype{}%
2434 \def\markdownRendererUlEndTightPrototype{}%
2435 \def\markdownRendererOlBeginPrototype{}%
```

```
2436 \def\markdownRendererOlBeginTightPrototype{}%
2437 \def\markdownRendererOlItemPrototype{}%
2438 \def\markdownRendererOlItemWithNumberPrototype#1{}%
2439 \def\markdownRendererOlItemEndPrototype{}%
2440 \def\markdownRendererOlEndPrototype{}%
2441 \def\markdownRendererOlEndTightPrototype{}%
2442 \def\markdownRendererDlBeginPrototype{}%
2443 \def\markdownRendererDlBeginTightPrototype{}%
2444 \def\markdownRendererDlItemPrototype#1{#1}%
2445 \def\markdownRendererDlItemEndPrototype{}%
2446 \def\markdownRendererDlDefinitionBeginPrototype{}%
2447 \def\markdownRendererDlDefinitionEndPrototype{\par}%
2448 \def\markdownRendererDlEndPrototype{}%
2449 \def\markdownRendererDlEndTightPrototype{}%
2450 \def\markdownRendererEmphasisPrototype#1{{\it#1}}%
2451 \def\markdownRendererStrongEmphasisPrototype#1{{\bf#1}}%
2452 \def\markdownRendererBlockQuoteBeginPrototype{\par\begingroup\it}%
2453 \def\markdownRendererBlockQuoteEndPrototype{\endgroup\par}%
2454 \def\markdownRendererInputVerbatimPrototype#1{%
2455 \par{\tt\input"#1"\relax}\par}%
2456 \def\markdownRendererInputFencedCodePrototype#1#2{%
2457 \markdownRendererInputVerbatimPrototype{#1}}%
2458 \def\markdownRendererHeadingOnePrototype#1{#1}%
2459 \def\markdownRendererHeadingTwoPrototype#1{#1}%
2460 \def\markdownRendererHeadingThreePrototype#1{#1}%
2461 \def\markdownRendererHeadingFourPrototype#1{#1}%
2462 \def\markdownRendererHeadingFivePrototype#1{#1}%
2463 \def\markdownRendererHeadingSixPrototype#1{#1}%
2464 \def\markdownRendererHorizontalRulePrototype{}%
2465 \def\markdownRendererFootnotePrototype#1{#1}%
2466 \def\markdownRendererCitePrototype#1{}%
2467 \def\markdownRendererTextCitePrototype#1{}%
```
#### **3.2.3 Lua Snippets**

The \markdownLuaOptions macro expands to a Lua table that contains the plain TrX options (see Section [2.2.2\)](#page-13-0) in a format recognized by Lua (see Section [2.1.2\)](#page-4-0).

```
2468 \def\markdownLuaOptions{{%
```

```
2469 \ifx\markdownOptionBlankBeforeBlockquote\undefined\else
```

```
2470 blankBeforeBlockquote = \markdownOptionBlankBeforeBlockquote,
```
\fi

```
2472 \ifx\markdownOptionBlankBeforeCodeFence\undefined\else
```

```
2473 blankBeforeCodeFence = \markdownOptionBlankBeforeCodeFence,
```
\fi

```
2475 \ifx\markdownOptionBlankBeforeHeading\undefined\else
```
blankBeforeHeading = \markdownOptionBlankBeforeHeading,

```
2477 \fi
2478 \ifx\markdownOptionBreakableBlockquotes\undefined\else
2479 breakableBlockquotes = \markdownOptionBreakableBlockquotes,
2480 \fi
2481 \ifx\markdownOptionCacheDir\undefined\else
2482 cacheDir = "\markdownOptionCacheDir",
2483 \fi
2484 \ifx\markdownOptionCitations\undefined\else
2485 citations = \markdownOptionCitations,
2486 \fi
2487 \ifx\markdownOptionCitationNbsps\undefined\else
2488 citationNbsps = \markdownOptionCitationNbsps,
2489 \fi
2490 \ifx\markdownOptionCodeSpans\undefined\else
2491 codeSpans = \markdownOptionCodeSpans,
2492 \fi
2493 \ifx\markdownOptionContentBlocks\undefined\else
2494 contentBlocks = \markdownOptionContentBlocks,
2495 \fi
2496 \ifx\markdownOptionContentBlocksLanguageMap\undefined\else
2497 contentBlocksLanguageMap =
2498 "\markdownOptionContentBlocksLanguageMap",
2499 \fi
2500 \ifx\markdownOptionDefinitionLists\undefined\else
2501 definitionLists = \markdownOptionDefinitionLists,
2502 \fi
2503 \ifx\markdownOptionFootnotes\undefined\else
2504 footnotes = \markdownOptionFootnotes,
2505 \fi
2506 \ifx\markdownOptionFencedCode\undefined\else
2507 fencedCode = \markdownOptionFencedCode,
2508 \fi
2509 \ifx\markdownOptionHashEnumerators\undefined\else
2510 hashEnumerators = \markdownOptionHashEnumerators,
2511 \fi
2512 \ifx\markdownOptionHtml\undefined\else
2513 html = \markdownOptionHtml,
2514 \fi
2515 \ifx\markdownOptionHybrid\undefined\else
2516 hybrid = \markdownOptionHybrid.
2517 \fi
2518 \ifx\markdownOptionInlineFootnotes\undefined\else
2519 inlineFootnotes = \markdownOptionInlineFootnotes,
2520 \fi
2521 \ifx\markdownOptionPreserveTabs\undefined\else
2522 preserveTabs = \markdownOptionPreserveTabs,
2523 \fi
```

```
2524 \ifx\markdownOptionSmartEllipses\undefined\else
2525 smartEllipses = \markdownOptionSmartEllipses,
2526 \fi
2527 \ifx\markdownOptionStartNumber\undefined\else
2528 startNumber = \markdownOptionStartNumber,
2529 \fi
2530 \ifx\markdownOptionTightLists\undefined\else
2531 tightLists = \markdownOptionTightLists,
2532 \fi
2533 \ifx\markdownOptionUnderscores\undefined\else
2534 underscores = \markdownOptionUnderscores,
2535 \fi}
2536 }%
```
The \markdownPrepare macro contains the Lua code that is executed prior to any conversion from markdown to plain TEX. It exposes the convert function for the use by any further Lua code.

```
2537 \def\markdownPrepare{%
```
First, ensure that the [\markdownOptionCacheDir](#page-14-0) directory exists.

```
2538 local lfs = require("lfs")
2539 local cacheDir = "\markdownOptionCacheDir"
2540 if lfs.isdir(cacheDir) == true then else
2541 assert(lfs.mkdir(cacheDir))
2542 end
```
Next, load the markdown module and create a converter function using the plain T<sub>E</sub>X options, which were serialized to a Lua table via the [\markdownLuaOptions](#page-83-0) macro.

```
2543 local md = require("markdown")
2544 local convert = md.new(\markdownLuaOptions)
2545 }%
```
#### **3.2.4 Buffering Markdown Input**

The macro \markdownLuaExecuteFileStream contains the number of the output file stream that will be used to store the helper Lua script in the file named [\markdownOptionHelperScriptFileName](#page-13-0) during the expansion of the macro [\markdownLuaExecute](#page-88-0) when the Lua shell escape bridge is in use, and to store the markdown input in the file named [\markdownOptionInputTempFileName](#page-13-0) during the expansion of the macro [\markdownReadAndConvert](#page-24-0).

\csname newwrite\endcsname\markdownLuaExecuteFileStream

The \markdownReadAndConvertTab macro contains the tab character literal.

```
2547 \begingroup
```

```
2548 \catcode'\^^I=12%
```
2549 \gdef\markdownReadAndConvertTab{^^I}%

\endgroup

<span id="page-86-0"></span>The [\markdownReadAndConvert](#page-24-0) macro is largely a rewrite of the *E*T<sub>E</sub>X2*ε* \filecontents macro to plain TEX.

2551 \begingroup

Make the newline and tab characters active and swap the character codes of the backslash symbol  $(\cdot)$  and the pipe symbol  $( \cdot )$ , so that we can use the backslash as an ordinary character inside the macro definition.

```
2552 \catcode'\^^M=13%
```

```
2553 \catcode'\^^I=13%
```

```
2554 \catcode'|=0%
```

```
2555 \catcode'\\=12%
```

```
2556 |gdef|markdownReadAndConvert#1#2{%
```

```
2557 |begingroup%
```
Open the [\markdownOptionInputTempFileName](#page-13-0) file for writing.

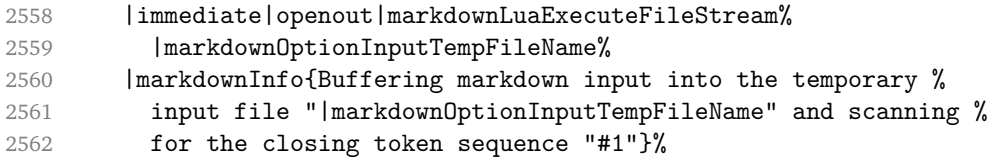

Locally change the category of the special plain TEX characters to *other* in order to prevent unwanted interpretation of the input. Change also the category of the space character, so that we can retrieve it unaltered.

```
2563 |def|do##1{|catcode'##1=12}|dospecials%
2564 |catcode'| =12%
2565 |markdownMakeOther%
```
The \markdownReadAndConvertProcessLine macro will process the individual lines of output. Note the use of the comments to ensure that the entire macro is at a single line and therefore no (active) newline symbols are produced.

2566 |def|markdownReadAndConvertProcessLine##1#1##2#1##3|relax{%

When the ending token sequence does not appear in the line, store the line in the [\markdownOptionInputTempFileName](#page-13-0) file.

```
2567 |ifx|relax##3|relax%
2568 |immediate|write|markdownLuaExecuteFileStream{##1}%
2569 \text{lelex}
```
When the ending token sequence appears in the line, make the next newline character close the [\markdownOptionInputTempFileName](#page-13-0) file, return the character categories back to the former state, convert the [\markdownOptionInputTempFileName](#page-13-0) file from markdown to plain T<sub>EX</sub>,  $\infty$  the result of the conversion, and expand the ending control sequence.

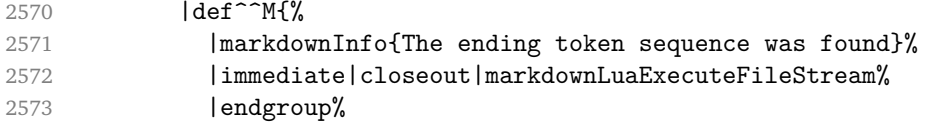

<span id="page-87-0"></span>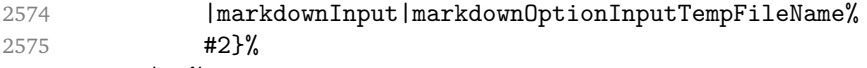

2576 |fi%

Repeat with the next line.

 $2577$  <sup> $\sim M$ </sup>}%

Make the tab character active at expansion time and make it expand to a literal tab character.

```
2578 | catcode' | ^ ^ I=13%
2579 | def<sup>^^</sup>I{|markdownReadAndConvertTab}%
```
Make the newline character active at expansion time and make it consume the rest of the line on expansion. Throw away the rest of the first line and pass the second line to the [\markdownReadAndConvertProcessLine](#page-86-0) macro.

```
2580 | catcode' | ^^M=13%
2581 1def<sup>^^</sup>M##1^^M{%
2582 |def<sup>^^</sup>M####1^^M{%
2583 |markdownReadAndConvertProcessLine####1#1#1|relax}%
2584 <sup>^</sup>M}%
2585 <sup>\sim M</sup>}%
```
Reset the character categories back to the former state.

2586 |endgroup

# **3.2.5 Lua Shell Escape Bridge**

The following T<sub>EX</sub> code is intended for T<sub>EX</sub> engines that do not provide direct access to Lua, but expose the shell of the operating system. This corresponds to the [\markdownMode](#page-24-0) values of 0 and 1.

The [\markdownLuaExecute](#page-88-0) macro defined here and in Section [3.2.6](#page-89-0) are meant to be indistinguishable to the remaining code.

The package assumes that although the user is not using the LuaT<sub>E</sub>X engine, their TeX distribution contains it, and uses shell access to produce and execute Lua scripts using the T<sub>E</sub>XLua interpreter (see  $[1, Section 3.1.1]$  $[1, Section 3.1.1]$ ).

```
2587 \ifnum\markdownMode<2\relax
```

```
2588 \ifnum\markdownMode=0\relax
```

```
2589 \markdownInfo{Using mode 0: Shell escape via write18}%
2590 \else
```

```
2591 \markdownInfo{Using mode 1: Shell escape via os.execute}%
```
2592 \fi

The \markdownExecuteShellEscape macro contains the numeric value indicating whether the shell access is enabled  $(1)$ , disabled  $(0)$ , or restricted  $(2)$ .

Inherit the value of the the  $\alpha$  pdfshellescape (LuaTEX, PdfTEX) or the \shellescape (X<sub>T</sub>T<sub>E</sub>X) commands. If neither of these commands is defined and Lua is available, attempt to access the status.shell\_escape configuration item.

If you cannot detect, whether the shell access is enabled, act as if it were.

```
2593 \ifx\pdfshellescape\undefined
2594 \ifx\shellescape\undefined
2595 \ifnum\markdownMode=0\relax
2596 \def\markdownExecuteShellEscape{1}%
2597 \else
2598 \def\markdownExecuteShellEscape{%
2599 \directlua{tex.sprint(status.shell_escape or "1")}}%
2600 \overline{\text{f}i}2601 \else
2602 \let\markdownExecuteShellEscape\shellescape
2603 \fi
2604 \else
2605 \let\markdownExecuteShellEscape\pdfshellescape
2606 \fi
```
The \markdownExecuteDirect macro executes the code it has received as its first argument by writing it to the output file stream 18, if Lua is unavailable, or by using the Lua os.execute method otherwise.

```
2607 \ifnum\markdownMode=0\relax
2608 \def\markdownExecuteDirect#1{\immediate\write18{#1}}%
2609 \else
2610 \def\markdownExecuteDirect#1{%
2611 \directlua{os.execute("\luaescapestring{#1}")}}%
2612 \fi
```
The \markdownExecute macro is a wrapper on top of \markdownExecuteDirect that checks the value of [\markdownExecuteShellEscape](#page-87-0) and prints an error message if the shell is inaccessible.

```
2613 \def\markdownExecute#1{%
```

```
2614 \ifnum\markdownExecuteShellEscape=1\relax
2615 \markdownExecuteDirect{#1}%
2616 \else
2617 \markdownError{I can not access the shell}{Either run the TeX
2618 compiler with the --shell-escape or the --enable-write18 flag,
2619 or set shell escape=t in the texmf.cnf file}%
2620 \, \text{Y}i}%
```
The \markdownLuaExecute macro executes the Lua code it has received as its first argument. The Lua code may not directly interact with the T<sub>F</sub>X engine, but it can use the print function in the same manner it would use the  $text.e.}$  print method.

2621 \def\markdownLuaExecute#1{%

Create the file [\markdownOptionHelperScriptFileName](#page-13-0) and fill it with the input Lua code prepended with kpathsea initialization, so that Lua modules from the TEX distribution are available.

2622 \immediate\openout\markdownLuaExecuteFileStream=%

```
2623 \markdownOptionHelperScriptFileName
2624 \markdownInfo{Writing a helper Lua script to the file
2625 "\markdownOptionHelperScriptFileName"}%
2626 \immediate\write\markdownLuaExecuteFileStream{%
2627 local kpse = require('kpse')
2628 kpse.set_program_name('luatex') #1}%
2629 \immediate\closeout\markdownLuaExecuteFileStream
```
Execute the generated [\markdownOptionHelperScriptFileName](#page-13-0) Lua script using the T<sub>E</sub>XLua binary and store the output in the [\markdownOptionOutputTempFileName](#page-13-0) file.

```
2630 \markdownInfo{Executing a helper Lua script from the file
2631 "\markdownOptionHelperScriptFileName" and storing the result in the
2632 file "\markdownOptionOutputTempFileName"}%
2633 \markdownExecute{texlua "\markdownOptionHelperScriptFileName" >
2634 "\markdownOptionOutputTempFileName"}%
```
\input the generated [\markdownOptionOutputTempFileName](#page-13-0) file.

2635 \input\markdownOptionOutputTempFileName\relax}%

#### **3.2.6 Direct Lua Access**

The following TEX code is intended for TEX engines that provide direct access to Lua (LuaTEX). The macro [\markdownLuaExecute](#page-88-0) defined here and in Section [3.2.5](#page-87-0) are meant to be indistinguishable to the remaining code. This corresponds to the [\markdownMode](#page-24-0) value of 2.

2636 \else

2637 \markdownInfo{Using mode 2: Direct Lua access}%

The direct Lua access version of the [\markdownLuaExecute](#page-88-0) macro is defined in terms of the \directlua primitive. The print function is set as an alias to the \tex.print method in order to mimic the behaviour of the [\markdownLuaExecute](#page-88-0) definition from Section [3.2.5,](#page-87-0)

2638 \def\markdownLuaExecute#1{\directlua{local print = tex.print #1}}% 2639 \fi

#### **3.2.7 Typesetting Markdown**

The [\markdownInput](#page-12-0) macro uses an implementation of the [\markdownLuaExecute](#page-88-0) macro to convert the contents of the file whose filename it has received as its single argument from markdown to plain TFX.

2640 \begingroup

Swap the category code of the backslash symbol and the pipe symbol, so that we may use the backslash symbol freely inside the Lua code.

2641 \catcode'|=0%

```
2642 \catcode'\\=12%
2643 |gdef|markdownInput#1{%
2644 |markdownInfo{Including markdown document "#1"}%
2645 |markdownLuaExecute{%
2646 |markdownPrepare
2647 local input = assert(io.open("#1","r")):read("*a")
```
Since the Lua converter expects UNIX line endings, normalize the input.

```
2648 print(convert(input:gsub("\r\n?", "\n")))}}%
2649 |endgroup
```
# **3.3 LATEX Implementation**

The LATEX implemenation makes use of the fact that, apart from some subtle differences, *EIFX* implements the majority of the plain TFX format (see [\[5,](#page-100-0) Section 9]). As a consequence, we can directly reuse the existing plain T<sub>E</sub>X implementation.

```
2650 \input markdown
```
2651 \def\markdownVersionSpace{ }%

2652 \ProvidesPackage{markdown}[\markdownLastModified\markdownVersionSpace v%

2653 \markdownVersion\markdownVersionSpace markdown renderer]%

#### **3.3.1 Logging Facilities**

The  $\text{ETr}X$  implementation redefines the plain T<sub>E</sub>X logging macros (see Section [3.2.1\)](#page-82-0) to use the EIFX \PackageInfo, \PackageWarning, and \PackageError macros.

2654 \renewcommand\markdownInfo[1]{\PackageInfo{markdown}{#1}}%

2655 \renewcommand\markdownWarning[1]{\PackageWarning{markdown}{#1}}%

2656 \renewcommand\markdownError[2]{\PackageError{markdown}{#1}{#2.}}%

#### **3.3.2 Typesetting Markdown**

The  $\text{downInput}$  PlainTeX macro is used to store the original plain T<sub>EX</sub> implementation of the [\markdownInput](#page-12-0) macro. The [\markdownInput](#page-12-0) is then redefined to accept an optional argument with options recognized by the EI<sub>E</sub>X interface (see Section [2.3.2\)](#page-26-0).

2657 \let\markdownInputPlainTeX\markdownInput

```
2658 \renewcommand\markdownInput[2][]{%
```

```
2659 \begingroup
```

```
2660 \markdownSetup{#1}%
```

```
2661 \markdownInputPlainTeX{#2}%
```

```
2662 \endgroup}%
```
The markdown, and markdown $*$  ET<sub>EX</sub> environments are implemented using the [\markdownReadAndConvert](#page-24-0) macro.

2663 \renewenvironment{markdown}{%

2664 \markdownReadAndConvert@markdown{}}\relax

```
2665 \renewenvironment{markdown*}[1]{%
```

```
2666 \markdownSetup{#1}%
```

```
2667 \markdownReadAndConvert@markdown*}\relax
```
2668 \begingroup

Locally swap the category code of the backslash symbol with the pipe symbol, and of the left  $({})$  and right brace  $({})$  with the less-than  $({})$  and greater-than  $({})$  signs. This is required in order that all the special symbols that appear in the first argument of the markdownReadAndConvert macro have the category code *other*.

```
2669 \catcode'\|=0\catcode'\<=1\catcode'\>=2%
2670 \catcode'\\=12|catcode'|{=12|catcode'|}=12%
2671 |gdef|markdownReadAndConvert@markdown#1<%
2672 | markdownReadAndConvert<\end{markdown#1}>%
2673 < | end<markdown#1>>>%
2674 |endgroup
```
# **3.3.3 Options**

The supplied package options are processed using the [\markdownSetup](#page-26-0) macro.

```
2675 \DeclareOption*{%
```

```
2676 \expandafter\markdownSetup\expandafter{\CurrentOption}}%
```

```
2677 \ProcessOptions\relax
```
After processing the options, activate the renderers and rendererPrototypes keys.

```
2678 \define@key{markdownOptions}{renderers}{%
```

```
2679 \setkeys{markdownRenderers}{#1}%
```

```
2680 \def\KV@prefix{KV@markdownOptions@}}%
```
2681 \define@key{markdownOptions}{rendererPrototypes}{%

```
2682 \setkeys{markdownRendererPrototypes}{#1}%
```

```
2683 \def\KV@prefix{KV@markdownOptions@}}%
```
# **3.3.4 Token Renderer Prototypes**

The following configuration should be considered placeholder.

```
2684 \RequirePackage{url}
```

```
2685 \RequirePackage{graphicx}
```
If the \markdownOptionTightLists macro expands to false, do not load the paralist package. This is necessary for *E*T<sub>F</sub>X2<sub>ε</sub> document classes that do not play nice with paralist, such as beamer. If the \markdownOptionTightLists is undefined and the beamer document class is in use, then do not load the paralist package either.

```
2686 \RequirePackage{ifthen}
```

```
2687 \ifx\markdownOptionTightLists\undefined
2688 \@ifclassloaded{beamer}{}{
2689 \RequirePackage{paralist}}
```

```
2690 \else
2691 \ifthenelse{\equal{\markdownOptionTightLists}{false}}{}{
2692 \RequirePackage{paralist}}
2693 \fi
```
If we loaded the paralist package, define the respective renderer prototypes to make use of the capabilities of the package. Otherwise, define the renderer prototypes to fall back on the corresponding renderers for the non-tight lists.

```
2694 \@ifpackageloaded{paralist}{
2695 \markdownSetup{rendererPrototypes={
2696 ulBeginTight = {\begin{subarray}{c}2697 ulEndTight = {\end{compactitem}},
2698 olBeginTight = {\begin{compactenum}},
2699 olEndTight = {\end{compactenum}},
2700 dlBeginTight = {\begin{compactdesc}},
2701 dlEndTight = {\end{compactdesc}}}}
2702 }{
2703 \markdownSetup{rendererPrototypes={
2704 ulBeginTight = {\markdownRendererUlBegin},
2705 ulEndTight = {\markdownRendererUlEnd},
2706 olBeginTight = {\markdownRendererOlBegin},
2707 olEndTight = {\markdownRendererOlEnd},
2708 dlBeginTight = {\markdownRendererDlBegin},
2709 dlEndTight = {\markdownRendererDlEnd}}}}
2710 \RequirePackage{fancyvrb}
2711 \RequirePackage{csvsimple}
2712 \markdownSetup{rendererPrototypes={
2713 lineBreak = \{\setminus\}.
2714 leftBrace = {\textbraceleft}.
2715 rightBrace = {\text{text},
2716 dollarSign = {\textdollar},
2717 underscore = {\textunderscore},
2718 circumflex = {\textasciicircum},
2719 backslash = {\textbackslash},
2720 tilde = {\textasciitilde},
2721 pipe = {\textbar},
2722 codeSpan = {\texttt{#1}},
2723 link = {#1\footnote{\ifx\empty#4\empty\else#4:
2724 \fi\texttt<\url{#3}\texttt>}},
2725 contentBlock = \frac{1}{6}2726 \ifthenelse{\equal{#1}{csv}}{%
2727 \begin{table}%
2728 \begin{center}%
2729 \csvautotabular{#3}%
2730 \end{center}
2731 \ifx\empty#4\empty\else
2732 \caption{#4}%
```

```
2733 \fi
2734 \label{tab:#1}%
2735 \end{table}}{%
2736 \markdownInput{#3}}},
2737 image = \frac{1}{6}2738 \begin{figure}%
2739 \begin{center}%
2740 \includegraphics{#3}%
2741 \end{center}%
2742 \ifx\empty#4\empty\else
2743 \caption{#4}%
2744 \fi
2745 \label{fig:#1}%
2746 \end{figure}},
2747 ulBegin = {\begin{itemize}},
2748 ulItem = {\item},
2749 ulEnd = {\end{itemize}},
2750 olBegin = {\begin{enumerate}},
2751 olitem = {\item},
2752 olItemWithNumber = {\text{#1.}}2753 olEnd = \{\end{emmerate}\},\)2754 dlBegin = {\begin{description}},
2755 dlItem = {\texttt{#1}},2756 dlEnd = {\end{description}},
2757 emphasis = {\emptyset},
2758 blockQuoteBegin = {\begin{quotation}},
2759 blockQuoteEnd = {\end{quot},
2760 inputVerbatim = {\VerbatimInput{#1}},
2761 inputFencedCode = {%
2762 \ifx\relax#2\relax
2763 \VerbatimInput{#1}%
2764 \else
2765 \ifx\minted@jobname\undefined
2766 \ifx\lst@version\undefined
2767 \markdownRendererInputFencedCode{#1}{}%
```
When the listings package is loaded, use it for syntax highlighting.

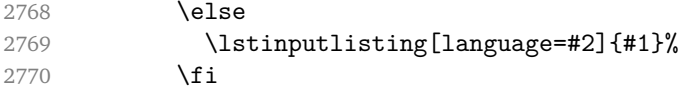

When the minted package is loaded, use it for syntax highlighting. The minted package is preferred over listings.

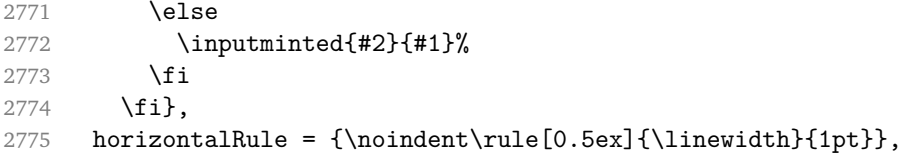

```
2776 footnote = {\footnotesize {\footnotesize {\footnotesize {\footnotesize {\normalfont{1}}}}}}
```
Support the nesting of strong emphasis.

```
2777 \newif\ifmarkdownLATEXStrongEmphasisNested
2778 \markdownLATEXStrongEmphasisNestedfalse
2779 \markdownSetup{rendererPrototypes={
2780 strongEmphasis = \frac{1}{6}2781 \ifmarkdownLATEXStrongEmphasisNested
2782 \markdownLATEXStrongEmphasisNestedfalse
2783 \textmd{#1}%
2784 \markdownLATEXStrongEmphasisNestedtrue
2785 \else
2786 \markdownLATEXStrongEmphasisNestedtrue
2787 \textbf{#1}%
2788 \markdownLATEXStrongEmphasisNestedfalse
2789 \fi}}}
```
Support ETEX document classes that do not provide chapters.

```
2790 \ifx\chapter\undefined
2791 \markdownSetup{rendererPrototypes = {
2792 headingOne = {\section{#1}},
2793 headingTwo = {\subsection{#1}},
2794 headingThree = {\subsubsection{#1}},
2795 headingFour = {\partial H_1},2796 headingFive = {\sub{map{#1}}\}2797 \else
2798 \markdownSetup{rendererPrototypes = {
2799 headingOne = {\chapter{#1}},
2800 headingTwo = {\text{#1}},
2801 headingThree = {\substack{#1}},
2802 headingFour = {\subsubselection{#1}},
2803 headingFive = {\partial H_1},2804 headingSix = {\substack{\text{+1}}\}2805 \fi
```
There is a basic implementation for citations that uses the  $\mathbb{F}F[X]$  \cite macro. There is also a more advanced implementation that uses the Bib $E_{X \autocites}$ and  $\text{textc}$  macros. This implementation will be used, when BibETEX is loaded.

```
2806 \newcount\markdownLaTeXCitationsCounter
2807
2808 % Basic implementation
2809 \def\markdownLaTeXBasicCitations#1#2#3#4{%
2810 \advance\markdownLaTeXCitationsCounter by 1\relax
2811 \ifx\relax#2\relax\else#2~\fi\cite[#3]{#4}%
2812 \ifnum\markdownLaTeXCitationsCounter>\markdownLaTeXCitationsTotal\relax
2813 \expandafter\@gobble
2814 \fi\markdownLaTeXBasicCitations}
2815 \let\markdownLaTeXBasicTextCitations\markdownLaTeXBasicCitations
```

```
2816
2817 % BibLaTeX implementation
2818 \def\markdownLaTeXBibLaTeXCitations#1#2#3#4#5{%
2819 \advance\markdownLaTeXCitationsCounter by 1\relax
2820 \ifnum\markdownLaTeXCitationsCounter>\markdownLaTeXCitationsTotal\relax
2821 \autocites#1[#3][#4]{#5}%
2822 \expandafter\@gobbletwo
2823 \fi\markdownLaTeXBibLaTeXCitations{#1[#3][#4]{#5}}}
2824 \def\markdownLaTeXBibLaTeXTextCitations#1#2#3#4#5{%
2825 \advance\markdownLaTeXCitationsCounter by 1\relax
2826 \ifnum\markdownLaTeXCitationsCounter>\markdownLaTeXCitationsTotal\relax
2827 \textcites#1[#3][#4]{#5}%
2828 \expandafter\@gobbletwo
2829 \fi\markdownLaTeXBibLaTeXTextCitations{#1[#3][#4]{#5}}}
2830
2831 \markdownSetup{rendererPrototypes = {
2832 cite = {%
2833 \markdownLaTeXCitationsCounter=1%
2834 \def\markdownLaTeXCitationsTotal{#1}%
2835 \ifx\autocites\undefined
2836 \expandafter
2837 \markdownLaTeXBasicCitations
2838 \else
2839 \expandafter\expandafter\expandafter
2840 \markdownLaTeXBibLaTeXCitations
2841 \expandafter{\expandafter}%
2842 \fi},
2843 textCite = \frac{1}{6}2844 \markdownLaTeXCitationsCounter=1%
2845 \def\markdownLaTeXCitationsTotal{#1}%
2846 \ifx\textcites\undefined
2847 \expandafter
2848 \markdownLaTeXBasicTextCitations
2849 \else
2850 \expandafter\expandafter\expandafter
2851 \markdownLaTeXBibLaTeXTextCitations
2852 \expandafter{\expandafter}%
2853 \fi}}}
```
#### **3.3.5 Miscellanea**

When buffering user input, we should disable the bytes with the high bit set, since these are made active by the inputenc package. We will do this by redefining the [\markdownMakeOther](#page-23-0) macro accordingly. The code is courtesy of Scott Pakin, the creator of the filecontents package.

2854 \newcommand\markdownMakeOther{%

```
2855 \count0=128\relax
2856 \loop
2857 \catcode\count0=11\relax
2858 \advance\count0 by 1\relax
2859 \ifnum\count0<256\repeat}%
```
# **3.4 ConTEXt Implementation**

The ConT<sub>E</sub>Xt implementation makes use of the fact that, apart from some subtle differences, the Mark II and Mark IV ConT<sub>E</sub>Xt formats *seem* to implement (the documentation is scarce) the majority of the plain T<sub>E</sub>X format required by the plain  $T<sub>F</sub>X$  implementation. As a consequence, we can directly reuse the existing plain  $T<sub>F</sub>X$ implementation after supplying the missing plain T<sub>E</sub>X macros.

```
2860 \def\dospecials{\do\ \do\\\do\{\do\}\do\$\do\&%
2861 \do\#\do\^\do\ \do\%\do\~}%
2862 \input markdown
```
When buffering user input, we should disable the bytes with the high bit set, since these are made active by the \enableregime macro. We will do this by redefining the [\markdownMakeOther](#page-23-0) macro accordingly. The code is courtesy of Scott Pakin, the creator of the filecontents LaTeX package.

```
2863 \def\markdownMakeOther{%
2864 \count0=128\relax
2865 \loop
2866 \catcode\count0=11\relax
2867 \advance\count0 by 1\relax
2868 \ifnum\count0<256\repeat
```
On top of that, make the pipe character (|) inactive during the scanning. This is necessary, since the character is active in ConTEXt.

```
2869 \catcode'|=12}%
```
#### **3.4.1 Logging Facilities**

The ConT<sub>E</sub>Xt implementation redefines the plain T<sub>E</sub>X logging macros (see Section [3.2.1\)](#page-82-0) to use the ConT<sub>E</sub>Xt \writestatus macro.

```
2870 \def\markdownInfo#1{\writestatus{markdown}{#1.}}%
2871 \def\markdownWarning#1{\writestatus{markdown\space warn}{#1.}}%
```
#### **3.4.2 Typesetting Markdown**

The [\startmarkdown](#page-34-0) and [\stopmarkdown](#page-34-0) macros are implemented using the [\markdownReadAndConvert](#page-24-0) macro.

```
2872 \begingroup
```
Locally swap the category code of the backslash symbol with the pipe symbol. This is required in order that all the special symbols that appear in the first argument of the markdownReadAndConvert macro have the category code *other*.

```
2873 \catcode'\|=0%
2874 \catcode'\\=12%
2875 |gdef|startmarkdown{%
2876 | markdownReadAndConvert{\stopmarkdown}%
2877 {1stopmarkdown}}2878 |endgroup
```
#### **3.4.3 Token Renderer Prototypes**

The following configuration should be considered placeholder.

```
2879 \def\markdownRendererLineBreakPrototype{\blank}%
2880 \def\markdownRendererLeftBracePrototype{\textbraceleft}%
2881 \def\markdownRendererRightBracePrototype{\textbraceright}%
2882 \def\markdownRendererDollarSignPrototype{\textdollar}%
2883 \def\markdownRendererPercentSignPrototype{\percent}%
2884 \def\markdownRendererUnderscorePrototype{\textunderscore}%
2885 \def\markdownRendererCircumflexPrototype{\textcircumflex}%
2886 \def\markdownRendererBackslashPrototype{\textbackslash}%
2887 \def\markdownRendererTildePrototype{\textasciitilde}%
2888 \def\markdownRendererPipePrototype{\char'|}%
2889 \def\markdownRendererLinkPrototype#1#2#3#4{%
2890 \useURL[#1][#3][][#4]#1\footnote[#1]{\ifx\empty#4\empty\else#4:
2891 \fi\tt<\hyphenatedurl{#3}>}}%
2892 \usemodule[database]
2893 \defineseparatedlist
2894 [MarkdownConTeXtCSV]
2895 [separator={,},
2896 before=\bTABLE,after=\eTABLE,
2897 first=\bTR,last=\eTR,
2898 left=\bTD,right=\eTD]
2899 \def\markdownConTeXtCSV{csv}
2900 \def\markdownRendererContentBlockPrototype#1#2#3#4{%
2901 \def\markdownConTeXtCSV@arg{#1}%
2902 \ifx\markdownConTeXtCSV@arg\markdownConTeXtCSV
2903 \placetable[][tab:#1]{#4}{%
2904 \processseparatedfile[MarkdownConTeXtCSV][#3]}%
2905 \else
2906 \markdownInput{#3}%
2907 \fi}%
2908 \def\markdownRendererImagePrototype#1#2#3#4{%
2909 \placefigure[][fig:#1]{#4}{\externalfigure[#3]}}%
2910 \def\markdownRendererUlBeginPrototype{\startitemize}%
2911 \def\markdownRendererUlBeginTightPrototype{\startitemize[packed]}%
```

```
2912 \def\markdownRendererUlItemPrototype{\item}%
2913 \def\markdownRendererUlEndPrototype{\stopitemize}%
2914 \def\markdownRendererUlEndTightPrototype{\stopitemize}%
2915 \def\markdownRendererOlBeginPrototype{\startitemize[n]}%
2916 \def\markdownRendererOlBeginTightPrototype{\startitemize[packed,n]}%
2917 \def\markdownRendererOlItemPrototype{\item}%
2918 \def\markdownRendererOlItemWithNumberPrototype#1{\sym{#1.}}%
2919 \def\markdownRendererOlEndPrototype{\stopitemize}%
2920 \def\markdownRendererOlEndTightPrototype{\stopitemize}%
2921 \definedescription
2922 [MarkdownConTeXtDlItemPrototype]
2923 [location=hanging,
2924 margin=standard,
2925 headstyle=bold]%
2926 \definestartstop
2927 [MarkdownConTeXtDlPrototype]
2928 [before=\blank,
2929 after=\blank]%
2930 \definestartstop
2931 [MarkdownConTeXtDlTightPrototype]
2932 [before=\blank\startpacked,
2933 after=\stoppacked\blank]%
2934 \def\markdownRendererDlBeginPrototype{%
2935 \startMarkdownConTeXtDlPrototype}%
2936 \def\markdownRendererDlBeginTightPrototype{%
2937 \startMarkdownConTeXtDlTightPrototype}%
2938 \def\markdownRendererDlItemPrototype#1{%
2939 \startMarkdownConTeXtDlItemPrototype{#1}}%
2940 \def\markdownRendererDlItemEndPrototype{%
2941 \stopMarkdownConTeXtDlItemPrototype}%
2942 \def\markdownRendererDlEndPrototype{%
2943 \stopMarkdownConTeXtDlPrototype}%
2944 \def\markdownRendererDlEndTightPrototype{%
2945 \stopMarkdownConTeXtDlTightPrototype}%
2946 \def\markdownRendererEmphasisPrototype#1{{\em#1}}%
2947 \def\markdownRendererStrongEmphasisPrototype#1{{\bf#1}}%
2948 \def\markdownRendererBlockQuoteBeginPrototype{\startquotation}%
2949 \def\markdownRendererBlockQuoteEndPrototype{\stopquotation}%
2950 \def\markdownRendererInputVerbatimPrototype#1{\typefile{#1}}%
2951 \def\markdownRendererInputFencedCodePrototype#1#2{%
2952 \ifx\relax#2\relax
2953 \typefile{#1}%
2954 \else
```
The code fence infostring is used as a name from the ConT<sub>EXt</sub> \definetyping macro. This allows the user to set up code highlighting mapping as follows:

% Map the 'TEX' syntax highlighter to the 'latex' infostring.

```
\definetyping [latex]
\setuptyping [latex] [option=TEX]
\starttext
  \startmarkdown
~~~ latex
\documentclass{article}
\begin{document}
 Hello world!
\end{document}
\sim ~ ~
 \stopmarkdown
\stoptext
```

```
2955 \typefile[#2][]{#1}%
2956 \fi}%
2957 \def\markdownRendererHeadingOnePrototype#1{\chapter{#1}}%
2958 \def\markdownRendererHeadingTwoPrototype#1{\section{#1}}%
2959 \def\markdownRendererHeadingThreePrototype#1{\subsection{#1}}%
2960 \def\markdownRendererHeadingFourPrototype#1{\subsubsection{#1}}%
2961 \def\markdownRendererHeadingFivePrototype#1{\subsubsubsection{#1}}%
2962 \def\markdownRendererHeadingSixPrototype#1{\subsubsubsubsection{#1}}%
2963 \def\markdownRendererHorizontalRulePrototype{%
2964 \blackrule[height=1pt, width=\hsize]}%
2965 \def\markdownRendererFootnotePrototype#1{\footnote{#1}}%
2966 \stopmodule\protect
```
# **References**

- 1. LUATEX DEVELOPMENT TEAM. *LuaTEX reference manual* [online]. 2016 [visited on 2016-11-27]. Available from: [http://www.luatex.org/svn/trunk/manual/](http://www.luatex.org/svn/trunk/manual/luatex.pdf) [luatex.pdf](http://www.luatex.org/svn/trunk/manual/luatex.pdf).
- 2. SOTKOV, Anton. *File transclusion syntax for Markdown* [online]. 2017 [visited on 2017-03-18]. Available from: [https://github.com/iainc/Markdown-Content-](https://github.com/iainc/Markdown-Content-Blocks)[Blocks](https://github.com/iainc/Markdown-Content-Blocks).
- 3. KNUTH, Donald Ervin. *The TEXbook*. 3rd ed. Addison-Wesley, 1986. ISBN 0-201- 13447-0.
- 4. IERUSALIMSCHY, Roberto. *Programming in Lua*. 3rd ed. Rio de Janeiro: PUC-Rio, 2013. ISBN 978-85-903798-5-0.

<span id="page-100-0"></span>5. BRAAMS, Johannes; CARLISLE, David; JEFFREY, Alan; LAMPORT, Leslie; MITTEL-BACH, Frank; ROWLEY, Chris; SCHÖPF, Rainer. *The EIEX2*<sub>ε</sub> Sources [online]. 2016 [visited on 2016-09-27]. Available from: [http://mirrors.ctan.org/macros/](http://mirrors.ctan.org/macros/latex/base/source2e.pdf) [latex/base/source2e.pdf](http://mirrors.ctan.org/macros/latex/base/source2e.pdf).